# **bLACKMATS!**

## *I Network X.25: Comprensione della struttura di rete, Tecniche di attacco ed Identificazione delle intrusioni*

**Versione 1.0**

#### **Raoul Chiesa aka Nobody**

C.T.O. @ Mediaservice.net Srl, DSD Divisione Sicurezza Dati (http://@mediaservice.net) Socio Fondatore di Italian Black Hats Association (http://www.blackhats.it) Socio Fondatore e Membro del Comitato Direttivo CLUSIT, Associazione Italiana Sicurezza Informatica (http://www.clusit.it) nobody@blackhats.it

#### **Marco Ivaldi aka Raptor**

Ricercatore e consulente nel campo della sicurezza informatica, si interessa di networking, telefonia, protocolli di comunicazione e crittografia: fa parte della D.S.D. di @ Mediaservice.net Srl. È socio Fondatore di Antifork Research (http://www.antifork.org) e ITBH (http://www.blackhats.it). raptor@blackhats.it

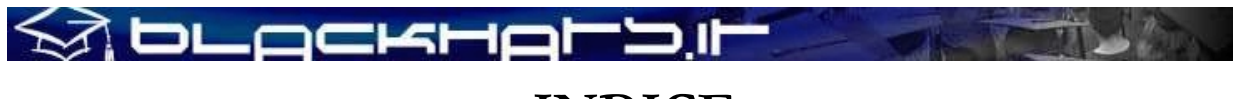

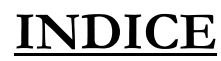

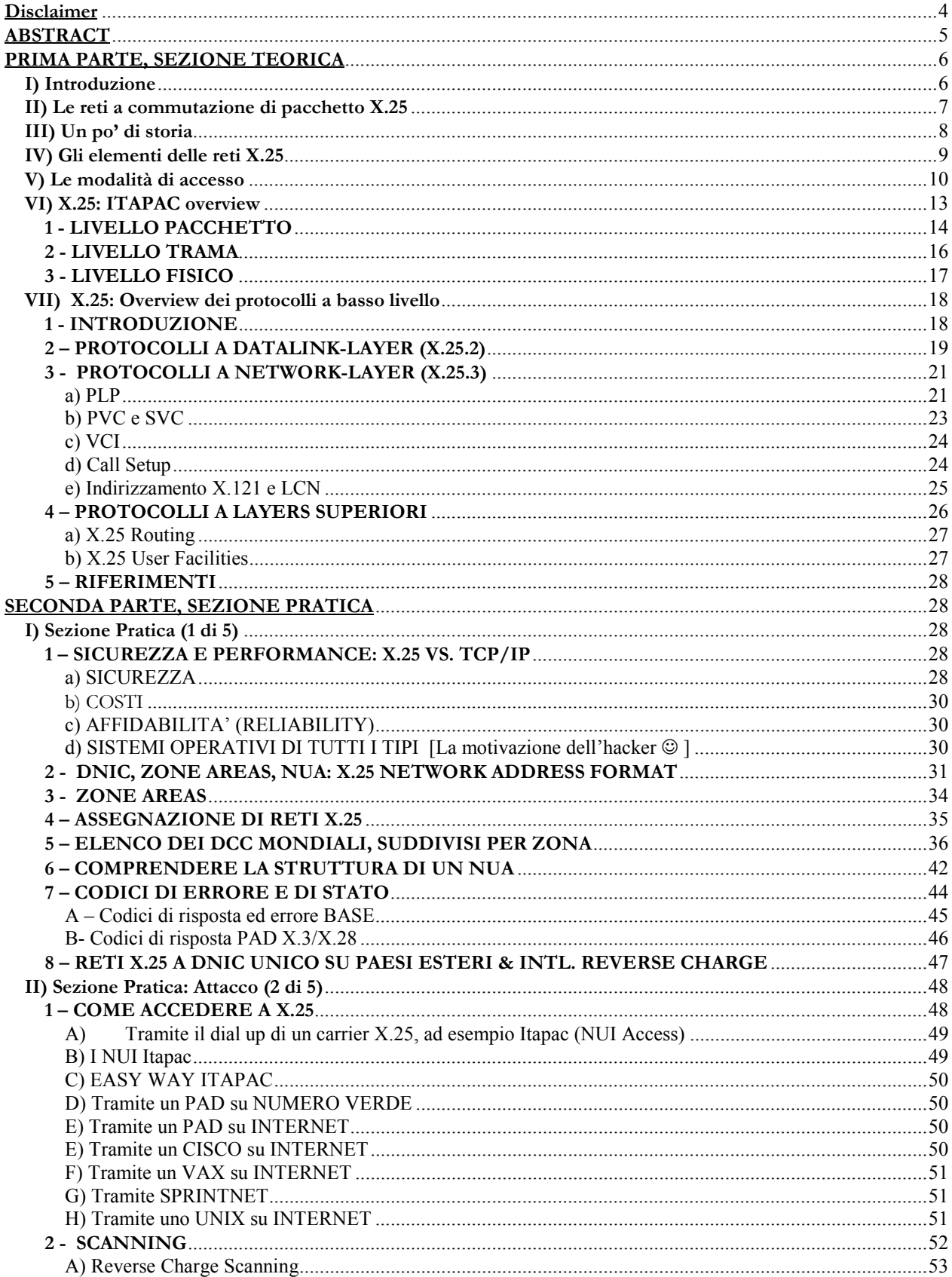

#### **SA DLACKHALD.II**  $\frac{1}{\sqrt{2}}$ ٠ B) Direct X.25 Scanning & Scanner Automatici.

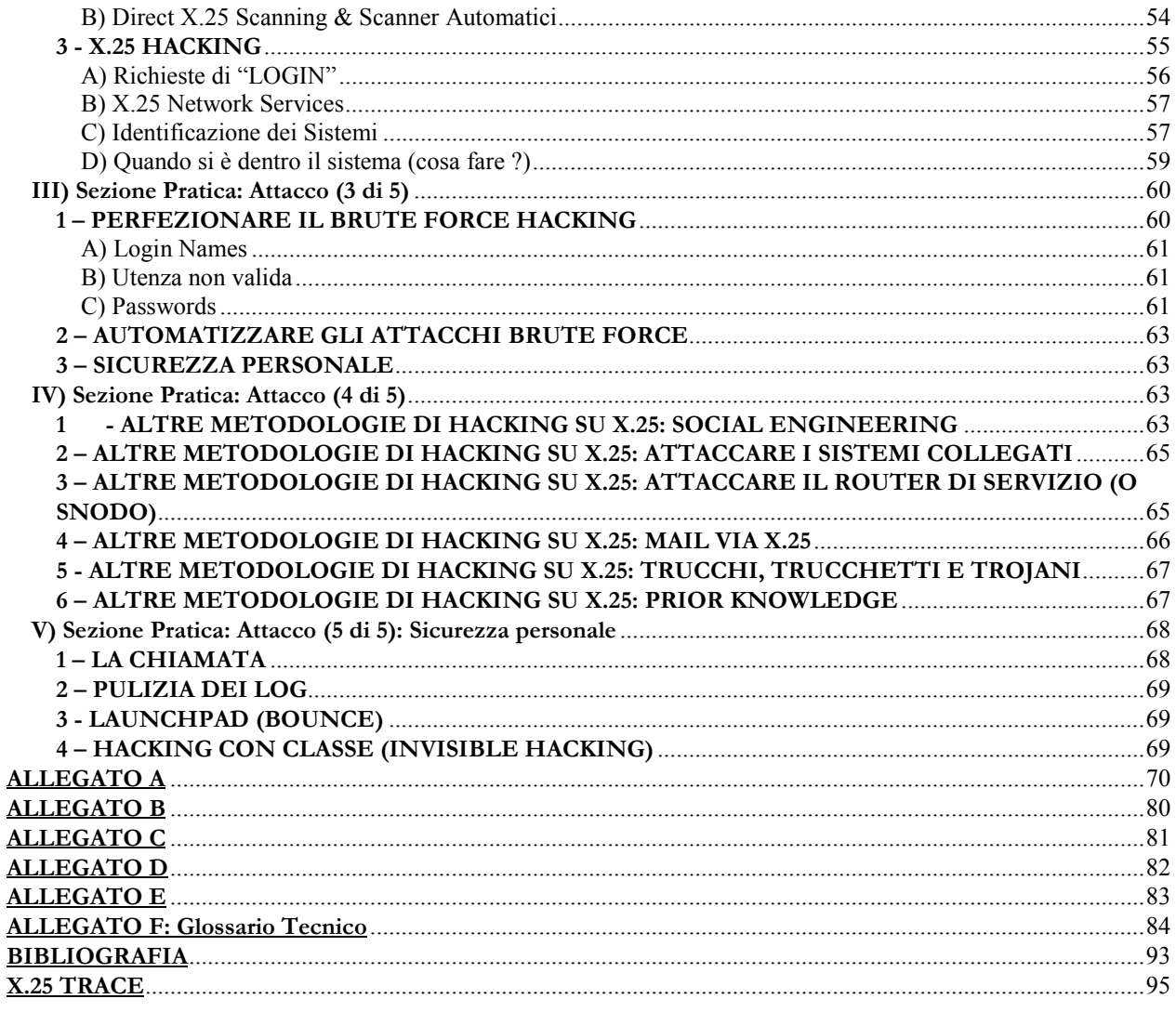

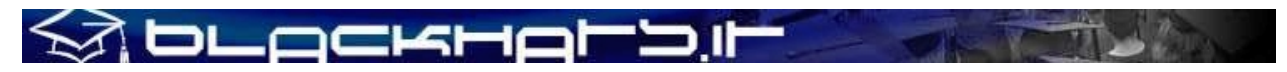

### **Disclaimer**

Le opinioni e le informazioni espresse nel presente documento appartengono agli autori e non ad aziende: esse non rappresentano in alcun modo idee, politiche aziendali o servizi specifici se non il pensiero e l'esperienza degli autori stessi.

Il disclaimer standard si applica al presente documento, in particolare modo per la non responsabilità degli autori, Raoul Chiesa e Marco Ivaldi, verso qualunque tipo di danni - causati direttamente o indirettamente – conseguenti alla lettura del presente documento e/o all'utilizzo illegale o fraudolento delle informazioni e/o funzionalità ivi contenute.

Gli autori non si assumono alcuna responsabilità per i contenuti di questo documento – così come di eventuali errori od omissioni – o di qualunque documento, prodotto o servizio da esso derivati, indirettamente o meno.

Tutti i servizi menzionati nel presente documento sono di pubblico dominio e reperibili presso gli helpdesk, i servizi informativi X.25 ed i web site dei differenti carrier dati o, in alternativa, sono stati reperiti attraverso la rete Internet nel periodo 2001-2002.

Gli indirizzi X.25 inseriti nel presente documento sono riportati a puro titolo di esempio: qualora non fossero di pura fantasia questi ultimi sono riferiti ad utenze X.25 effettivamente esistite ma non più attive, reperite da documenti pubblici disponibili sulla rete Internet, su BBS o provenienti da archivi file privati.

Il presente documento può essere liberamente distribuito, pubblicato o copiato con ogni mezzo disponibile a patto che lo stesso non venga modificato in alcun modo e previa autorizzazione scritta degli autori.

E' assolutamente vietato "appropriarsi" della proprietà intellettuale dell'opera, ovverosia spacciarsi per gli autori, tradurlo in altre lingue appropriandosene la paternità o estrapolare singoli paragrafi spacciandosi per l'autore degli stessi.

Copyright © 2000-2002 <Raoul Chiesa, Marco Ivaldi> (GNU/FDL License) **This article is under the GNU Free Documentation License, http://www.gnu.org/copyleft/fdl.html Verbatim copying and distribution of this entire article is permitted in any medium, provided this notice is preserved.**

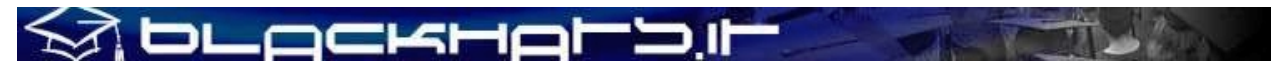

### **ABSTRACT**

*"X.25 is used in a Packet Switched Network and in 1964 was designed by Paul Baran of the RAND Corporation for use with the Public Data Network (PDN) and unreliable analog telephone services. The idea was to connect a dumb terminal to a packet-switched network. In 1976 X.25 became a standard under the CCITT, now the International Telecommunications Union - Telecommunication Standardization Sector (ITU-T). "*

I network X.25, spesso ritenuti erroneamente "reti in via di pensionamento", si stanno rilevando sempre più soggetti ad attacchi di alto livello diretti verso enti bancari, multinazionali, TelCo<sup>1</sup>, reti aeronautiche civili e sistemi governativi o militari.

In questo documento verranno illustrate - dopo averne analizzato la storia ed aver fornito una visione generale focalizzata sull'Italia, le principali differenze tra l'hacking su protocolli TCP/IP ed X.25, studiando le diverse tecniche di attacco, indagine e reazione, per concludere fornendo un elenco di regole aggiuntive alle politiche-base di sicurezza: le sezioni principali del documento sono state divise in **Sezione Teorica** e **Sezione Pratica**.

Nella Sezione Teorica viene fornita un'overview sulle reti a commutazione di pacchetto, per proseguire analizzando nel dettaglio il protocollo X.25 definito dall'ITU<sup>2</sup> ed arrivare alle differenti modalità di accesso.

La Sezione Pratica intende invece fornire un'overview sulle varie tipologie di chiamata in uscita da differenti OS e differenti metodologie di NUA scanning, attacco e copertura delle tracce.

Come tutti i Technical Paper dell'Associazione Italiana Black Hats, anche questo documento può essere letto dal punto di vista dell'attaccante o del gestore del sistema stesso: vale in ambo i casi la regola "conosci il tuo nemico prima di"…

Ogni qualvolta se ne presenterà la possibilità il presente documento verrà aggiornato, con le nuove scoperte o gli update rilevati da ITBH: ovviamente invitiamo i lettori a comunicarci eventuali errori, imperfezioni o aggiornamenti dei quali siano a conoscenza.

Buona lettura,

gli autori.

 $\overline{\phantom{a}}$ 

<sup>&</sup>lt;sup>1</sup> TelCo: Telephone Companies, le compagnie telefoniche

<sup>&</sup>lt;sup>2</sup> I.T.U. International Telecomunication Union, cfr. pag. 26 (http://www.itu.int)

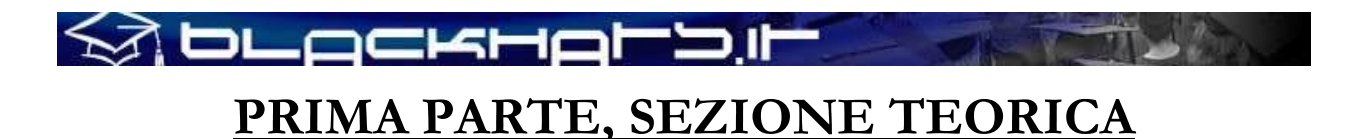

### **I) Introduzione**

Le reti X.25 hanno una logica di indirizzamento completamente differente dal TCP/IP e, di conseguenza, le azioni di tracing verso l'attacker sono sostanzialmente diverse. Qualcuno ricorderà le difficoltà di tracciamento vissute da Clifford Stoll e narrate nel libro The Cuckoo's Egg, primo racconto reale di episodi di hacking da parte di europei verso sistemi militari, governativi ed università nordamericane. Hacker celebri come Pengo ed Hagbard del CCC<sup>3</sup> furono utilizzati dal KGB per azioni di hacking e spionaggio militare verso gli Stati Uniti tra il 1984 ed il 1988, con il compito di ottenere tecnologia ed informazioni segrete e portarle fisicamente da Berlino Ovest a Berlino Est. Racconti e storie che rasentano le "spy story" sono realmente accaduti ed hanno avuto come terreno di gioco le dorsali X.25 di vari paesi, europei ed extraeuropei.

Molto probabilmente una buona parte delle tendenze hacking alle quali assisteremo nell'immediato futuro non saranno altro che una ripetizione di quanto è già successo negli anni passati e su altre tipologie di reti, ma saranno però focalizzate su TCP/IP e, sicuramente, IPv6.

Tornando alla logica di funzionamento di una rete X.25, possiamo dire che con la tecnica a commutazione di pacchetto (packet switching) le sequenze dei dati – provenienti dal terminale o dall'elaboratore collegato alla rete X.25, altresì chiamato DTE (Data Terminal Equipment) – sono strutturate in **blocchi**, ovverosia pacchetti. Ognuno di questi pacchetti contiene in un apposito campo di *header* (intestazione) le informazioni sul servizio, quali ad esempio l'indirizzo del destinatario o il numero di sequenza del pacchetto, i quali permettono alla rete X.25 di instradare e di portare a destinazione in modo corretto ogni pacchetto.

Quando i pacchetti raggiungono il DTE remoto, destinatario dei dati, le informazioni di servizio vengono eliminate ed, in questo modo, vengono ricostruite le sequenze dei dati nella forma originaria.

Questa tecnica, denominata prima come multiplexing, permette l'ottimizzazione dell'uso dei mezzi di trasmissione e, soprattutto, rende possibile una diminuzione dei costi per il loro utilizzo, in quanto i pacchetti relativi a comunicazioni differenti possono viaggiare sullo stesso circuito fisico.

Alle reti X.25 possono essere collegati **DTE a pacchetto**, secondo la raccomandazione CCITT X.25 e, quindi, sistemi server, personal computer ed ogni altra apparecchiatura informatica dotata di scheda X.25, oltre a **DTE asincroni** a carattere, quali terminali dumb TTY, terminali video asincroni, personal computer con interfaccia asincrona.

Il compito dell'inoltro dei dati inviati da interfacce asincrone, data la particolarità dell'invio degli stessi sotto forma di singoli caratteri, è svolto dal PAD<sup>4</sup> il quale utilizza una funzione apposita di conversione, assemblando i caratteri in pacchetti e viceversa. I DTE a carattere devono dialogare con il PAD secondo le regole, alquanto precise, stabilite nella raccomandazione X.28 del CCITT.

E' infine possibile collegare alla rete X.25 dei DTE operanti con protocolli di tipo sincrono, quali ad esempio BSC o SDLC, i quali vengono convertiti grazie a dei "convertitori di protocollo" in genere forniti come opzione dal carrier dati X.25.

 3 Chaos Computer Club, gruppo hacker di Amburgo, Germania

<sup>4</sup> PAD Packet Assembler Disassembler

### **II) Le reti a commutazione di pacchetto X.25**

MbLackHalb

Molti utenti Internet vedono le reti X.25 come un qualcosa di misterioso, arcano e sconosciuto: esse sono quasi interpretate come delle dorsali utilizzate esclusivamente dai fornitori di telecomunicazioni per collegare differenti backbone e rendere possibile la connettività internazionale.

Se è in parte vero che X.25 ha reso possibile la costruzione della prima vera ragnatela mondiale di comunicazioni - anche grazie al fatto di essere stata presente in più di 100 differenti nazioni, prima attraverso le reti delle singole compagnie telefoniche per poi espandersi verso carrier dati privati – è altrettanto vero che gli utenti di questa rete mondiale non rientrano nel solo caso dei carrier di comunicazione ma, anzi, spaziano da multinazionali a realtà governative, centri di ricerca, università, fornitori di servizi a valore aggiunto, centri di controllo remoto, banche, corporate networks, sistemi statali di pubblica utilità, aeroporti, ospedali e così via.

Chi scrive sente di poter dire di avere un'ampia conoscenza dei network X.25, avendoli utilizzati dal 1986 al 1995 in quasi tutti i paesi del mondo; voglio infine evidenziare, prima di iniziare a spiegare nel dettaglio, come in alcune culture e politiche nazionali la "risorsa X.25" sia stata e continui ad essere *La rete* ideale alla quale collegare sistemi e risorse critiche. A titolo di esempio, il Ministry of Health dell'Arabia Saudita è su X.25 e non su altre reti pubbliche, così come il sistema di controllo dell'Aeroporto di Cipro o quello di Dakar: è ovvio che sistemi simili non saranno mai presenti su reti quali Internet o, quantomeno, non per quanto riguarda i server critici di gestione.

### **SA DLOCKHOLD II**

### **III) Un po' di storia**

La prima WAN<sup>5</sup> esistente al mondo è stata Internet: l'idea e l'obiettivo iniziale nacque alla fine degli anni '506 con il progetto Arpanet e, in quella fase, si parlava di una *rete sperimentale*. Essendo sperimentale vi erano molti limiti, tra i quali l'esclusiva praticità effettiva a beneficio di istituzioni (aventi come obiettivo la ricerca) con possibilità di spese elevate, proprio come i militari o le principali università: in quel primo periodo le aziende non si collegarono ad Arpanet, dati i costi esorbitanti e la conseguente mancanza di un buon rapporto necessità-performance-costi.

L'evoluzione tecnologica, la c.d. Information Age, crebbe e le aziende commerciali iniziarono a sentire la necessità di comunicare, in forma digitale ed in maniera economica o, quantomeno, ad un costo accessibile; la necessità di comunicare esplose, in campo commerciale, verso la metà degli anni '70 e le varie TelCos pensarono che, in fondo, disponevano di migliaia di nodi di switch digitali i quali potevano essere multiplexati e quindi ampliati, per poter soddisfare le crescenti esigenze del mercato e poter stendere linee dati dedicate ad un prezzo molto meno esorbitante rispetto agli standard di mercato: i benefici del packet switching furono subito evidenti.

I dati spediti vengono incapsulati in un pacchetto X.25 ed inviati su linee dedicate attraverso il network e, nel contempo, altri dati appartenenti ad altri clienti della rete X.25 li seguono, percorrendo insieme il tragitto deciso sino ai nodi di passaggio nazionali o internazionali. Quello che viene fatto non è altro che multiplexare insieme i segnali, ottimizzando l'utilizzo della dorsale trasmissiva ed incanalando i dati verso i gateway, ovverosia i nodi di passaggio: esistono infatti moltissimi network X.25 e dalla fine degli anni '70 in avanti il loro numero è aumentato considerevolmente.

Per spiegare il funzionamento logico, la struttura ed i pericoli delle reti X.25 prenderemo come esempio l'Italia dove, nel 1984 circa, Telecom Italia – allora SIP – lanciò il servizio ITAPAC. ITA come *Italia* e PAC come *pacchetto*: vedremo più avanti come la fantasia nei nomi delle reti X.25 sia sempre un pò mancata ed il risultato che otteniamo sono reti come TransPac (Francia), Datex-P (Germania), MayPac (Malesya), AustPac (Australia), etc…In realtà una nazione può avere più di una rete X.25 ma, non dimentichiamocelo, la liberalizzazione delle comunicazioni ha riguardato anche – o soprattutto – le trasmissioni dati e sino a pochi anni fa in molti paesi del mondo le TelCos operavano in regime di monopolio: il risultato è che già negli anni '80 gli USA disponevano di almeno 20 reti X.25 differenti mentre l'Italia dispone di 6 reti X.25 solo dall'anno 2000.

Le informazioni sul servizio ITAPAC attualmente non possono più essere reperite sui siti web ufficiali di Telecom Italia (Divisione Reti Dati Itapac), in quanto le URL di riferimento sono state rimosse (gennaio 2001).

 $\overline{\phantom{a}}$ 

<sup>5</sup> Wide Area Network

<sup>6</sup> Il Progetto Arpanet viene approvato (a livello di costituzione e finanziamento) dall'Advanced Research Projects Agency del Department of Defense e dal Congresso USA nel 1958: la prima sede si trovava nell'edificio del Pentagono a Washington. Vedasi l'ottimo documento di Antonella Beccaria aka Shalom, reperibile alla URL http://www.acidlife.com/aciderror/shalom/1\_storia\_internet.rtf

#### bц -055

### **IV) Gli elementi delle reti X.25**

I seguenti elementi costituiscono la maggioranza delle reti X.25 mondiali:

- **Nodi a commutazione di pacchetto (NCP)**, i quali svolgono la sola funzione di transito dei dati;
- **Commutatori locali di pacchetto (CLP)**, i quali hanno funzioni di accessi per i DTE X.25 e di commutazione del traffico dati;
- **Adattatori concentratori di pacchetto (ACP)**, i quali svolgono funzioni di PAD e di accesso per i DTE X.28 (chiamata dialup da linee telefoniche commutate PSTN);
- **Centri di gestione e manutenzione (CGM)**, i quali svolgono compiti di supervisione generale della rete e controllo dei singoli componenti.

La velocità trasmissiva si differenzia a seconda dell'elemento utilizzato: abbiamo infatti una velocità media standard di 64Kbit/s tra gli NCP e, di conseguenza, tra i CLP collegati agli NCP, mentre gli ACP dialogano con i CLP a 9600 bit/s.

Il seguente schema illustra una tipica struttura di rete X.25.

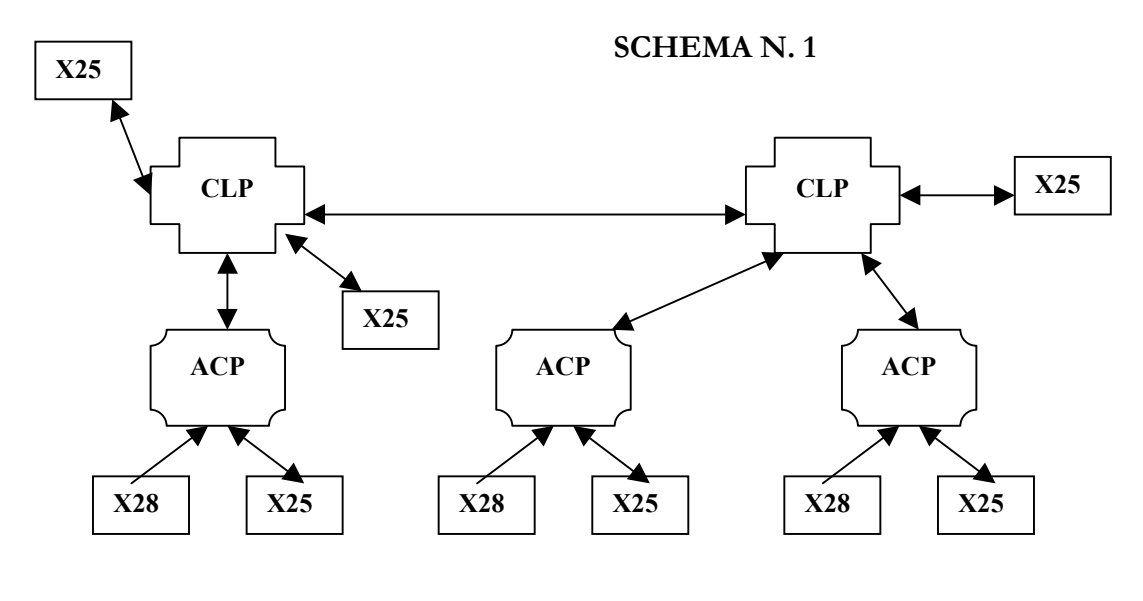

#### **LEGENDA**

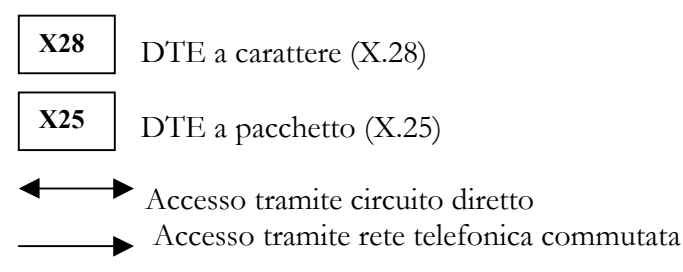

### **V) Le modalità di accesso**

À DLACKHALD.I

E' possibile collegarsi alla rete Itapac, così come alla maggior parte delle reti X.25 pubbliche al mondo, in due forme differenti.

La prima modalità consiste nell'utilizzo di una connessione dedicata alla rete: il fornitore del servizio collega una linea dati X.25 dal proprio ACP<sup>7</sup> all'utenza del cliente, il quale paga un canone annuale per la linea ed il noleggio delle apparecchiature (DTE e DCE) al fornitore del servizio, oltre al traffico dati espresso in ottetti.

La seconda modalità di accesso avviene invece utilizzando la linea telefonica commutata (modalità RTG) e viene chiamata X.28. In realtà abbiamo due tipi diversi di accesso X.28: **X.28C** ed **X.28D**.

Con X.28C si intende l'accesso mediante linea telefonica PSTN (accesso commutato), mentre X.28D è l'accesso via ISDN: in quest'ultimo caso viene abilitata la funzione X.28D sulla borchia ISDN del cliente ITAPAC, il quale può però effettuare – come nel caso di accesso X.28C – una sola chiamata contemporanea. Su accesso diretto X.25, invece, è possibile effettuare più chiamate contemporanee, naturalmente in funzione del numero di VC (Virtual Channels) disponibili e sottoscritti a contratto.

Nel caso di chiamata X.28C, dicevamo, sono possibili due modalità:

- **accesso identificato (Accesso identificato via RTG)**

#### - **accesso Easy Way (Accesso non identificato via RTG)**

L'accesso X.28C viene definito "identificato" quando il chiamante è un abbonato alla rete Itapac e dispone di un proprio NUI<sup>8</sup>. L'utente si collega quindi via modem ad un punto di accesso Itapac e, dopo aver inserito la propria UserID di 6 caratteri alfanumerici e l'indirizzo X.25 (NUA<sup>9</sup>) da chiamare, si collega al DTE remoto. Le spese del traffico dati sono a carico dell'intestatario del NUI.

La sintassi di chiamata è Nxxxxxx-NUA, dove xxxxxx è il NUI del cliente Itapac.. Un esempio di sessione X.28C identificata può essere il seguente:

#### **CONNECT 2400**  $<$ CR $>$

 $<$ CR $>$ 

#### **ACP:RETE ITAPAC ACP TORINO5 PORTA : 32**  $\land\land\land\land\land\land\land$

N.° Nodo N.° porta

\*N-26100298

#### **ACP:COM**

 $\overline{\phantom{a}}$ 

Notare come i 6 caratteri alfanumerici non vengano visualizzati (noecho) e come, al termine del NUI, si debba inserire il delimitatore "-" seguito dal NUA con il quale ci si vuole collegare.

<sup>7</sup> ACP Access Packet Concentrator, generalmente il punto di accesso locale alla rete X.25

<sup>&</sup>lt;sup>8</sup> NUI Network User Identification, ovverosia la UserID di accesso alla rete X.25 da dialup

<sup>&</sup>lt;sup>9</sup> Network User Address

Nel caso di accesso tramite Easy Way, l'utente non sottoscrive un abbonamento ad Itapac ed è quindi sprovvisto di proprio NUI: chiamando il numero 1421 o 1422, con parametri 7E1 alla velocità di 2400 bit/s max., ci si collega al costo di un solo scatto al numero nazionale Itapac Easy Way.

Le modalità di collegamento sono quindi analoghe all'accesso identificato (nel qual caso, però, si chiama un numero di accesso urbano) con l'eccezione della non necessità di inserimento del NUI: il traffico viene infatti addebitato al DTE chiamato e il PAD di accesso Easy Way è stato configurato dal carrier in maniera tale da accettare richieste di chiamate X.28C con una sintassi differente, vale a dire senza l'inserimento del NUI e del delimitatore tra NUI e DTE remoto. Ovviamente il DTE chiamato deve aver sottoscritto l'accettazione di tassazione a carico del ricevente, ovverosia il Reverse Charge.

#### **ATDT1421**

**CONNECT 2400**  $<$ CR $>$  $<$ CR $>$ 

#### **ACP:RETE ITAPAC ACP TORINO LANCIA 7 PORTA : 5**

\_ockHoll?

 $\lambda$ <sup>^</sup>^^^^^^^^^^^^  $\lambda$   $\lambda$ <sup>^</sup> N.° porta  $N.<sup>°</sup>$  Nodo \* 26500016 (NUA di Agorà Telematica la quale accetta chiamate Reverse Charge)

#### **ACP:COM**

Talvolta un DTE può aver sottoscritto l'opzione di rete X.25 "Reverse Charge", ma può anche aver deciso di utilizzare un "wrapper" per accettare o rifiutare chiamate a carico da alcune zone: come vedremo più avanti, infatti, la rete Itapac così come molte altre reti X.25 utilizzano una struttura logica di indirizzi X.25 (NUA) la quale include il prefisso della città e, quindi, è possibile configurare alcuni OS per accettare chiamate in Reverse Charge dalla zona di Torino ma non dalla zona di Roma.

Tutte le chiamate originate da utenze Easy Way in Reverse Charge hanno come prefisso identificativo del DTE il numero 9: ad esempio 901100064 è un'utenza Reverse Charge (9) di Torino  $(011)$ .

N.B.: Un'utenza X.28C, sia nel caso di accesso identificato che nel caso di accesso tramite Easy Way, non può ricevere chiamate ma solamente effettuarne verso DTE X.25.

La tabella della pagina successiva (Tabella 1) riassume le velocità medie secondo gli standard tecnici X.25, le raccomandazioni CCITT e la rete fisica di accesso. Alcune reti supportano naturalmente velocità superiori, così come altre (Africa, Zona 6, Centro e Sud America, Zona 7) hanno performance inferiori: si è quindi voluto effettuare una media riassuntiva, la quale non rispecchia forzatamente ogni rete X.25 esistente al mondo.

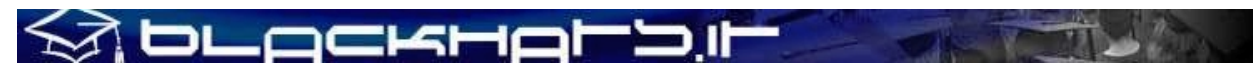

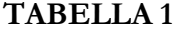

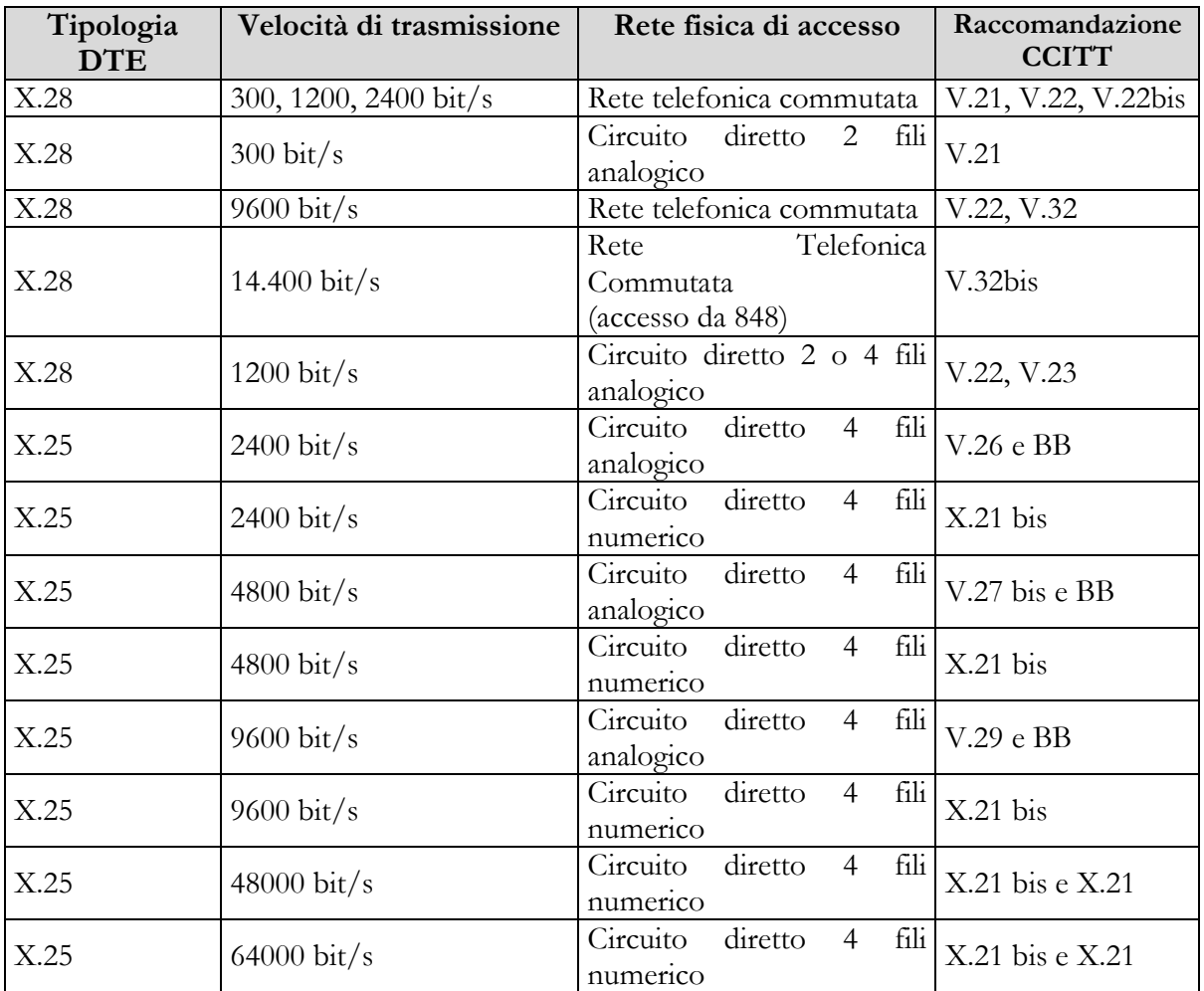

### **SA DLOCKHOLD II**

### **VI) X.25: ITAPAC overview**

Le reti X.25 consentono lo scambio di informazioni fra elaboratori e/o terminali a pacchetto mediante l'utilizzo di circuiti di tipo "virtuale", così definiti in quanto il collegamento tra i due corrispondenti non comporta l'utilizzo in "uso esclusivo" di circuiti fisici: sullo stesso circuito possono infatti transitare contemporaneamente informazioni relative a più connessioni logiche: l'immediato vantaggio è che un utente X.25 può dialogare contemporaneamente con più DTE remoti, utilizzando una sola sottoscrizione X.25 ed un solo apparato DTE fisico (modem X.25).

Anche il servizio di circuito virtuale deve essere conforme a quanto previsto dalla raccomandazione X.25 del CCITT, la quale definisce il protocollo per lo scambio di infomazioni tra DTE (Data Terminal Equipment) e DCE (Data Circuit Terminating Equipment).

Questa sezione vuole analizzare, prima di passare alla parte più "pratica", le specifiche del protocollo X.25, il quale è articolato su tre livelli (layer) differenti:

#### **1) LIVELLO PACCHETTO**

Definisce le procedure per la formazione dei circuiti virtuali e per il corretto trasferimento dei dati all'utente;

#### **2) LIVELLO TRAMA**

Definisce le regole necessarie ad assicurare sia la sincronizzazione della trasmissione, sia la rilevazione – ed il conseguente recupero – di eventuali errori presenti sui dati trasmessi;

#### **3) LIVELLO FISICO**

Definisce i criteri di controllo da parte del DTE riguardanti il funzionamento del DCE, ovverosia del modem e della linea fisica di collegamento ad Itapac.

Lo schema della pagina seguente riassume graficamente quanto sopra esposto.

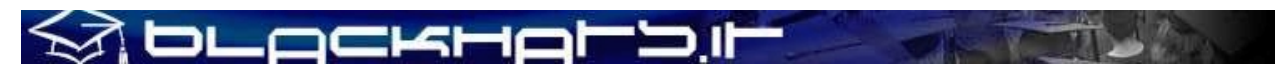

#### **SCHEMA N. 2**

#### X.25 e Livello Fisico, Livello Trama, Livello Pacchetto

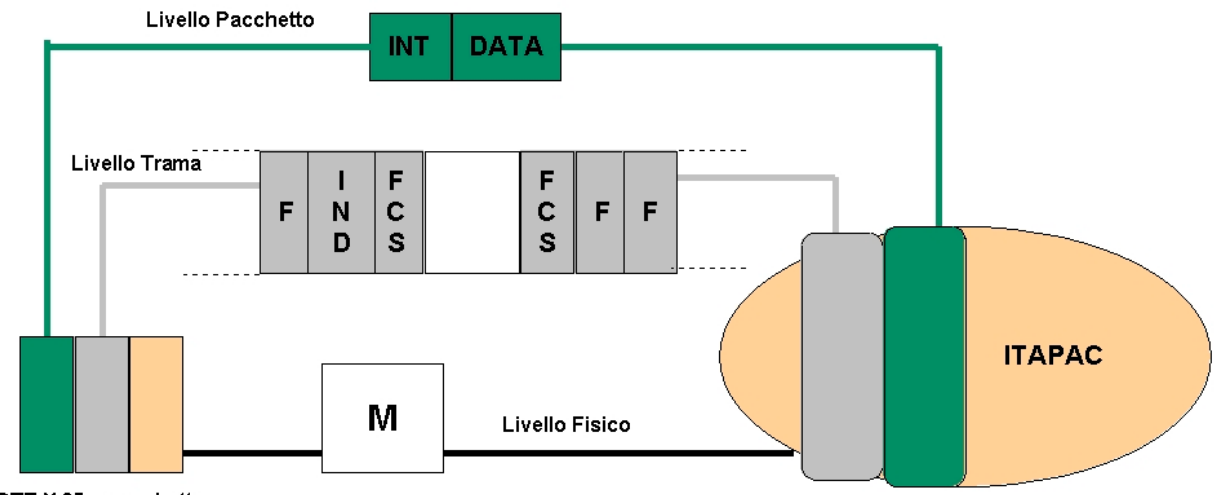

DTE X.25 a pacchetto

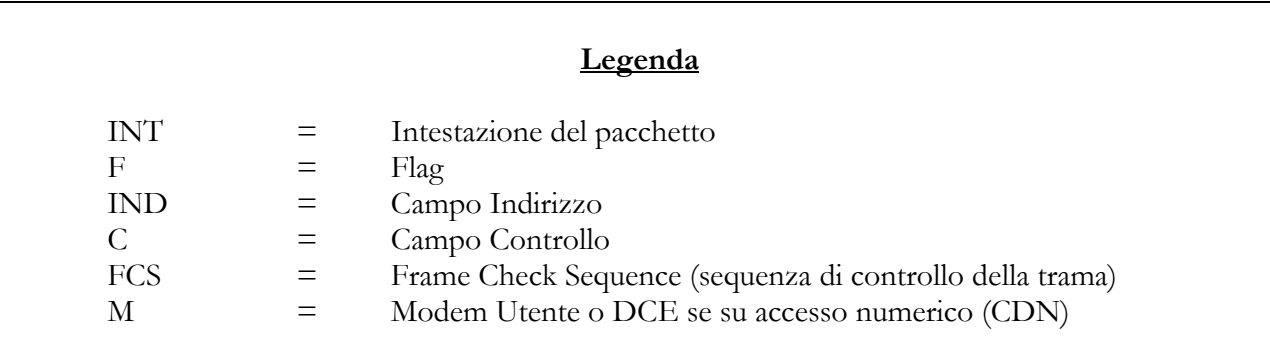

#### **1 - LIVELLO PACCHETTO**

Un circuito virtuale può essere di due tipi:

- **PERMANENTE** (**PVC**, Permanent Virtual Call/Circuit), se la rete X.25 mantiene una connessione fissa tra 2 DTE;
- **COMMUTATO** (**VC**, Virtual Call/Circuit), se la rete procede a stabilire la connessione e la disconnessione in seguito alla richiesta del DTE. Viene altresì identificato come **S**VC.

I circuiti virtuali vengono multiplexati sul circuito fisico di accesso e sono identificati dal Gruppo di Canale Logico (GCL) e dal Numero di Canale Logico (NCL), i quali sono valori presenti nell'header di ogni pacchetto.

N.B.: GCL e NCL corrispondo, nella definizione internazionale, rispettivamente a LGN e LCN.

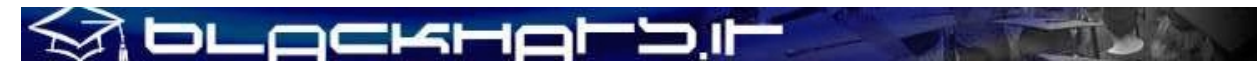

La Raccomandazione CCITT X.25 elenca i seguenti tipi di pacchetti:

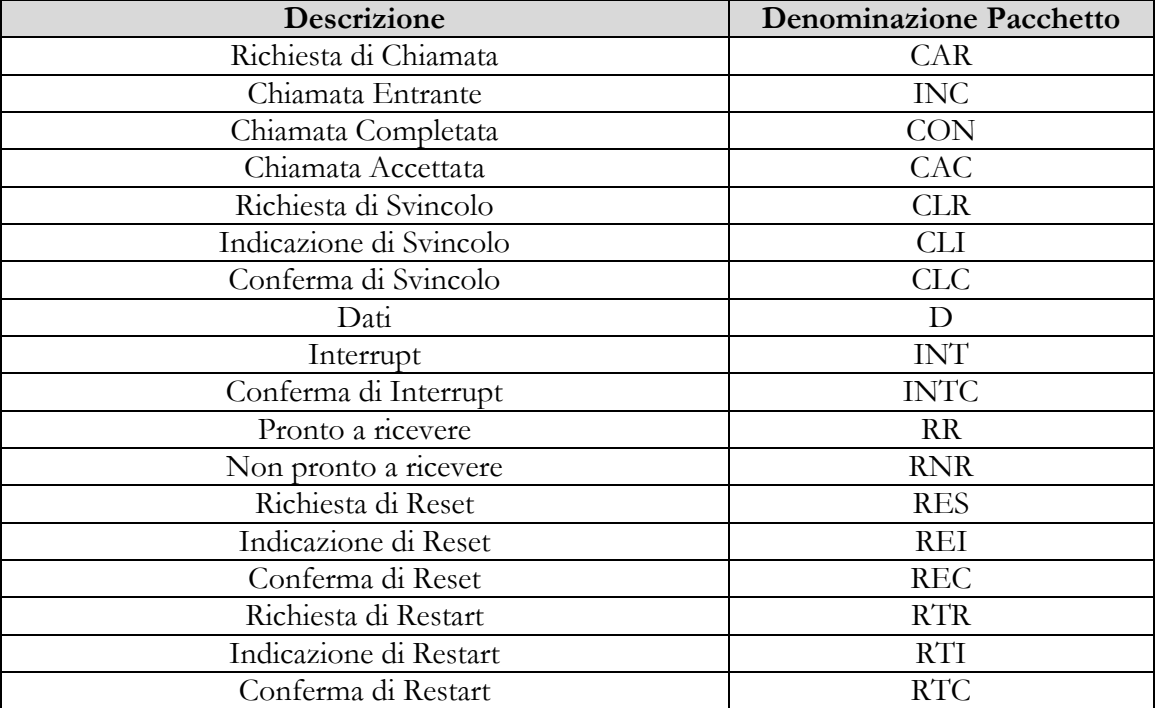

**TABELLA 2**

Il seguente flusso illustra il processo di chiamata da un DTE X.25 ad un altro, con le quattro fasi (2 per ogni DTE) di Richiesta di Chiamata (1-CAR), Notifica Chiamata Entrante (2-INC), Accettazione di chiamata (3-CAC) e Chiamata Completata (4-CON). Chi "parla" TCP/IP vedrà in queste fasi una forte analogia con il three-way handshake del TCP.

#### **SCHEMA N. 3**

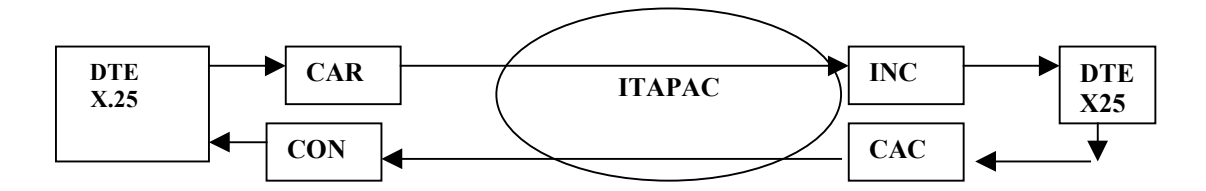

Non sempre, ovviamente, una chiamata X.25 giunge a buon fine: i seguenti codici di errore, riportati per comodità anche in binario, elencano le motivazioni di "chiamata non completata" generalmente presenti sulla rete. Nella sezione pratica vedremo come questi codici di errore vengono presentati dal PAD all'utente X.25/X.28C.

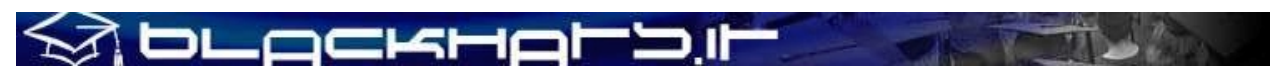

#### **TABELLA 3**

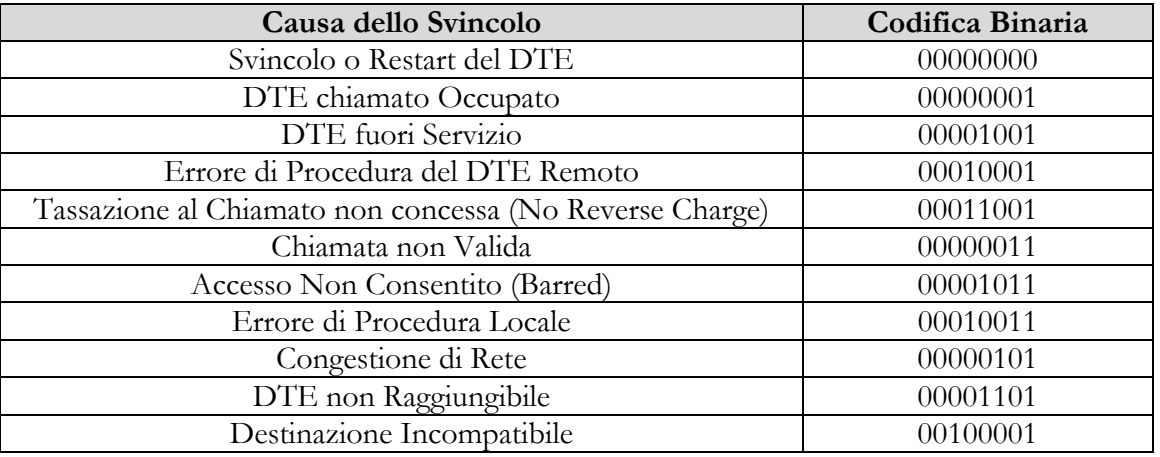

#### **2 - LIVELLO TRAMA**

Il compito del protocollo a livello trama è quello di fornire un meccanismo per il corretto trasporto dei pacchetti sulla linea d'accesso alla rete X.25. Viene utilizzato il protocollo LAPB, basato su HDLC (ISO): con questa procedura il terminale e la rete possono generare sia comandi che risposte.

La trasmissione dei dati avviene in trame, ognuna contraddistinta da una sequenza di bit di apertura e di chiusura (FLAG). Ogni trama contiene un campo di controllo (FCS) che permette di rivelare eventuali errori di trasmissione.

#### **SCHEMA N. 4**

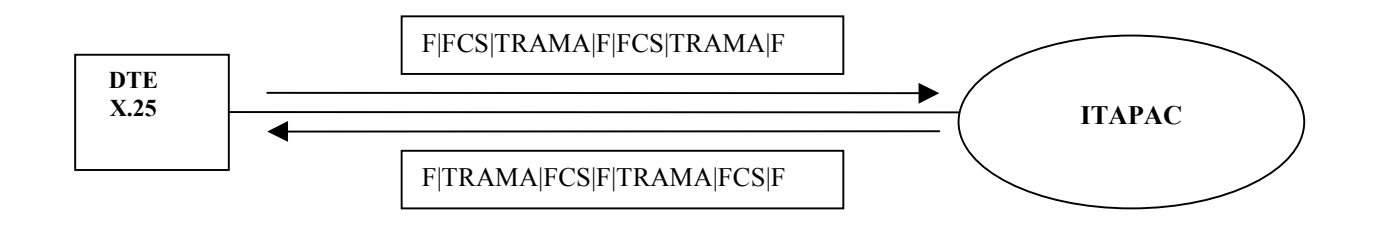

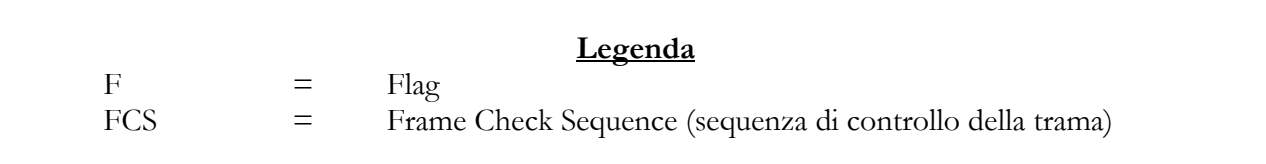

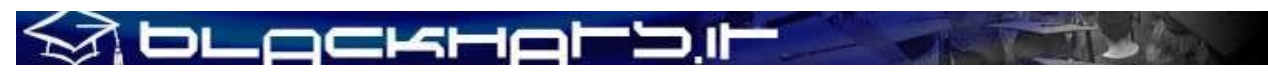

#### **3 - LIVELLO FISICO**

I DTE X.25 possono collegarsi alla rete X.25 tramite circuiti diretti analogici o numerici (CDA o CDN), alle velocità di 2400, 4800, 9600, 48000 e 64000 bit/s, come illustrato nella tabella seguente.

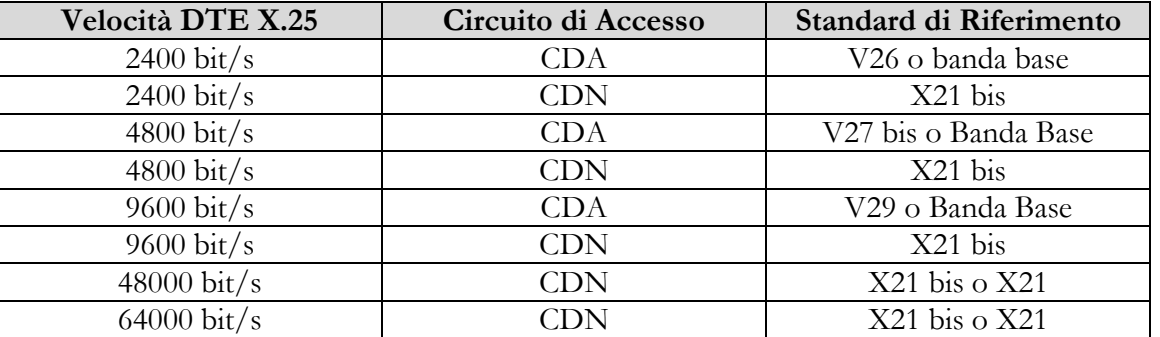

#### **TABELLA 4**

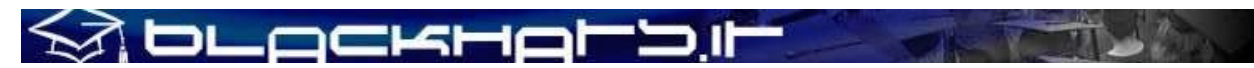

### **VII) X.25: Overview dei protocolli a basso livello**

#### **1 - INTRODUZIONE**

Cerchiamo di introdurre in breve i protocolli a basso livello che permettono il funzionamento delle reti X.25, estraniandoci per un attimo a livello di visione da ciò che è la rete ITAPAC ed applicando un'analisi generale.

Lo standard X.25 definisce protocolli sia a datalink-layer che a network-layer del modello ISO/OSI, come si vede nello schema seguente:

**SCHEMA N. 5**

#### **+--------------------------------------------------------+ 7 | Application | +--------------------------------------------------------+ 6 | Presentation | +--------------------------------------------------------+ 5 | Session | +--------------------------------------------------------+ 4 | Transport | +--------------------------------------------------------+ | +--------+ +--------+ | 3 | Network | X.25 | | X.75 | | | +--------+ +-----+ +--------+ | +------------------------!-----| MLP |------!------------+ | +----+ | +-----+ | | 2 | Datalink |HDLC| +-+--------!---------+-+ | | +----+ | LAPB & LAP-D | | | +----------------------+ | +--------------------------------------------------------+ 1 | Physical | +--------------------------------------------------------+**

Tralasciando il physical-layer (differenziato in X.25.1, X.21, X.21bis, V.24, V.35) esaminiamo i protocolli a datalink-layer piu' comunemente utilizzati.

In seguito analizzeremo l'X.25 Packet Layer Protocol (PLP), che si posiziona a network-layer.

#### **2 – PROTOCOLLI A DATALINK-LAYER (X.25.2)**

Z DLockHol'D

I protocolli al livello 2 dello stack ISO/OSI permettono la trasmissione di pacchetti X.25 PLP attraverso connessioni LAN e WAN. Quelli piu' comuni, che esamineremo nel dettaglio, sono:

a) LAPB (Link Access Protocol Balanced) b) LAP-D (Link Access Protocol for D-channel) c) LAP-M (Link Access Protocol for Modems)

d) MLP (Multi-Link Procedure)

e) LLC (Logical Link Control)

#### **a) LAPB**

LAPB e' il protocollo a datalink-layer piu' comunemente utilizzato per X.25.

Si tratta di un protocollo point-to-point derivato da HDLC, come molti dei protocolli attualmente in uso per LAN e WAN full-duplex.

LAPB e' disponibile in diverse varianti; per brevita' ci limitiamo ad analizzare solamente il formato di base del frame LAPB (in modulo 8), che ha la seguente struttura:

#### **SCHEMA N. 6**

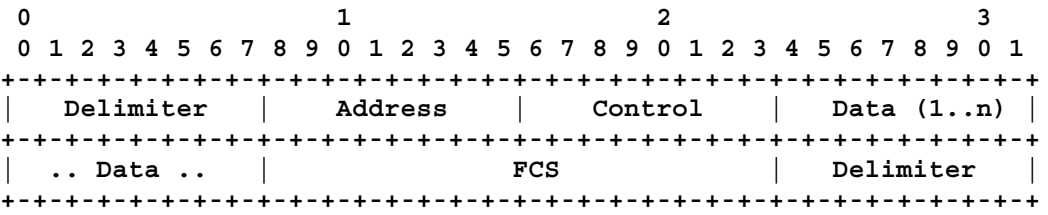

- I campi Delimiter sono sempre settati alla sequenza di bit 0x7E (01111110 in binario) e sono utilizzati per delimitare l'inizio e la fine di un frame LAPB. Ovviamente per prevenire l'eventualita' che tale sequenza appaia in altri campi del frame la stazione trasmettente utilizza una forma di "escaping": in pratica, viene inserito uno zero in piu' ogni volta che appare una sequenza di 5 bit contigui settati ad 1.
- Il campo Address e' un'eredita' diretta di HDLC, ma poiche' LAPB come si e' detto e' un protocollo point-to-point gli unici valori validi sono 0x01 (che denota i comandi DTE->DCE e le risposte DCE->DTE) e 0x03 (che invece denota i comandi DCE->DTE e le risposte DTE-  $\triangleright$ DCE).
- Il campo Control identifica il tipo di frame.
- I dati incapsulati all'interno di LAPB (campo Data) possono avere lunghezza arbitraria, con un padding di zeri ad un multiplo di 8 bit.
- Il campo FCS (Frame Check Sequence) e' un CRC a 16-bit, calcolato secondo le specifiche ITU-T X.25.

Il formato descritto da' origine alle seguenti classi fondamentali di PDU all'interno di LAPB:

- *Information*, costituita dai dati stessi incapsulati nel frame (il campo di controllo contiene il numero di sequenza del frame).
- *Supervisory* (anche questo tipo di frame contiene i numeri di sequenza).

### i blockHol'Dıl

- RR (Receive Ready): frame di ACK che comunica la disponibilita' a ricevere il prossimo frame.
- REJ (Reject): frame di NAK utilizzato per indicare una condizione di errore nella trasmissione dei dati.
- RNR (Receive Not Ready): si tratta di una forma di controllo del flusso della comunicazione (il peer puo' non essere temporaneamente in grado di ricevere dati).
- *Unnumbered* (qui il numero di sequenza non e' presente).
	- DISC (Request Disconnection).
	- DM: risposta a DISC, che indica che la disconnessione sta per avere luogo.
	- FRMR: Frame Reject.
	- UA: frame di ACK.
	- SABM: codice di inizializzazione dell'async balanced mode.
	- SABME: codice di inizializzazione dell'async balanced extended mode, utilizzato in alcune varianti di LAPB come LLC e LAP-D).

Oltre a quelle menzionate, esistono altre tipologie di PDU: esse sono comunque tutte riconducibili alle tre classi Information, Supervisory e Unnumbered gia' individuate.

LAPB e' utilizzato su link X.21 e V.24 (con velocita' massima di 64Kbps).

A causa della sua natura point-to-point esso non puo' essere impiegato con ISDN o Ethernet: e' qua che entrano in gioco LAP-D e LLC.

#### **b) LAP-D**

L'unica differenza tra LAP-D e LAPB standard e' nella lunghezza del campo Address. LAP-D utilizza infatti indirizzi a 16-bit (e non a 8 come nel caso di LAPB): 6 bit sono utilizzati per il Service Access Point Identifier (SAPI) e 7 bit sono utilizzati per il Terminal Endpoint Identifier (TEI). Il protocollo LAP-D specifica il formato di frame utilizzato per la trasmissione dei messaggi su ISDN canale D.

#### **c) LAP-M**

Il Link Access Procedure for Modems (LAP-M) e' il protocollo specificato nella recommendation ITU V.42, per implementare la correzione di errore con i modem. Si tratta di un protocollo bitoriented basato su HDLC, come gli altri della famiglia LAPB.

#### **d) MLP**

La Multi-Link Procedure (MLP) e' un'estensione di LAPB che permette l'utilizzo di link fisici multipli, analogamente a quanto accade quando si utilizzano device hardware dedicati per il multiplexing. MLP consente l'aggregazione di piu' link fisici all'interno di un unico link logico, al datalink-layer.

#### **e) LLC**

Il Logical Link Control (LLC) e' un protocollo dello standard IEEE Local Area Network (LAN) che consente la trasmissione di pacchetti X.25 attraverso un canale LAN.

#### **3 - PROTOCOLLI A NETWORK-LAYER (X.25.3)**

bLockHol

Dopo la rapida overview della famiglia di protocolli LAPB, analizziamo finalmente il protocollo X.25 vero e proprio. Consideriamo X.25 in termini di indirizzamento (standard ITU X.121), PDU, sequenza e transizione di stato.

Nell'ordine, affronteremo i seguenti argomenti:

a) PLP (X.25 Packet Layer Protocol)

b) PVC (Permanent Virtual Circuit) e SVC (Switched Virtual Circuit)

- c) VCI (Virtual Channel Identifier)
- d) Call Setup

e) Indirizzamento X.121 e LCN

#### **a) PLP**

PLP ha sostanzialmente 2 ruoli principali:

1) Multiplexing dei circuiti virtuali su rete a commutazione di pacchetto 2) Switching/routing dei circuiti virtuali tra i nodi all'interno della WAN

PLP, come si nota, non specifica protocolli a livello di trasporto o di applicazione.

La tabella seguente schematizza le classi di PPDU (PLP PDU):

#### **SCHEMA N. 7**

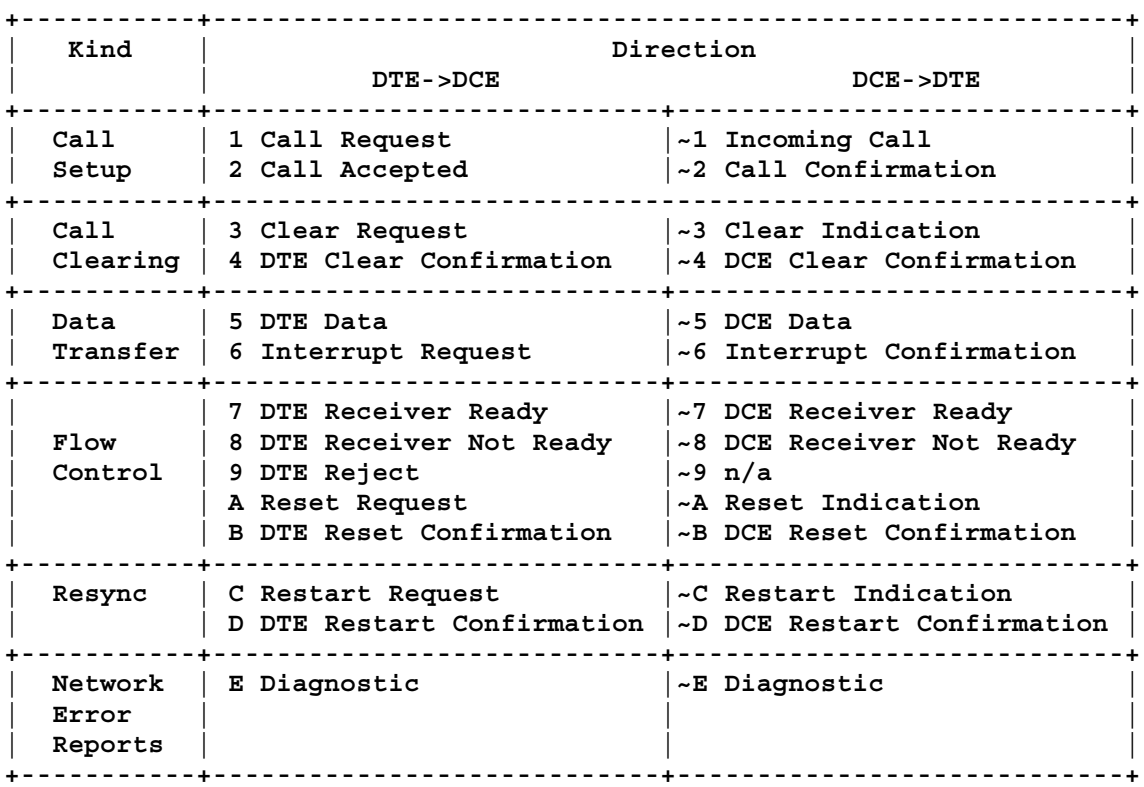

 $E<\rightarrow$ 

Le PPDU appartenenti alle classi descritte nella tabella hanno il formato espresso nello schema seguente:

#### **SCHEMA N. 8**

**Common Header 0 1 2 012345678901234567890123 +-+-+-+-+-+-+-+-+-+-+-+-+-+-+-+-+-+-+-+-+-+-+-+-+ | GFI | LGN | LCN | TYPE | +-+-+-+-+-+-+-+-+-+-+-+-+-+-+-+-+-+-+-+-+-+-+-+-+ :: : : :0 : : : :0 1 2 3: : : +-+-+-+-+ 1 0 == Modulo 128 : : |Q|D|Mod| 0 1 == Modulo 8 frame: : +-+-+-+-+ : : \_\_\_\_\_\_\_\_\_\_\_\_\_\_\_\_\_\_\_\_\_\_\_\_\_\_\_\_\_\_/ / / \_\_\_\_\_\_\_\_\_\_\_\_\_\_\_\_\_\_\_\_\_\_\_\_\_\_\_\_\_/ : / : : : : PPDU [1] - Call Request/Incoming Call : : :0 : 1 0 32/128 :0 1 2 3 4 5 6 7:8 9 0 1 2 3 4 5 0 1 2 3 4 5 6 7 Bytes +-+-+-+-+-+-+-+-+-+-+-+-+-+-+-+-+--------------+-+-+-+-+-+-+-+-+-----+-----+ | Hex 0x0B |Calling|Called |Called|Calling|0 0 Facilities |Facil|Data | | |AddrLen|AddrLen|Addr |Addr | Length |ities| | +-+-+-+-+-+-+-+-+-+-+-+-+-+-+-+-+--------------+-+-+-+-+-+-+-+-+-----+-----+ : : : : : : PPDU [2] - Call Accepted/Confirmation :0 : 1 0 :0 1 2 3 4 5 6 7:8 9 0 1 2 3 4 5 0 1 2 3 4 5 6 7 +-+-+-+-+-+-+-+-+-+-+-+-+-+-+-+-+--------------+-+-+-+-+-+-+-+-+-----+ | Hex 0x0F |Calling|Called |Called|Calling|0 0 Facilities |Facil| | |AddrLen|AddrLen|Addr |Addr | Length |ities| +-+-+-+-+-+-+-+-+-+-+-+-+-+-+-+-+--------------+-+-+-+-+-+-+-+-+-----+ : : : : : : PPDU [3] - Clear Request/Indication : : :0 : 1 2 :0 1 2 3 4 5 6 7:8 9 0 1 2 3 4 5 6 7 8 9 0 1 2 3 <128 bytes +-+-+-+-+-+-+-+-+-+-+-+-+-+-+-+-+-+-+-+-+-+-+-+-+-+-+-+-+-+-+-+-+ | Hex 0x13 | Clear Cause | Diag. Code | User Data | | | | (Optional) | | +-+-+-+-+-+-+-+-+-+-+-+-+-+-+-+-+-+-+-+-+-+-+-+-+-+-+-+-+-+-+-+-+ : : :0 : :0 1 2 3 4 5 6 7: +-+-+-+-+-+-+-+-+ | Hex 0x17 | PPDU [4] - Clear Confirmation | | +-+-+-+-+-+-+-+-+ : : : : PPDU [5] - Data +-+-+-+-+-+-+-+-+-+-+-+-+-+-+-+-+-+-+-+-+-+-+-+-+-+-+-+-+-+-+-+-+ | P(R)|M| P(S)|0| User data - 128/256/512/2048/4096 Bytes | | | | | | ................................ | +-+-+-+-+-+-+-+-+-+-+-+-+-+-+-+-+-+-+-+-+-+-+-+-+-+-+-+-+-+-+-+-+ : : : : PPDU [6] - Interrupt Request : : +-+-+-+-+-+-+-+-+-+-+-+-+-+-+-+-+-+-+-+-+-+-+-+-+ | Hex 0x27 | User data < 32 bytes | || | +-+-+-+-+-+-+-+-+-+-+-+-+-+-+-+-+-+-+-+-+-+-+-+-+ : :**

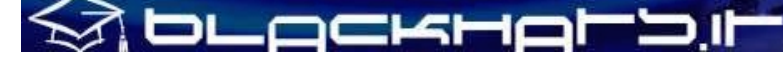

**+-+-+-+-+-+-+-+-+ | Hex 0x27 | PPDU [~6] - Interrupt Confirmation | | +-+-+-+-+-+-+-+-+ : : +-+-+-+-+-+-+-+-+ | P(R)|0 0 0 0 1| PPDU [7] - Receiver Ready || | +-+-+-+-+-+-+-+-+ : : +-+-+-+-+-+-+-+-+ | P(R)|0 0 1 0 1| PPDU [8] - Receiver Not Ready || | +-+-+-+-+-+-+-+-+ : : +-+-+-+-+-+-+-+-+ | P(R)|0 1 0 0 1| PPDU [9] - Reject || | +-+-+-+-+-+-+-+-+ : : : : PPDU [A] - Reset Request :0 : 1 2 :0 1 2 3 4 5 6 7:8 9 0 1 2 3 4 5 6 7 8 9 0 1 2 3 +-+-+-+-+-+-+-+-+-+-+-+-+-+-+-+-+-+-+-+-+-+-+-+-+ | Hex 0x1B | Reset Cause | Diag. Code | | | | (Optional) | +-+-+-+-+-+-+-+-+-+-+-+-+-+-+-+-+-+-+-+-+-+-+-+-+ : : :0 : :0 1 2 3 4 5 6 7: +-+-+-+-+-+-+-+-+ | Hex 0x1F | PPDU [B] - Reset Confirmation | | +-+-+-+-+-+-+-+-+ : : : : PPDU [C] - Restart Request : : :0 : 1 2 :0 1 2 3 4 5 6 7:8 9 0 1 2 3 4 5 6 7 8 9 0 1 2 3 +-+-+-+-+-+-+-+-+-+-+-+-+-+-+-+-+-+-+-+-+-+-+-+-+ | Hex 0xFB | Reset Cause | Diag. Code | | | | (Optional) | +-+-+-+-+-+-+-+-+-+-+-+-+-+-+-+-+-+-+-+-+-+-+-+-+ : : :0 : :0 1 2 3 4 5 6 7:** +-+-+-+-+-+-+-+<br>| Hex OxFF | **| Hex 0xFF | PPDU [D] - Restart Confirmation | | +-+-+-+-+-+-+-+-+ : : PPDU [E] - Diagnostic : : :0 : 1 2 :0 1 2 3 4 5 6 7:8 9 0 1 2 3 4 5 6 7 8 9 0 1 2 3 +-+-+-+-+-+-+-+-+-+-+-+-+-+-+-+-+-+-+-+-+-+-+-+-+ | Hex 0xF1 | Diagnostic | Explanation | | | Code | | +-+-+-+-+-+-+-+-+-+-+-+-+-+-+-+-+-+-+-+-+-+-+-+-+**

- GFI: Group Format Identifier
- LGN: Logical Group Number
- LCN: Logical Channel Number
- TYPE: Specificato per ogni numbered PDU

#### **b) PVC e SVC**

X.25 offre servizi orientati al virtual circuit su di un network layer a commutazione di pacchetto, simile a quello della linea telefonica PSTN.

### Per questo motivo e' necessario fornire un meccanismo per il call setup, applicabile unicamente agli Switched Virtual Circuits (SVC).

X.25, inoltre, prevede anche il supporto per Permanent Virtual Circuits (PVC): si tratta di VC a cui e' gia' stato assegnato un VCI (Virtual Channel Identifier) permanente, per cui non si ha la necessita' di una procedura di call setup.

#### **c) VCI**

Come abbiamo visto, tutte le PPDU X.25 sono lunghe almeno 3 ottetti. La tupla composta da Logical Channel Number (LCN) e Logical Group Number (LGN) specifica l'SVC o il PVC a cui la particolare PDU si riferisce. L'LGN e' lungo 4-bit, mentre l'LCN misura 8-bit: la dimensione totale della tupla e' pertanto di 12-bit, che si traducono in 4096 possibili valori differenti.

Tale tupla viene comunemente chiamata con il nome di Virtual Channel Identifier (VCI). Sta all'amministratore di rete definire quali valori di VCI fanno riferimento ad un PVC e quali invece si riferiscono ad un SVC.

#### **d) Call Setup**

Il diagramma di stato della pagina seguente illustra la procedura di call setup:

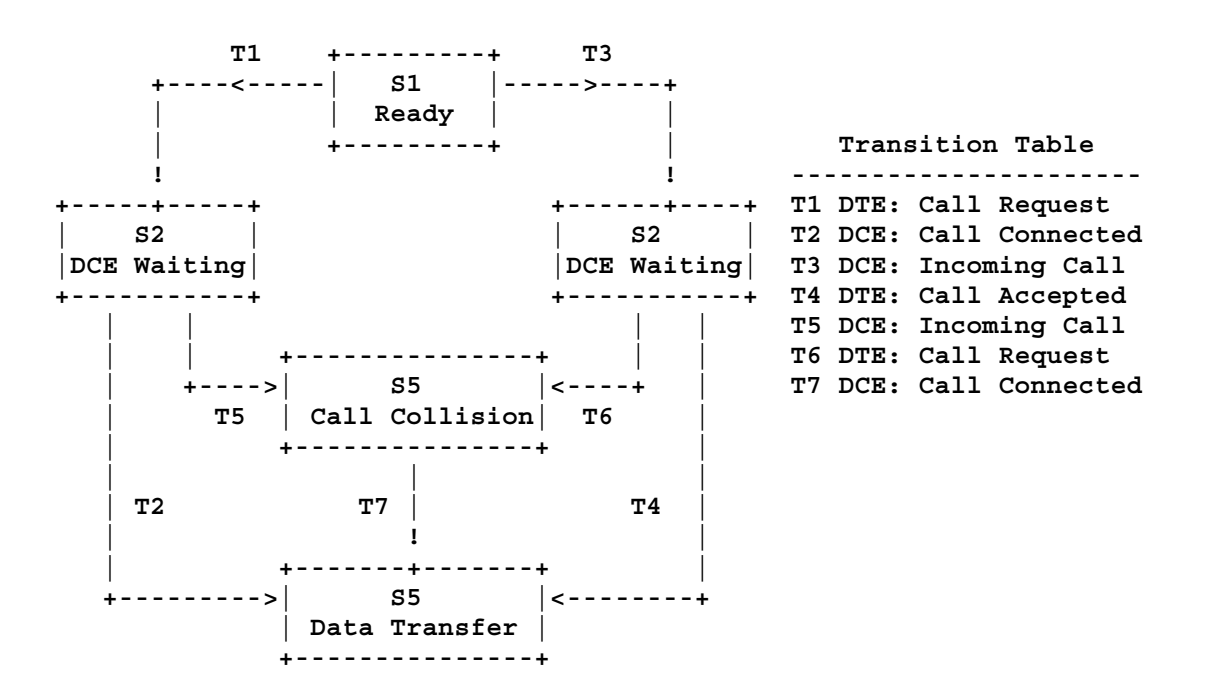

#### **SCHEMA N. 9**

#### ы \_ockHoM>

#### **e) Indirizzamento X.121 e LCN**

Le reti X.25 utilizzano l'indirizzamento specificato nella recommendation ITU X.121. A network layer ogni nodo della rete ha un suo indirizzo X.121, conosciuto comunemente con il nome di Network User Address (NUA). Piu' che ad indirizzi IP, i NUA sono accomunabili a numeri telefonici della rete PSTN.

L'LCN (Logical Channel Number), invece, puo' essere considerato come analogo delle porte TCP o UDP al transport-layer dello stack ISO/OSI, nella suite di protocolli TCP/IP.

L'indirizzo X.121 canonico assegnato ad un nodo X.25 DTE/DCE, al quale ITU si riferisce con il termine "International Data Number", e' dato dal DNIC (Data Network Identification Code) insieme con il Network Terminal Number (NTN). Ancora una volta, e' lampante l'analogia con la rete telefonica: non e' necessario comporre il prefisso della nazione se non si sta facendo una chiamata internazionale.

E' interessante osservare come X.25 non soffra del problema di carenza di indirizzi come accade per IPv4 (che ha solo 32-bit a disposizione per l'indirizzamento); le raccomandazioni ITU E.146 e X.121, inoltre, definendo una sorta di gerarchia di indirizzi basata sui country codes permettono un routing delle comunicazioni piu' efficiente. Ovviamente qualcuno potrebbe affermare che uno dei punti di forza del protocollo IP e' proprio la mancanza di uno schema di indirizzamento gerarchico... Non e' questa la sede per le guerre di religione, l'importante e' comprendere le profonde differenze tra le due tipologie di rete.

Prima di passare a parlare del transport-layer e della TPDU, soffermiamoci un momento sugli LCN, a cui abbiamo gia' fatto accenno. Come accade anche per gli indirizzi IP, i NUA costano e pertanto e' perfettamente possibile che una societa' scelga di utilizzare uno stesso NUA per piu' nodi X.25. Esiste infatti la possibilita' di specificare in questi casi un Logical Channel Number direttamente attraverso il pad: e' qui che la differenza tra DTE e DCE si fa notare in maniera particolare. Il DCE e' responsabile per il routing della chiamata remota, eseguito tramite il mapping dell'LCN su di un device fisico.

In conclusione, l'LCN e' cio' che rende possibile il subaddressing sulle reti X.25.

#### Ma come viene codificato un NUA all'interno della PPDU di Call Request?

Si utilizza la vecchia codifica BCD (Binary Coded Decimal), che rappresenta le cifre decimali (0-9) su 4-bit: si tratta di un codice molto semplice da gestire in elettronica, anche se ha il difetto di sprecare i pattern di bit che si riferiscono alle cifre esadecimali A-F. Si noti come nella PPDU gli indirizzi del chiamato e del chiamante siano preceduti da 2 campi che ne specificano la lunghezza, di 4-bit ognuno. Cio' rende possibile la specifica di indirizzi lunghi fino a 15 cifre (anche se in pratica solitamente vengono utilizzate solo 14 cifre per gli indirizzi X.121).

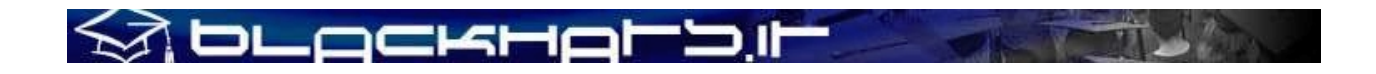

#### **4 – PROTOCOLLI A LAYERS SUPERIORI**

Storicamente, X.25 e' stata utilizzata con protocolli di trasporto OSI (TP0-TP4). Altri protocolli a livelli superiori sono stati specificati per l'utilizzo su reti X.25: tra di essi ricordiamo T3POS (utilizzato sui sistemi per l'autorizzazione dei pagamenti via bancomat e carta di credito), IODETTE FTP (usato per il trasferimento di informazioni, in maniera particolare dalle industrie di automotive francesi e tedesche, ma presente anche in Italia) e OSI VT (si tratta del servizio di terminale virtuale per la suite di protocolli OSI, quasi analogo al telnet). Stiamo ovviamente parlando di protocolli ad application-layer.

Poiche' X.25 specifica un network-layer point-to-point, affidabile e stream-oriented, molte applicazioni non richiedono un ulteriore protocollo di trasporto (TPDU). Questo e' il caso, ad esempio, di una sempice connessione end-to-end in stile "data pipe", che puo' o non puo' a seconda dei casi utilizzare dei codici di controllo per il terminale compatibili con il DTE utilizzato.

Prima di concludere questa breve panoramica sui protocolli di X.25, accenniamo rapidamente al funzionamento del routing e delle user facilities:

#### **a) X.25 Routing b) X.25 User Facilities**

Le due seguenti sottosezioni trattano separatamente questi due argomenti.

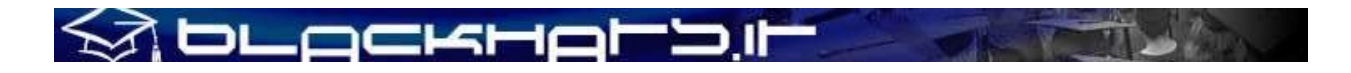

\*\*\*

#### **a) X.25 Routing**

Al contrario di quanto avviene su network-layer IP, i frames X.25 PLP non contengono il NUA chiamato. In altre parole, se su Internet ogni datagramma IP contiene le informazioni relative alla propria sorgente e alla propria destinazione, le PPDU contengono solamente il VCI: il NUA chiamato, infatti, e' presente solamente all'interno delle PPDU preposte al Call Setup.

Cio' significa che esiste la necessita' di mantenere un mapping NUA-VCI per assicurare il routing X.25: e' compito degli stacks X.25 residenti sugli end hosts mantenere queste informazioni. Su alcune piattaforme e' possibile effettuare una query sullo status dei VCI correnti, con un comando analogo a netstat (x25stat su HP-UX).

#### **b) X.25 User Facilities**

Nelle recommendations ITU piu' volte citate nel corso del documento e' prevista l'esistenza di "User Facilities", che possono essere disponibili su una rete a commutazione di pacchetto X.25. Su reti differenti potranno esserci User Facilities diverse, con utilizzi e formati specifici.

Alcune di esse sono di particolare interesse dal punto di vista della sicurezza e sono descritte brevemente in seguito:

 *Network User Identification* (NUI). Il NUI non e' mai trasmesso al nodo remoto: esso viene tipicamente verificato dagli switch presenti nella rete PSN utilizzata. Il formato di NUI varia generalmente da rete a rete.

#### *ROA Selection*. Opzione che ricorda il loose source routing del mondo IP: grazie alla ROA Selection e' infatti possibile controllare il call routing.

- *Call Redirection*. Come avviene su IP (anche se probabilmente l'analogia piu' corretta e' ancora una volta quella con la rete PSTN), e' possibile effettuare delle redirezioni di chiamate.
- *Hunt Group*. Si tratta di una sorta di NAT, che in pratica permette di effettuare il load balancing delle chiamate ricevute su un NUA particolare, mappandole su DTE/DCE appartenenti allo stesso gruppo. Anche l'Hunt Group e' eredita' del mondo telefonico (cfr. Hunt Groups su PBX).
- *Mnemonic Codes*. Alcune reti X.25 (tipicamente nordamericane: Tymnet, SprintNet, ADP/AutoNet, etc..) forniscono al subscriber la possibilità di specificare dei codici mnemonici alfanumerici, i quali hanno una corrispondenza con indirizzi X.25 (NUA), per facilitare le operazioni di connessione da dialup X.28 o gateway ACP (PAD) X.28 (cfr. 031069 Tymnet-gw).

#### **5 – RIFERIMENTI**

Libnet-X.25: The Preamble, da cui sono stati tratti gli schemi.

\_ockHoL>

- □ Protocol Vulnerabilities within the X.25 Networking suite.
- X.25 Standards and ITU Recommendations (http://www.itu.int).
- $\Box$  X25US (http://www.x25us.net/).

### **SECONDA PARTE, SEZIONE PRATICA**

### **I) Sezione Pratica (1 di 5)**

#### **1 – SICUREZZA E PERFORMANCE: X.25 VS. TCP/IP**

Dopo aver letto la storia ed aver appreso il funzionamento tecnico di una rete X.25, cerchiamo di capire perché le aziende dovrebbero scegliere una rete di comunicazioni dati basata sul protocollo X.25 invece che restarsene su Internet dove, oggigiorno, già si trovano. Ho evidenziato quattro punti che ritengo basilari per un confronto tra le due tecnologie: Sicurezza, Costi, Affidabilità, Varietà di Sistemi Operativi.

Analizziamoli nel dettaglio.

#### **a) SICUREZZA**

Piuttosto che definire le reti X.25 *sicure*, direi invece che Internet è *insicura*. Il TCP/IP e Unix portano ad azioni interattive non solo tra un gran numero di server, ma anche e soprattutto tra un gran numero di applicazioni.. questo fa sì che, bene o male, chiunque possa fare hacking sulla rete Internet. X.25 è un protocollo di trasmissione più "povero" ed è stato disegnato per l'interazione con altri sistemi attraverso un Login Server, o comunque attraverso qualcosa di molto simile al protocollo

### .ockr

Telnet nel TCP/IP. Proprio per questo motivo transazioni come quelli dei POS (EFTPOS) avvengono su X.25 e non su Internet.

Generalmente, come detto all'inizio di questo documento, gli hacker dei giorni nostri – così come i programmatori degli ultimi anni – non sanno accedere, utilizzare e fare hacking su X.25, rendendo molto più difficile episodi di intrusione informatica.

Infine una regola non scritta di X.25 è che, al contrario di Internet, non esistono elenchi pubblici con gli indirizzi delle utenze collegate alla rete e, di conseguenza, non è possibile trovare l'azienda XYZ collegata ad Itapac se non effettuando uno scan totale della rete X.25 italiana: ciò comporta un enorme tempo-uomo, una connessione dialup prolungata (la quale può presentare il pericolo di un tracciamento della chiamata ed identificazione dell'attaccante che sta abusando delle risorse di rete o utilizzando una NUI rubata) oppure un accesso ad un sistema collegato ad X.25 come DTE X.25. Anche in quest'ultimo caso accade spesso che, dopo N azioni di scanning sulla rete, il proprietario dell'utenza X.25 (così come nel caso di abuso di NUI X.28) rilevi gli improvvisi ed alti costi e si accorga dell'intrusione avvenuta e delle continue chiamate X.25 ad altri DTE remoti.

Una curiosità: l'unica rete X.25 al mondo dove ho trovato un elenco pubblico di utenze X.25 è RABMN (India), con DNIC 4041.

Quello che segue è un piccolo estratto del servizio informativo, funzionante sino al 1995 e rimosso successivamente, in quanto gli hacker che ne vennero a conoscenza (ben pochi, dato che l'India è un paese molto lento da scannare) violarono sistematicamente tutti i sistemi collegati, avendo l'enorme vantaggio di sapere *chi* stavano "bucando" ed utilizzare quindi una sorta di "social engineering" a monte verso il sistema target.

#### **\$ set h /x /fast 0404311002013**

#### **PAD-I-COM: Call Connected**

#### Inet DIRECTORY ENQUIRY SERVICE

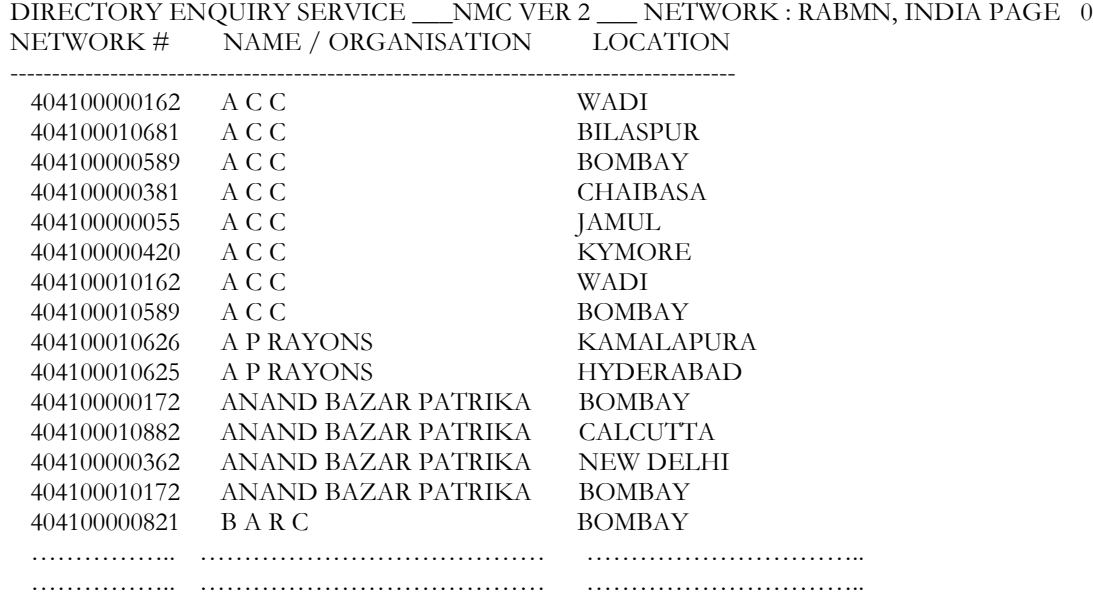

Da notare anche come, in seguito a questa scoperta, furono violate le sedi indiane di aziende quali Digital, Nestle, Glaxo, etc…

…………….. ………………………………… …………………………..

**DLOCKH** 

Ritengo molto importante, per chi si occupa professionalmente di sicurezza informatica, sottolineare come, spesso, networks mondiali appartenenti a grandi gruppi privati siano stati violati proprio passando dalle filiali situate in paesi remoti dove, in genere, la concezione di "sicurezza" è estremamente più bassa rispetto alla casa madre. Chi ha letto il libro "Cyberpunk: Outlaws and hackers on the computer frontier", di Kathie Hafner e John Markoff, ricorderà la mitica intrusione alla DEC (Digital Equipment Corporation) di Singapore, dove un hacker tedesco di nickname "Pengo" del CCC copiò un tool interno, riservatissimo, della Digital, chiamato SecurePack e lo vendette al KGB nel 1988, prima della caduta del Muro di Berlino.

#### **b) COSTI**

In talune, specifiche occasioni le reti X.25 possono essere più cost-effective rispetto ad Internet: alcuni esempi possono essere le applicazioni  $EDI^{10}$ , query e relative risposte, update di database, transazioni dirette "on the fly" e, sotto certi punti di vista, le comunicazioni via posta elettronica. Le transazioni Business to Business continuano ad essere spesso eseguite su reti X.25 invece che su Internet, sebbene in questo ultimo periodo la tendenza sia di spostare tutto sulla grande Rete. Infine le trasmissioni su reti X.25 sono soggette a minori errori di trasmissione, data l'eccellente qualità del controllo errori.

#### **c) AFFIDABILITA' (RELIABILITY)**

Il protocollo X.25, non necessitando di un Layer 4 di trasporto per il controllo della qualità del dato, offre di default comunicazioni affidabili, con una bassissima (ove esistente) percentuale di errore. Questo si traduce nella possibilità di dialogo tra punti differenti nel globo, evitando soluzioni alternative anche in quei paesi dove la qualità delle comunicazioni raggiunge livelli critici.

#### **d) SISTEMI OPERATIVI DI TUTTI I TIPI [La motivazione dell'hacker** ☺ **]**

Su X.25 si trovano i sistemi operativi e le piattaforme hardware più disparate, il che significa la possibilità di imparare (let's "put the hands on") il funzionamento di PAD X.25, XMUX, AS/400, Unix, VMS, VCX, System32/VOS…. Non è raro trovare NUA che rispondono con modem collegati all'utenza X.25, i quali possono essere utilizzati come dialout e mascheramento sicuro della propria chiamata. Nel libro The Cuckoo's Egg, Tracking a Spy through the Maze of Computer Espionage, un membro del CCC chiamava da Datex-P (X.25 tedesca, DNIC 2624) un gateway Tymnet (USA), da lì si collegava sempre via X.25 ai Livermore Berkeley Laboratory (LBL) ed utilizzava i modem per uscire e chiamare via rete telefonica i dialup di sistemi Unix militari americani, reperiti grazie agli Whois sui .MIL.

 $\overline{a}$ 

<sup>&</sup>lt;sup>10</sup> EDI, Electronic Data Interchange

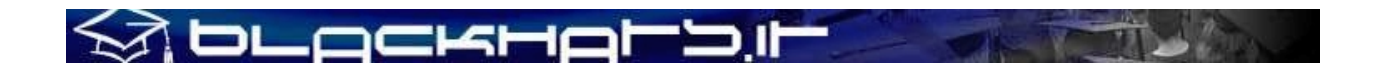

#### **2 - DNIC, ZONE AREAS, NUA: X.25 NETWORK ADDRESS FORMAT**

La prima conoscenza importante da avere per poter comprendere le reti X.25, sia dal lato hacking che da quello security, è la struttura degli indirizzi X.25 (spesso definiti "X.121" nelle configurazione di router X.25 su geografia mondiale) e la logica di indirizzamento geografico.

Il seguente NUA 026245890040004 viene preso come esempio (Altos Computer Chat System):

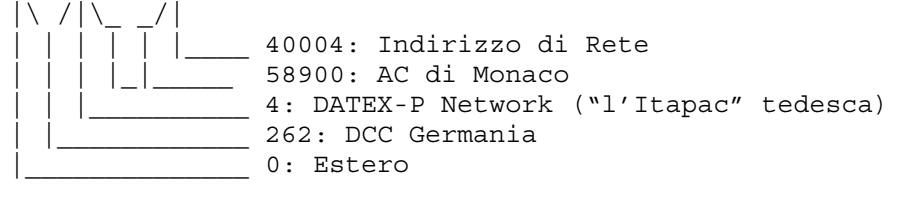

Come primo esempio ho volutamente preso un NUA tedesco e non uno italiano perché ne "leggo" la struttura un po' diversamente rispetto a quelle straniere. I NUA, infatti, non sempre seguono una logica "ad Area Code" ma, anzi, spesso troviamo reti X.25 con logiche completamente differenti. Come vedremo successivamente possiamo comunque individuare alcune tipologie standard di assegnazione NUA da parte dei differenti carrier X.25, ma per ora comprendiamo con attenzione la struttura dei NUA italiani e prendiamo come esempio un NUA italiano storico, il Politecnico di Torino, nodo POL88B (VAX/VMS):

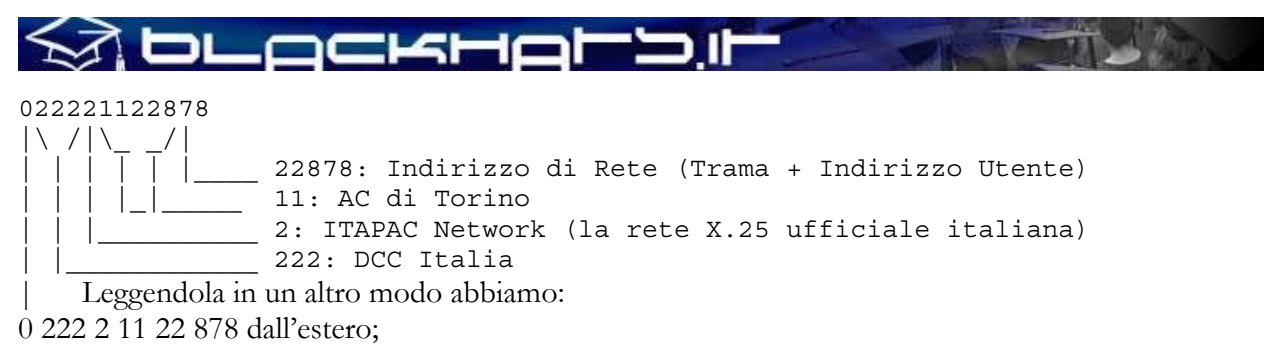

21122878 dall'Italia.

Lo **0** identifica se la nostra chiamata deve "uscire" dalla rete nazionale e, quindi, chiamare un sistema X.25 estero. E' importante notare come lo 0 sia spesso necessario (ma non in tutti i casi) per chiamare sistemi X.25 situati nello stesso paese ma su reti X.25 differenti: un esempio è ITAPAC, DNIC 2222, verso la rete X.25 di Italcable, DNIC 2227. In questo caso la nostra chiamata da una utenza X.25 ITAPAC sarà infatti 02227NUA.

Non è però sempre lo 0 ad identificare l'uscita internazionale: in alcuni paesi si utilizza il 9 (Portogallo/Telepac, DNIC 2680), in altri il 6 (ex-Yugoslavia/Yugopac, DNIC 2201, Slovenia DNIC 2931…), in altre reti ancora non è richiesto lo zero (USA/Infonet, DNIC 3137, USA/TymNet, DNIC 3106…).

**2222** e' il DNIC completo dell'Italia per la rete ITAPAC ed è formato dal DCC (Data Country Code) + l'identificativo della rete X.25 di quel paese, quindi 222 + 2. Ogni stato può infatti avere più di una rete X.25, in paesi come gli USA ne esistono addirittura una trentina e, come vedremo, non è raro trovare lo stesso carrier X.25 presente in più paesi con la **stessa** rete e lo stesso NUA, ma contattabile su DNIC differenti.

**11** identifica la zona di Torino. Da notare come, nel caso di NUA X.28 ad accesso commutato (via dialup), l'AC sia preceduto da uno zero, risultando quindi del tipo 201124010. Gli AC in Italia possono essere ad una, due o tre cifre: nel primo caso rientrano Milano (2) e Roma (6), nel secondo città come Genova (10), Bologna (51) e così via mentre nel terzo caso i distretti a tre cifre (generalmente centri più piccoli) quali 961, 422, eccetera.

**22 878**: l'usanza comune è definire 22878 come indirizzo utente finale, ma chi scrive ha sempre utilizzato un'altra logica, ovverosia vedere **22** come la Trama di Zona ed **878** come l'effettivo indirizzo finale dell'utenza X.25. Questo ragionamento semplifica di molto gli scanning, grazie ad accorgimenti particolari per l'individuazione delle "trame attive".

Se infatti prendiamo un NUA italiano vediamo come segua una prima, importante policy: il NUA è sempre lungo 8 cifre. Una seconda regola è che la grandezza della Trama cambia in funzione della grandezza dell'A.C.: in altre parole, 26100298 ha 6 come A.C. e 100 come Trama, 21122878 ha 11 come A.C. e 22 come Trama mentre 29840111 ha 984 come A.C. e solo 0 come Trama

L'avere una sola cifra come Trama significa che il numero massimo di Trame Attive sarà pari a dieci (da 0 a 9), per un totale di 9.999 possibili NUA: questo semplifica già la scrittura di un NUA Scanner o l'esecuzione fisica di scan automatizzati ma con intervento manuale.

Seguendo questo calcolo i NUA assegnabili sulla zona di Torino saranno 99.999 (99\*999) mentre Milano, di controparte, essendo indubbiamente più grande di Torino sia come dimensione che come numero di aziende con necessità di telecomunicazioni (possibile parco utenti per il carrier X.25) potrà assegnare un massimo di 999.999 NUA, quasi un milione di utenze X.25.

### ニレムト

In realtà non tutte le Trame sono utilizzate e c'è un modo – su ITAPAC come su altre reti X.25 – di "individuare" le Trame Attive.

Molti carrier X.25 utilizzano infatti dei NUA di servizio, i quali hanno funzioni di test ed erogano in genere i seguenti servizi:

- a) **Echo**: invia l'echo di ogni carattere digitato dal DTE remoto;
- b) **Drop**: disconnette dopo aver risposto alla connessione;
- c) **Traffic Generator**: invia in continuo una frase di test, quale

"*The quick brown fox jumped over the lazy dog 01234567890"*

oppure (secondo standard riscontrato)

 "*Traffic Generator (città) (Trama) (Nome rete X.25) pacchetto 1*" "*Traffic Generator (città) (Trama) (Nome rete X.25) pacchetto 2*" ……………………

Nel momento in cui troviamo, effettuando scanning "a caso" o essendo a conoscenza dell'indirizzo, un NUA di test come quelli sopra elencati, possiamo dire di essere ad un buon punto per la comprensione della struttura di indirizzamento della rete X.25 oggetto dei nostri test.

In Italia tali NUA sono posizionati nella Numerazione Finale Utente 997, 998 e 999: ovviamente se la Trama non è attiva non avviene l'attivazione dei NUA di test e servizio. Per far meglio comprendere applichiamo un NUA di servizio alla Trama sulla quale era collegato il Politecnico di Torino.

21122878->21122997.

#### Sintassi: **211xx997**

Chiamando a mano o modificando un NUA scanner affinchè diventi un "Active Area Scanner" possiamo chiamare tutte le possibili Trame Attive su Torino, lasciando 997 come valore fisso: qualora la rete ci rispondesse con un ACP:COM (connessione avvenuta), un CLR DTE (chiamata rifiutata) o CLR DER (sistema chiamato spento o non collegato) capiremo che la Trama testata in quel momento è attiva, ovverosia possiamo trovare delle utenze X.25 attive.

Individuate delle Trame Attive cambieremo la nostra sintassi, scannando yyy da 000 a 999 per trovare sistemi collegati, dove xx corrisponde ad una della Trame Attive trovate: **211xxyyy**

Ora che abbiamo compreso la struttura dei NUA italiani (quantomeno sulla rete ITAPAC) cerchiamo di capire le Zone Areas e, successivamente, le differenti tipologie di indirizzamento mondiali.

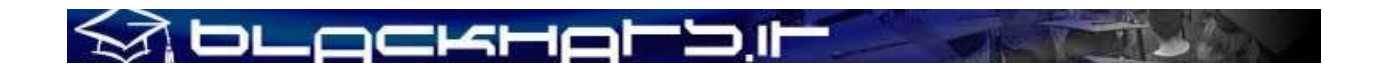

#### **3 - ZONE AREAS**

Anche se non lo si percepisce immediatamente dopo aver visto alcuni NUA esteri, il mondo è stato diviso a "zone" e comprendendone la suddivisione risulta più facile individuare a prima vista la posizione geografica di un sistema, anche senza consultare elenchi di DNIC.

L'immagine seguente rappresenta visivamente tale suddivisione.

#### **SCHEMA N. 10**

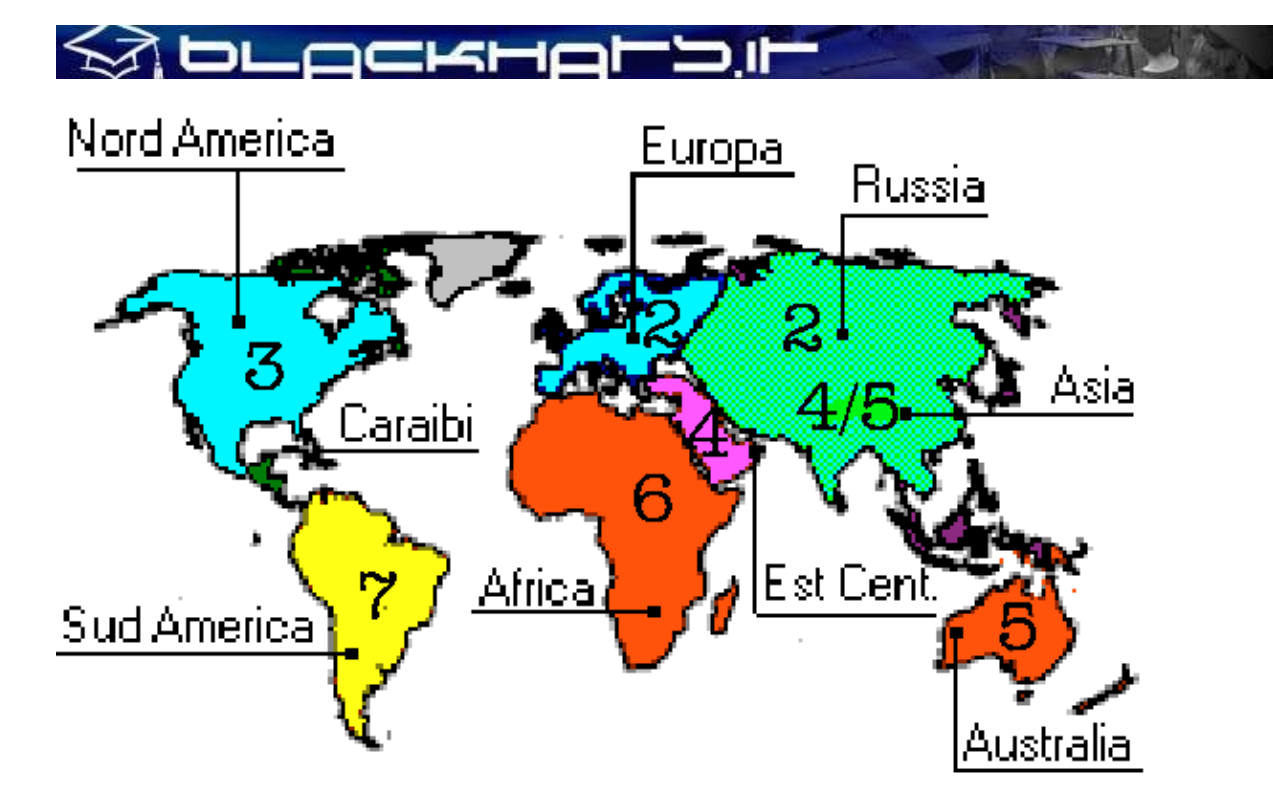

La seguente tabella riassume invece le World Zones assegnate.

#### **TABELLA 5**

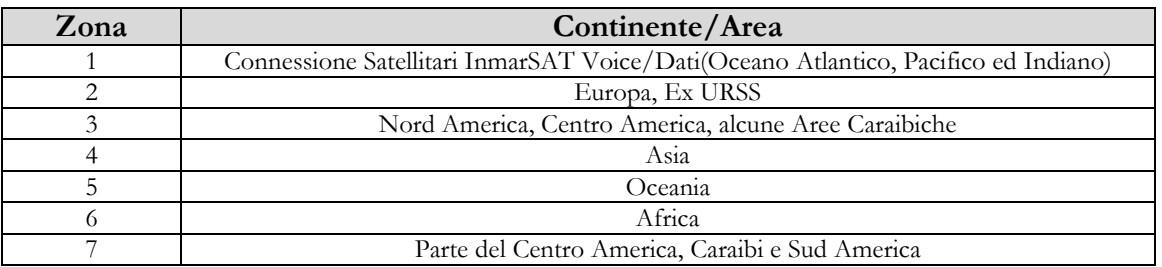

#### **4 – ASSEGNAZIONE DI RETI X.25**

Ma chi è a decidere questi Data Country Code ? L'organismo si chiama I.T.U., International Telecommunication Union e ad occuparsene è la Divisione "Telecommunication Standardization Sector" (ITU-T).

Quello che segue è il modulo di richiesta per attivare una rete X.25.

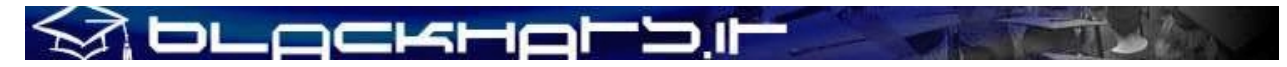

*This Notification form should be returned to:*

**International Telecommunication Union Telecommunication Standardization Bureau (TSB) Place des Nations CH - 1211 Genève 20 Suisse**

**Telefax:+41 22 730 5853**

Our ref: TSB/ARTS

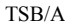

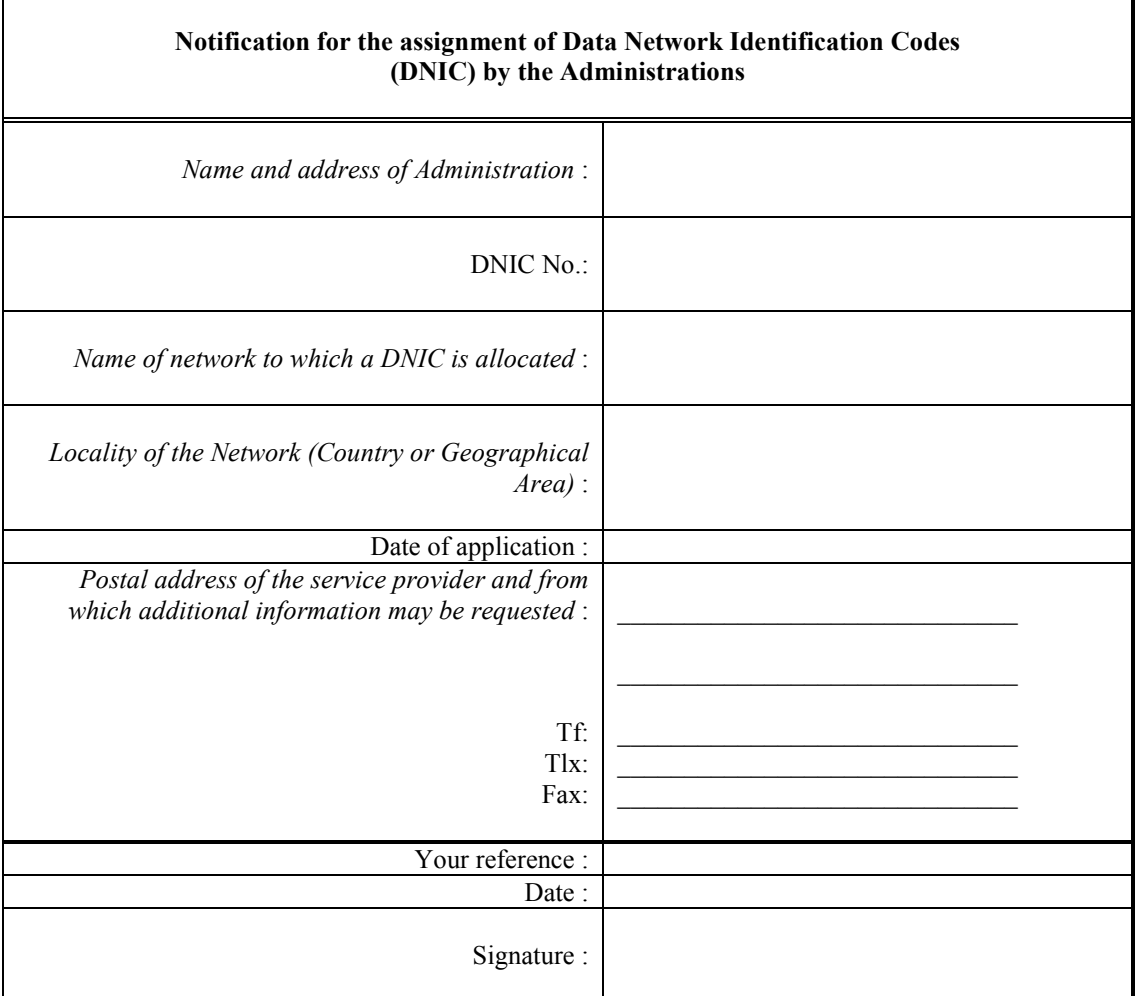

\* Further details, if any, concerning the network for which this DNIC has been assigned may be attached to this form.

#### **5 – ELENCO DEI DCC MONDIALI, SUDDIVISI PER ZONA**

#### **ZONA 1**

#### **Code Country or Geographical Area**

111 Ocean Areas (InmarSAT)

#### **ZONA 2**

#### **Code Country or Geographical Area**
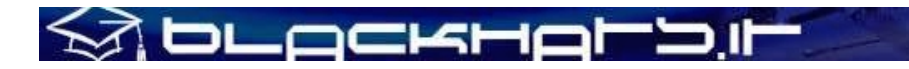

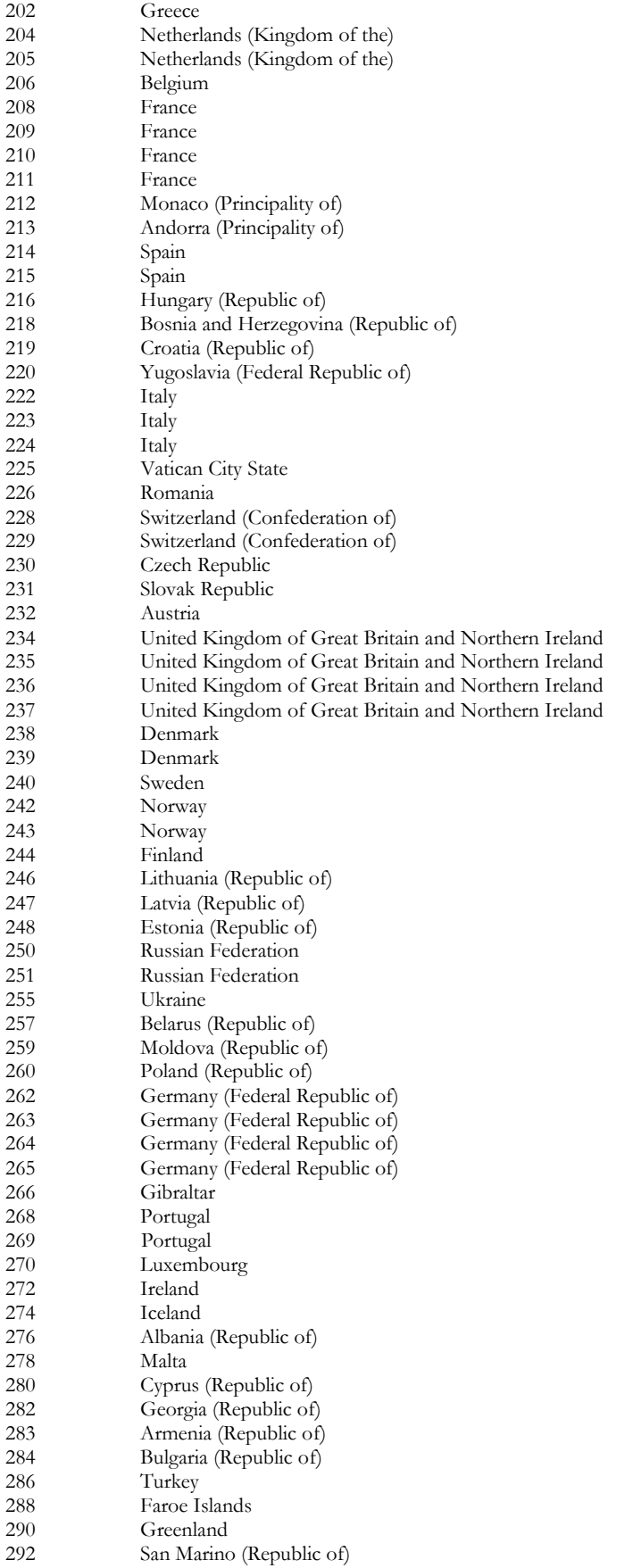

 $\sqrt{1+\frac{1}{2}}$ 

### **TULACKHAI**

293 Slovenia (Republic of)<br>294 The Former Yugoslav 294 The Former Yugoslav Republic of Macedonia<br>295 Liechtenstein (Principality of) Liechtenstein (Principality of)

### **ZONA 3**

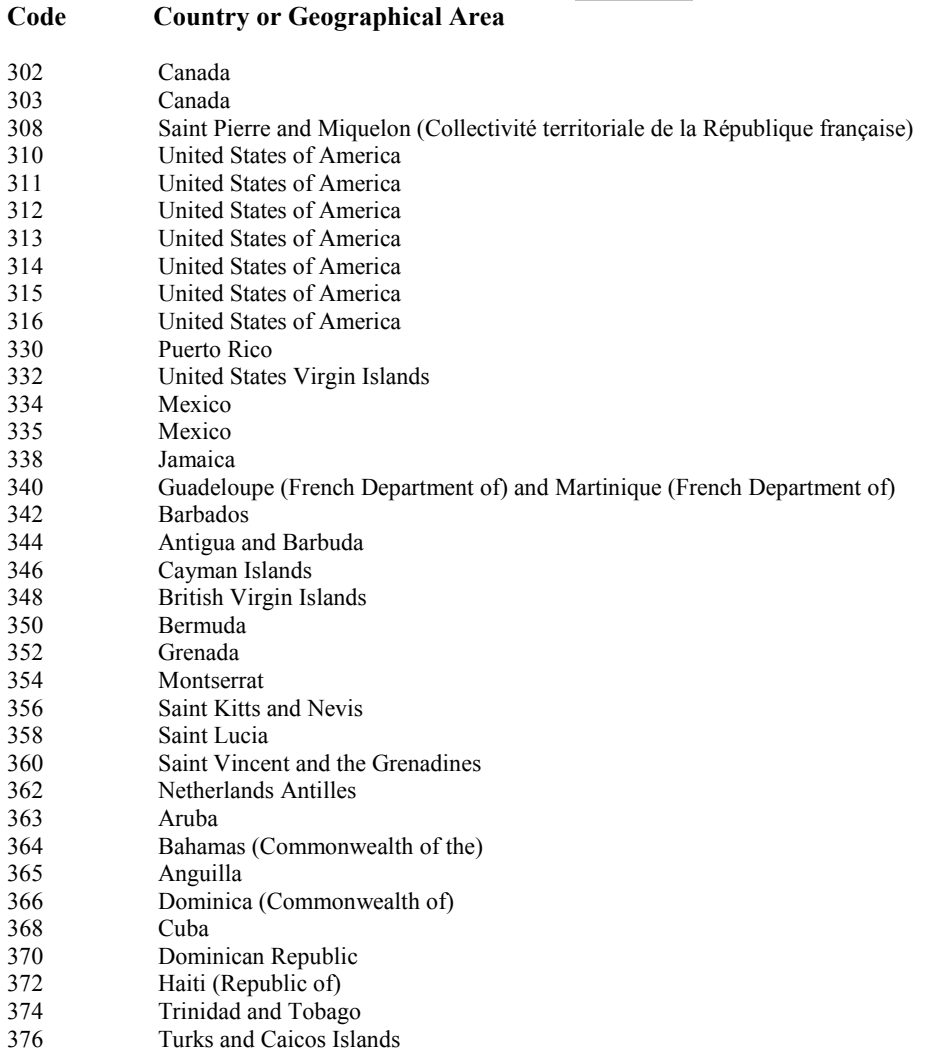

### **ZONA 4**

#### **Code Country or Geographical Area**

### 400 Azerbaijani Republic<br>401 Kazakstan (Republic

- 401 Kazakstan (Republic of)<br>404 India (Republic of)
- India (Republic of)
- 410 Pakistan (Islamic Republic of)
- 411 Pakistan (Islamic Republic of)<br>412 Afghanistan (Islamic State of)
- Afghanistan (Islamic State of) 413 Sri Lanka (Democratic Socialist Republic of)
- 414 Myanmar (Union of)

**Technical White Paper # 1 – August 2002 ITBH Italian Black Hats Association**

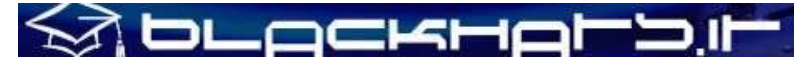

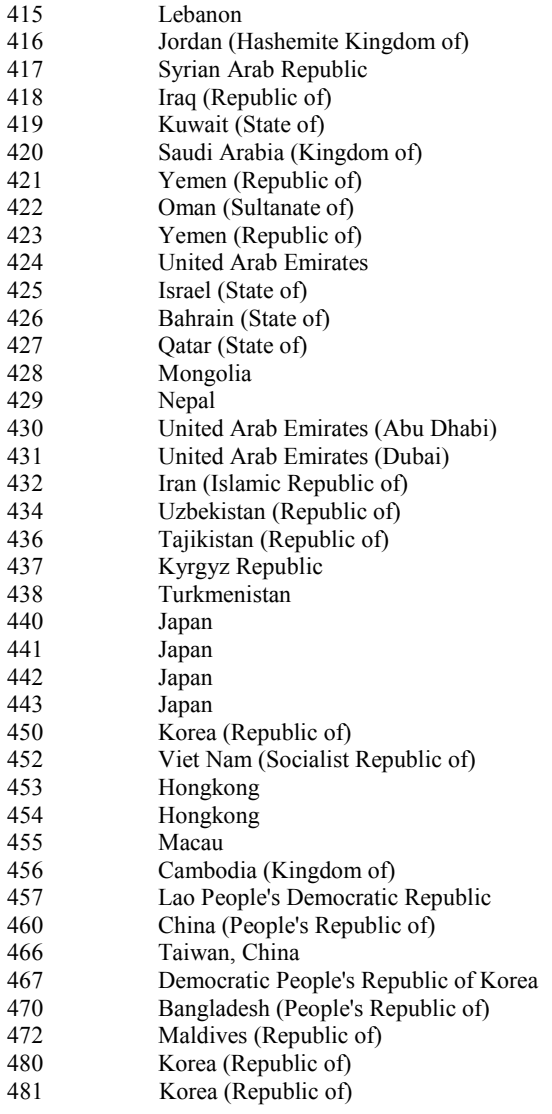

### **ZONA 5**

### **Code Country or Geographical Area**

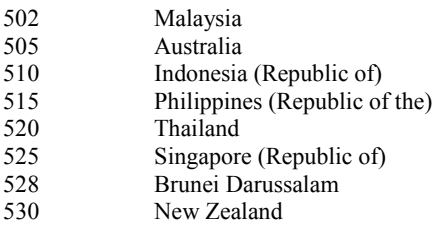

 $\rightarrow$ 

 $\mathcal{F}$ 

# **SEL ACHAPPIO**

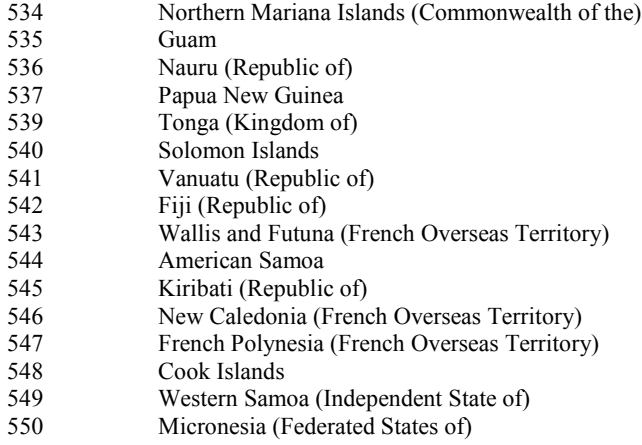

### **ZONA 6**

#### **Code Country or Geographical Area**

- 602 Egypt (Arab Republic of)
- 603 Algeria (People's Democratic Republic of)
- 604 Morocco (Kingdom of)
- 605 Tunisia
- 606 Libya (Socialist People's Libyan Arab Jamahiriya)
- 607 Gambia (Republic of the)
- Senegal (Republic of)
- 609 Mauritania (Islamic Republic of)

**Technical White Paper # 1 – August 2002 ITBH Italian Black Hats Association**

 $751$ 

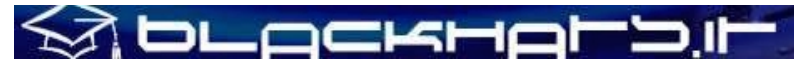

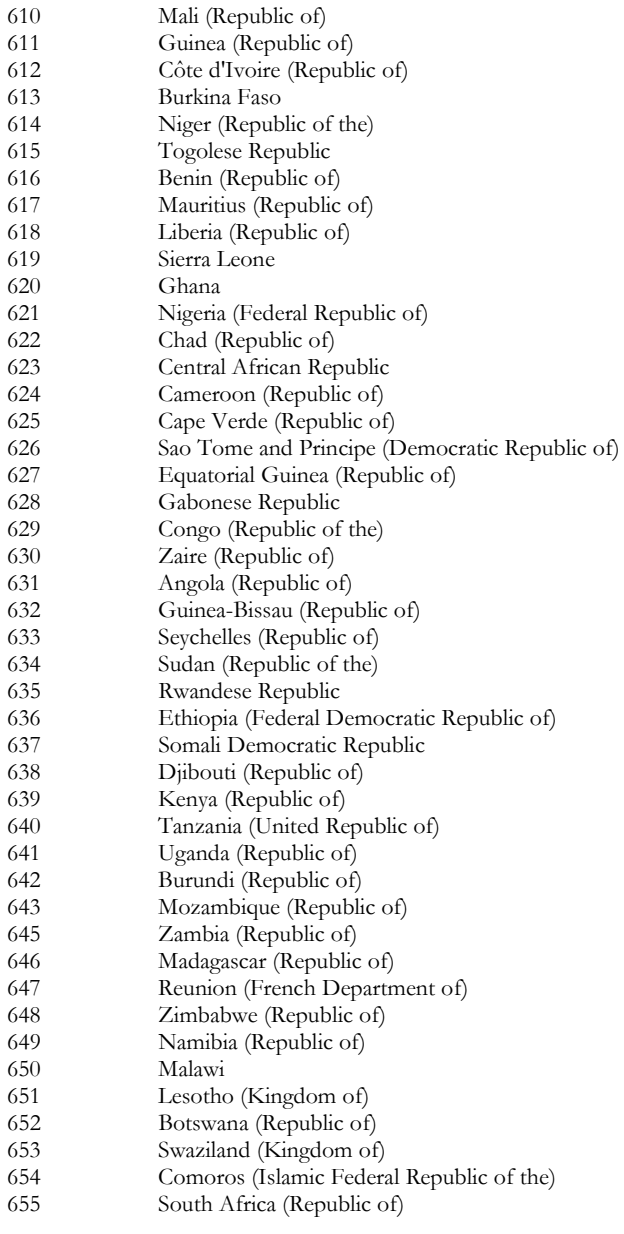

### **ZONA 7**

#### **Code Country or Geographical Area**

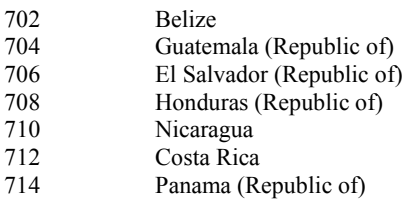

 $\frac{1}{2}$ 

 $\mathbf{v}$ 

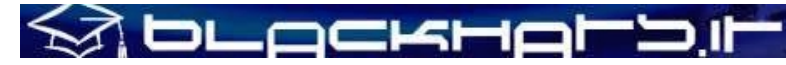

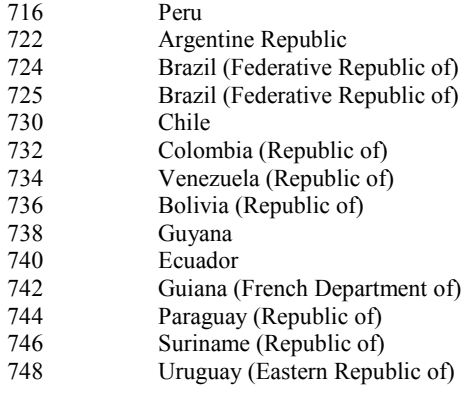

### **6 – COMPRENDERE LA STRUTTURA DI UN NUA**

A questo punto, comprese le suddivisioni delle zone mondiali e rimandandovi all'"**Allegato A**" per l'elenco completo dei DNIC mondiali (inclusivi quindi della specifica inerente le differenti reti X.25 di ogni paese) cerchiamo di comprendere le differenti strutture di numerazione mondiali.

In linea di massima possiamo dividere le strutture in:

- **1) Area Code Style**
- **2) Unknown**

# KÀ DLOCKHOL'DI

Nel primo caso riscontriamo l'utilizzo degli A.C. all'interno del NUA X.25, mentre nel secondo caso i NUA X.25 sono apparentemente assegnati "a caso" o mediante assegnazione di numerazione progressiva.

Nel primo caso rientrano la maggioranza delle reti X.25, mentre nel secondo network quali TymNet o, molto più spesso, di piccoli paesi (Burundi, Principato del Brunei, etc..).

Una seconda suddivisione che ci è possibile fare riguarda la prima casistica: troviamo reti "**SprintNet like**" e reti "**Itapac like**".

SprintNet (conosciuta anche con il nome di TeleNet) è una rete X.25 statunitense, di proprietà della Sprint Corporation: la esamineremo con attenzione successivamente, quando analizzeremo i c.d. "carrier multi-country", ovverosia quelle reti X.25 dove il DNIC è unico ma le utenze X.25 allacciate appartengono a differenti paesi (utilizzo di sottonumerazione)

Sebbene se le reti SprintNet like ed Itapac like utilizzino un concetto uguale (DNIC + AC + TRAMA + INDIRIZZO FINALE UTENTE) è molto importante differenziarle e capirne le strutture, simili ma non identiche.

SprintNet like: 03110 212 00 xxx Itapac like: 02222 11 22 xxx

Una prima differenza riguarda l'AC: negli USA gli Area Code sono sempre a tre cifre e, quindi, l'AC del NUA è di conseguenza a 3 cifre; una seconda differenza riguarda invece la Trama, la quale è sempre di due cifre. Come abbiamo visto ITAPAC funziona in un altro modo, variando la dimensione della Trama Attiva, mentre SprintNet ha una lunghezza fissa.

Non è un caso il mio prendere SprintNet come riferimento: essendo uno dei network X.25 più grandi e tra i primi a nascere, le Telecom di altri paesi hanno spesso preso la struttura SprintNet come riferimento per la progettazione della propria sintassi di assegnazione NUA: reti X.25 come quella del Pakistan (4100) – a puro titolo di esempio – utilizzano una struttura identica a SprintNet.

0 4100 111 00 xxx 0 4100 111 14 xxx

"111" è l'A.C. di Islamabad, la capitale, mentre "00" e "14" sono due Trame Attive. Prendendo invece l'Arabia Saudita come esempio, otteniamo:

0 4201 402 00 002 echo station 0 4201 402 00 003 drop station

Anche l'indirizzamento di Itapac va con i prefissi telefonici in cui l'host si trova, ad esempio 26500153 si trova a Roma, mentre 28181421 è un NUA di Napoli: capiamo quindi come tutti i NUA di Itapac inizino per **2.**

Roma 26**xxx**yyy Napoli 281**xx**yyy Ivrea 2125**x**yyy

DLOCKHOLDI Le trame possono essere suddivise in aree di 999 indirizzi possibili, per cui Roma avrà 999 trame da 999 indirizzi l'una, Napoli invece avendo un prefisso più lungo avrà un numero di trame minore, 99

Un riassunto definitivo delle differenti tipologie "SprintNet & Itapac like" potrebbe essere:

trame da 999 indirizzi ed infine Ivrea avrà 9 trame da 999 indirizzi.

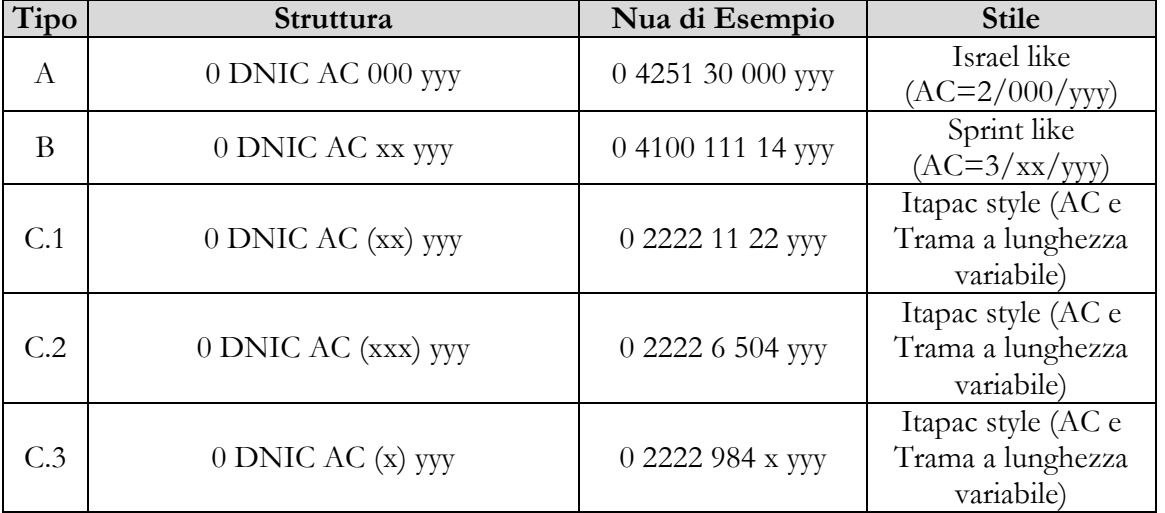

### **TABELLA 6**

Quando cerchiamo di capire la struttura/sintassi di un network X.25, quindi, è bene effettuare alcune prove utilizzando queste tre logiche principali e ponendo xxx (indirizzo finale utente) come 000, 001, 999, etc..

### **7 – CODICI DI ERRORE E DI STATO**

E' molto importante conoscere i codici di errore più comuni quando si effettuano chiamate X.25, sia per capire il perché della mancata connessione sia per capire – specie durante azioni di scanning – se si sta andando nella direzione giusta o meno. Per inciso, questa sezione si riallaccia all'ultimo schema del LIVELLO PACCHETTO illustrato nella sezione Teorica di questo documento.

Al fine di rendere più utile questo documento di riferimento, ho deciso di elencare due differenti tipologie di risposte e codici di errore: la prima che riassume i codici più tipici, vale a dire i messaggi che effettivamente riscontriamo durante azioni di probing e security attiva, ed una seconda più dettagliata.

\_ockHoL>

La prima casistica può dunque essere un buon riferimento quando si lavora su sistemi operativi connessi direttamente ad X.25 mediante un software PAD montato sulla macchina (PSIPAD su VMS, PADEM su HP/UX, etc..), mentre nel secondo caso sono stati presi di riferimento i messaggi tipicamente riscontrati su PAD X.3/X.28, vale a dire connessioni dialup. In quest'ultimo caso si è preso come riferimento la rete ITAPAC, ma bene o male i PAD X.3 sono abbastanza standard e quindi questi dati si possono applicare anche a PAD di altre reti X.25.

### **A – Codici di risposta ed errore BASE**

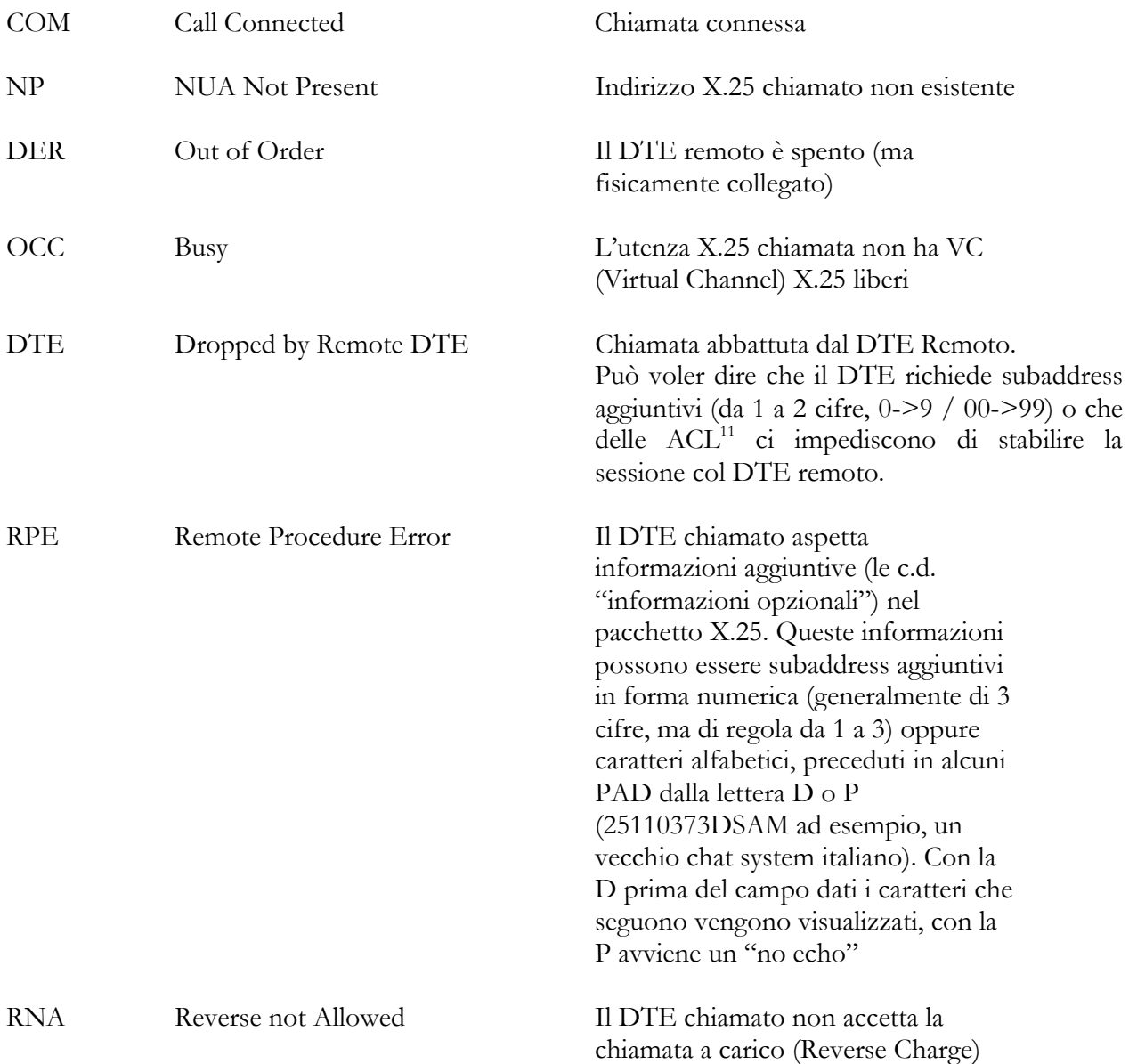

<sup>11</sup> ACL Access Control List, dove vengono definite i NUA per il quale il sistema è autorizzato ad accettare la chiamata X.25.

> **Technical White Paper # 1 – August 2002 ITBH Italian Black Hats Association**

 $\overline{\phantom{a}}$ 

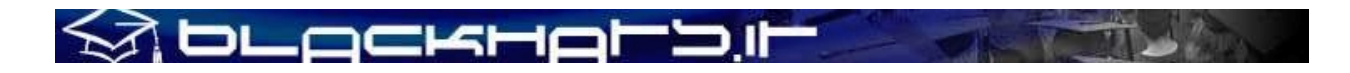

NA Access Barred Il DTE chiamato non accetta la

chiamata dal DTE chiamante, ma solo da DTE autorizzati. In questo caso è però il carrier X.25 ad abilitare il servizio ed i singoli DTE autorizzati.

### **B- Codici di risposta PAD X.3/X.28**

La rete può trasmettere un certo numero di segnali, i quali sono suddivisibili in :

- a) in risposta ad un comando (modifica dei parametri al PAD X.3, lettura dei parametri, etc..)
- b) di propria iniziativa
- c) in seguito ad un'azione del DTE remoto.

Abbiamo quindi di conseguenza:

- **1) Segnali di errore**
- **2) Segnali di disconnessione**
- **3) Segnali di indicazione di reset**
- **4) Segnali del pad per l'Editing (non commentati in questo documento).**

\*\*\*

### **1) Segnali di Errore**

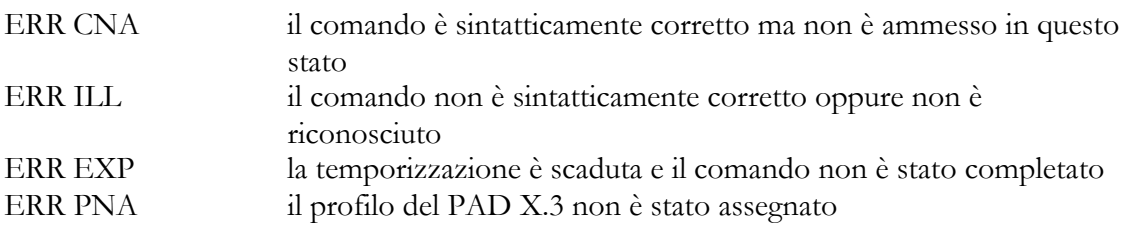

### **2) Segnali di Disconnessione**

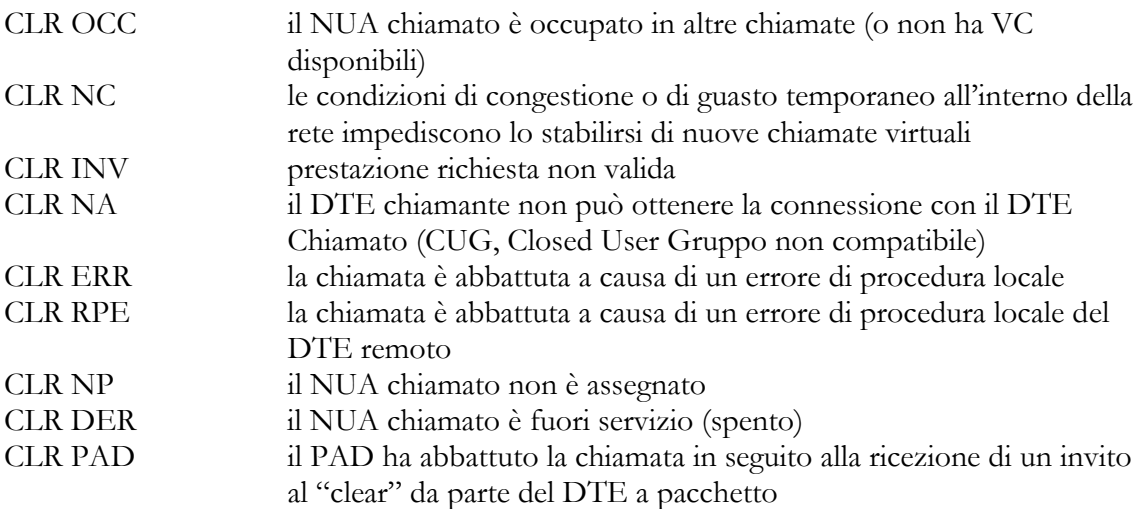

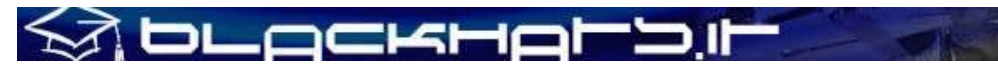

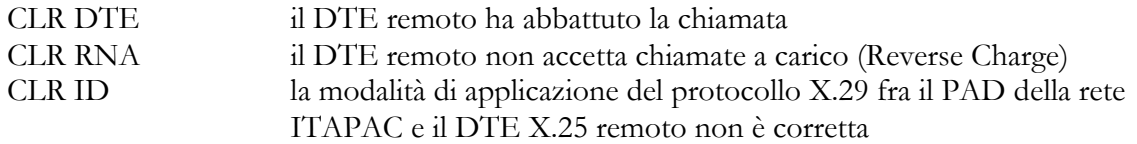

### **3) Segnali di Indicazione di Reset**

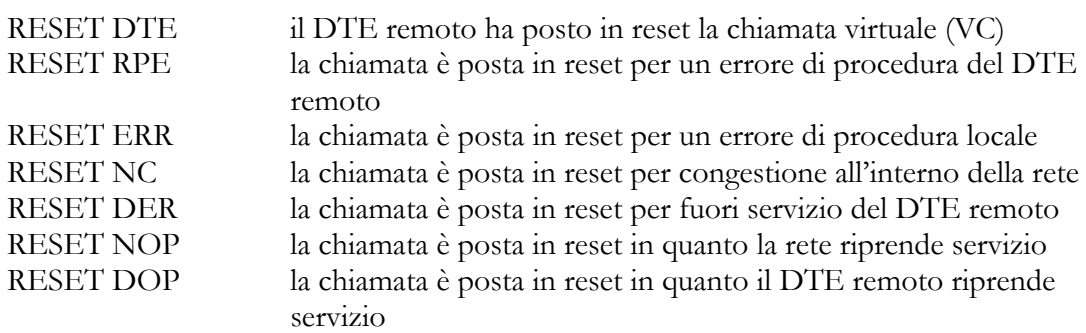

### **8 – RETI X.25 A DNIC UNICO SU PAESI ESTERI & INTL. REVERSE CHARGE**

Come accennavo prima SprintNet è una delle reti X.25 più complesse e diffuse al mondo in quanto, oltre ad offrire connettività negli USA diventando quasi una sorta di Virtual POP e di gateway per diverse aziende, fornisce connettività internazionale in altri paesi.

Il modo in cui lo fa è però un po' complicato, dato che utilizza indifferentemente il DNIC ufficiale di SprintNet o il DNIC del carrier X.25 con il quale SprintNet ha effettuato gli accordi.

Per rendere meglio l'idea prendiamo un sistema collegato a USA/SprintNet e lo stesso sistema con l'abilitazione a questo strano "roaming" su Australia/OTC<sup>12</sup>:

### **SprintNet/USA 03110 998 10 224 Australia/OTC 05057 998 10 224**

In ambo i casi otterremo un COM, ovverosia una connessione allo stesso sistema.

\_ockHoL>

La stranezza maggiore di questi accordi tra carrier è la possibilità, chiamando un dialup SprintNet (presenti in tutto il mondo sia su numeri urbani che su numeri verdi) di effettuare chiamate X.25 in Reverse Charge anche su altri paesi oltre agli USA, aggirando quindi eventuali ACL, restrizioni di rete, network congestion e, comunque, ottimizzando le velocità di trasferimento dati.

La seguente tabella elenca gli A.C. da me conosciuti per la rete extra-USA SprintNet.

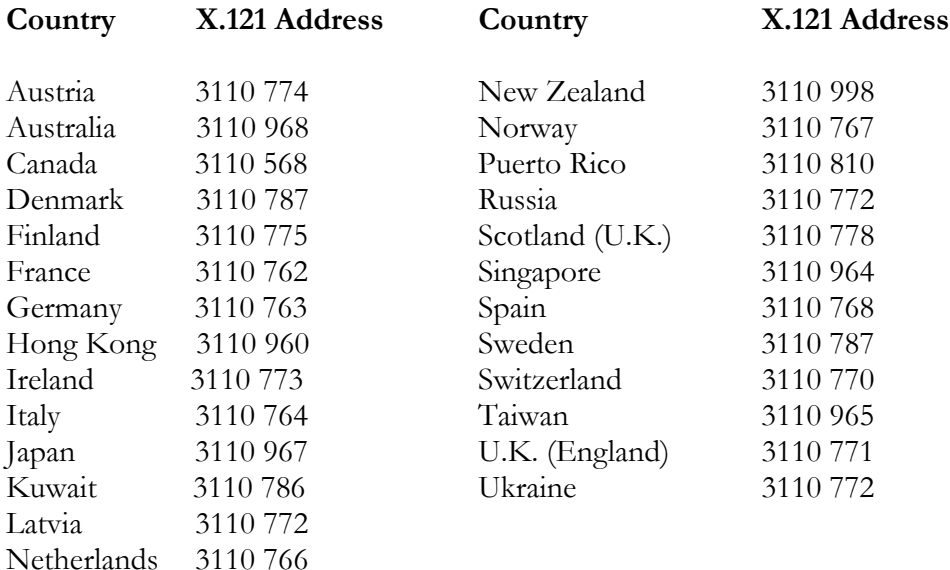

### **II) Sezione Pratica: Attacco (2 di 5)**

### **1 – COME ACCEDERE A X.25**

Vi sono molteplici modi per accedere a X.25, vediamone qualcuno.

**Technical White Paper # 1 – August 2002 ITBH Italian Black Hats Association**

 $\overline{\phantom{a}}$ 

 $12$  OTC in realtà non è proprietaria dell'intero range sul DNIC 5057, il quale è "sharato" da più carrier. Vedasi l'Allegato B per una descrizione completa della suddivisione.

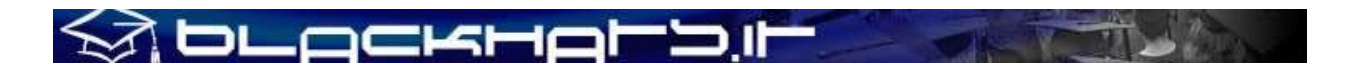

### **A) Tramite il dial up di un carrier X.25, ad esempio Itapac (NUI Access)**

I dial up di Itapac si chiamano ACP o PAD (Packet Assembler Disassembler) e sono presenti in ogni città italiana.

Per connettersi ad un ACP bisogna usare un programma di emulazione di terminale (Telix, Hyperterminal), settare il modem a 2400 baud 7 bit di dati, nessuno di parità 1 di stop (2400 7N1). Esempio:

atdt0651558934 Connected 2400/MPN5

### **ACP Roma Colombo 28**

\*

Il prompt di Itapac è un asterisco.

Si deve digitare la lettera N (maiuscola) la quale indica che si sta per introdurre il NUI (Network User Identifier), vale a dire la password personale di ogni abbonato Itapac; finito di introdurre il NUI si mette il segno meno "-" e si introduce il NUA: se tutto funziona si ha una risposta di questo tipo:

### **ACP Roma Colombo 28**

\*N-0208057040540

### **ACP:COM**

La risposta ACP:COM indica che tutto è andato a buon fine e che il collegamento è stato stabilito; il nostro costo è quello della chiamata urbana verso l'ACP, mentre il traffico x.25 viene invece addebitato al proprietario del NUI.

Come si può vedere il NUI non viene mostrato e l'echo dei caratteri riprende dopo la digitazione del tasto "-" meno.

N.B.: spesso i carrier X.25 particolarmente grandi dispongono di dialup in svariati stati e forniscono il servizio ad utenze internazionali: molti ISP si appoggiano a questa tipologia di servizio per proporre connessioni a 0 scatti (MC-LINK su Itapac, altri su Tymnet/British Telecom, etc..). Può quindi essere utile verificare da web i dialup di vari ISP ed effettuare una verifica incrociata per capire se sono dialup di un carrier X.25.

### **B) I NUI Itapac**

 $\overline{\phantom{a}}$ 

I NUI di Itapac sono lunghi 6 caratteri alfanumerici, cioè numeri e lettere, le lettere sono per forza maiuscole<sup>13</sup>.

Sebbene gli ACP sconnettano dopo l'immissione di tre NUI errati è tecnicamente possibile scannare per trovare NUI ma la cosa è tristemente lenta…

<sup>&</sup>lt;sup>13</sup> In realtà un NUI riportava una lettera minuscola, ma è il solo caso conosciuto. Il NUI in questione era N5GFVdD, valido su tutto il territorio nazionale via accesso Easy Way 1421 e durata quasi due anni.

Bisogna infatti provare due NUI, introdurne uno valido al terzo tentativo per connettersi da qualche parte, risconnettersi premendo CTRL P e poi digitando CLR, per poi riprovare altri due NUI a caso. **CTRL P** è il carattere di escape di Itapac, serve a riprendere il controllo del pad per potergli inviare dei comandi, nel nostro caso abbiamo inviato CLR che indica il comando di CLEAR, cioè chiusura del collegamento.

### **C) EASY WAY ITAPAC**

À DLOCKHOL'D

E' un servizio che offerto dalla SIP/Telecom, permette di collegarsi al costo di un solo scatto e di addebitare il traffico telefonico e quello Itapac al NUA che viene chiamato; questa modalità si chiama **Reverse Charge**.

Non c'è bisogno di NUI per utilizzare Easy Way Itapac, basta digitare il NUA da chiamare.

Non tutti gli host su Itapac permettono il Reverse Charge ma, anzi, le utenze con questo servizio abilitato sono veramente poche: infatti un'azienda deve fare esplicita richiesta alla Telecom per attivare il servizio di R.C.. Una curiosità: su altre reti X.25 il R.C. è configurato di default dal carrier e viene eliminato solamente su esplicita richiesta del Cliente (USA/SprintNet).

Per un hacker Easy Way è uno dei tanti modi per non pagare il servizio utilizzato e la tecnica più usata è quella di hackerare un host che accetta il Reverse Charge e usarlo come ponte per fare le chiamate x.25 desiderate verso NUA non R.C.

### **D) Tramite un PAD su NUMERO VERDE**

Scannare i numeri verdi può riservare molte sorprese, come ad esempio un PAD x.25: il problema però sta nel capire che quello che si è trovato è un pad ed in più bisogna capire come funziona.

Una volta impostati i parametri della connessione (parita, bit di dati etc…) per avere una risposta coerente del modem basta studiare i messaggi di errore che si ricevono e capire se si tratta di un pad o meno.

Il difficile sta nel riuscire a farlo chiamare; intanto procuriamoci un NUA che sappiamo per certo essere funzionante (QSD in Francia può andar bene, 0208057040540<sup>14</sup>) e proviamo a digitarla per osservare la risposta. Si possono anche provare i comandi **help, ? call, c, pad** e tutto quello che può venire in mente.

Bisogna infine considerare anche il fatto che potrebbe non trattarsi di un pad Itapac, per cui potrebbe essere necessario togliere lo zero iniziale o addirittura sostituirlo con qualcos'altro.

### **E) Tramite un PAD su INTERNET**

Valgono le stesse basi dei PAD su numero verde, bisogna capire come funziona e in che rete si trova. I PAD più diffusi sono i VCX, i PAD di tipo X.3 standard ("\*" come prompt), i CDC, i GS/1 ed infine quelli da me definiti "anonimi", i quali usualmente hanno sintassi "C 0nua".

### **E) Tramite un CISCO su INTERNET**

Digitando il comando show interface su un router Cisco si può capire se ad una delle interfacce seriali è assegnato un NUA e quindi se si può utilizzare il cisco per "paddare" fuori, tramite il comando **pad.**

Altri comandi utili sui sistemi Cisco sono **show x25 map**, il quale elenca le mappature

 $\overline{a}$ 

<sup>&</sup>lt;sup>14</sup> QSD è "morta" ufficialmente il 4 settembre 2001. Vedasi l'allegato C per una videata commemorativa.

.ockHoL>i

X.25 <-> TCP/IP (generalmente su reti private ma a volta anche su IP pubblici) e **sh x25 route**, per visualizzare i routing X.25 effettuati dal Cisco (dati, voice, etc..).

Se si ha la password di enable si può vedere l'intera configurazione del router compresa la parte X.25 (inclusiva del NUA assegnato al royter) digitando **show run** o **sh conf.**

### **F) Tramite un VAX su INTERNET**

Se si dispone di un Vax che abbia sia il collegamento Internet che x.25 si può utilizzare il comando **set host/x29** nua per chiamare. Sui sistemi inferiori a OpenVMS 6.0 e su tutti i VMS dall'utility di NCP è possibile visualizzare il NUA del sistema con il comando **SHOW KNOWN DTE**, mentre i comandi **SHOW KNOWN CIRCUIT** e **SHOW KNOWN LINE** ci forniscono informazioni sulla configurazione delle linee dati.

### **G) Tramite SPRINTNET**

Come illustrato nell'apposita sezione di questo documento la rete Sprintnet è presente in tutto il mondo: esistono quindi anche i dialup per raggiungerla e gli stessi sono facilmente reperibili sia su Internet, sia collegandosi ad un nodo SprintNet ed inserendo al prompt "@" l'utenza MAIL. A questo punto inserire UserID *phones* e Password *phones* alla richiesta di login; più difficile è invece trovare i toll free, ovverosia i numeri verdi per l'accesso a Sprintnet, presenti in diversi paesi del mondo.

Caratteristica peculiare di Sprintnet è che di default **gli host accettano il reverse charge**: vedasi a questo proposito la sezione relativa alla rete Sprintnet in questo documento.

### **H) Tramite uno UNIX su INTERNET**

A seconda della distribuzione Unix (e comunque del software X.25 PAD installato) il comando per chiamare un NUA cambia, vediamone qualcuno:

- **DG/UX (Data General Aviion)**: il comando è "**pad**" e l'utilizzo è *pad nua* ; se invece lanciamo il solo comando di pad, al prompt "PAD:" la sintassi è "C nua" oppure "C A.nua" I file relativi alla configurazione X.25 del sistema sono in /usr/opt/x25/ mentre in /usr/opt/x25/etc/x3defaults troviamo i parametri di default per il pad, in caso si riscontrassero problemi di ricezione per settaggi del pad X.25 su sistemi con configurazione propria.
- **IBM AIX** Il comando di pad si chiama **xu**, utilizzo *xu nua*.
- **Sco UNIX SYSTEM V** Il comando è **xpad –d** nua; se non si specifica il "-d" non vi è alcuna possibilità di uscire.
- **SUN OS/ SUN SOLARIS** se è installato il software SunLink c'e' il comando **pad**, la sintassi è *pad –t 0 nua*. **/opt/SUNWconn/bin/pad /opt/SUNWconn/x25/bin/pad**
- **Unix BULL PAD** Come si intuisce dal nome della distribuzione, operante su Server DPS e DPX, il comando è come per i DG/UX, *pad A.nua* oppure *pad* ed al prompt *C A.nua*. Sulle prime release software il comando era invece **tpad**.
- **HP-UX** C'è il comando **padem,** una volta eseguito basta inserire il NUA (prompt di "\*" come su dialup X.28).
- **DIGITAL ULTRIX : x29login**

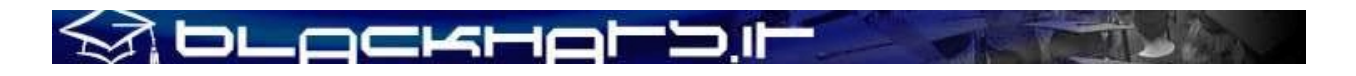

Utile può essere il comando *find / -name '\*pad\*' –print* per trovare le possibili variabili (tpad, lpad, cpad, padem, pademu)

N.B. Per una visione completa delle modalità di accesso, NUA logging, tipici account di default, tips & tricks, etc.. su un elevato numero di OS, rimandiamo al prossimo ITBH White Paper, "**Systems Catalogue**", la cui uscita è prevista per ottobre 2002.

### **2 - SCANNING**

Non esistendo motori di ricerca sulle reti X.25 né tantomeno elenchi pubblici di NUA, il solo modo per reperire indirizzi di sistemi collegati a reti X.25 è quello di trovarseli da soli ☺.

I modi per trovare NUA "on your own" sono comunque molti, partendo da dei semplici search sulla rete Internet (file di scan, e-zines di gruppi hacker, siti informativi di compagnie telefoniche e carrier dati, pagine di help per la connessione di Fornitori di Servizi presenti su X.25….). Naturalmente se cerchiamo NUA su vecchi file, le stesse saranno state chiamate da migliaia di persone, i sistemi

# .ockHo

avranno subito breaking, brute force attacks e, in generale, hacking sino alla nausea, gli audit saranno alzati e, per farla breve, non conviene tentare ulteriori intrusioni su detti sistemi.

Il migliore modo per trovare NUA è quindi quello di "scannare", ovverosia effettuare scanning di NUA X.25.

Scanning non vuole dire altro che chiamare un NUA dopo l'altro, incrementando di una cifra il NUA stesso, uno dopo l'altro. Per capirci, se scanniamo Torino nella solita Trama Attiva "22" e decidiamo di partire dall'Utenza 800, chiamaremo:

21122800 21122801 21122802 ………… ……………

Naturalmente l'esperienza, il background e gli "archivi personali" aiutano a cercare NUA nei posti giusti, vale a dire su reti X.25 ed in città con un'alto numero di possibili clienti e quindi un'alta proliferazione di sistemi informatici collegati alla rete. Bisogna anche dire che effettuare scanning "a mano" può essere divertente, permette di verificare con attenzione i singoli messaggi di errore (se riceviamo NP 067 da un PAD X.3 vorrà dire che il NUA non è assegnato, mentre NP 000 significa che oltre a non essere assegnato la Trama non è attiva) e di comprendere la struttura dell'assegnazione utenze decisa dal carrier dati, ma di controparte risulta estremamente lenta e – a lungo andare – noiosa.

Nulla vieta dunque di scriverci il nostro scanner personalizzato, il quale scannerà gli indirizzi X.25 per noi, magari apportando opzioni di logging avanzato, scan automatico dei DTE per i subaddress o funzioni di Test Nua Finding, ovverosia individuazione delle Trame Attive utilizzando dei test address reperiti da siti ufficiali.

### **A) Reverse Charge Scanning**

E' possibile scannare da accessi pubblici X.28 (dialup) anche se non si dispone di un NUI: le connessioni X.28 sono sì tipicamente intese a carico del chiamante (e quindi utilizzando un NUI dai dialup urbani presenti nelle maggiori città), ma moltissime reti X.25 dispongono di dialup su numeri verdi o numeri speciali – comunque a zero scatti o a tariffazione speciale, ovverosia un solo scatto alla risposta – dai quali è possibile effettuare chiamate verso NUA X.25 in modalità Reverse Charge. In Italia questo tipo di servizio, sulla rete ITAPAC, viene chiamato Easy Way e permette la connessione da parte di utenti non abbonati alla rete ITAPAC ma abbonati ad un Fornitore di Servizi il quale è invece collegato direttamente mediante utenza X.25 alla rete.

Ci sono naturalmente dei pro e dei contro: le chiamate vengono effettuate direttamente dal PAD della rete X.25, il quale dopo un certo numero di chiamate non a buon fine fa cadere la nostra connessione modem. ITAPAC utilizza un contatore il quale scollega dopo la decima chiamata non andata a buon fine: una soluzione è quella di chiamare un NUA di appoggio – la quale accetta la chiamata in Reverse Charge - al nono tentativo, facendo così azzerare il contatore del PAD e proseguire per altri nove NUA. E' facile dedurre come questo primo accorgimento inserito dal carrier dati rallenti di molto il nostro scanning.

# \_ockHoLD

Un secondo "difetto" del Reverse Scanning consiste nel logging: se possiamo chiamare solo NUA che accettano il Reverse Charge non potremo mai sapere quali sistemi sono collegati alle utenze attive ma non Reverse Charge, in quanto non accetteranno la nostra chiamata (CLR RNA da PAD X.28 o "Reverse Charge is not Allowed" da PAD su OS collegati direttamente a rete X.25); a questo punto dovremo segnarci i NUA "RNA" e contattarli in un secondo tempo utilizzando un NUI o un'utenza X.25 diretta.

### **B) Direct X.25 Scanning & Scanner Automatici**

La fase di scanning su X.25 può essere di due tipi, manuale o automatizzata, ma sono in genere entrambe utilizzate. L'impiego di uno scanner automatico implica però una ulteriore suddivisione, ben più importante ai fini delle funzionalità e performance: scanner che operano in locale (sul nostro personal) e scanner che operano da sistemi informatici fisicamente remoti e collegati con connessioni dirette alla rete X.25.

Sulla Rete esistono diversi script o programmi per scannare da dialup X.28 (quindi dal proprio PC) mentre poco e nulla esiste a livello pubblico per i vari sistemi operativi generalmente collegati via X.25. Nel primo caso le reti maggiormente prese come riferimento sono USA/SprintNet e Canada/Datapac e si tratta di script più o meno recenti per programmi di comunicazione quali Telix, Procomm Plus, Minicom o Hyper Terminal: esistono tuttavia anche alcune release di programmi italiani scritti per la rete ITAPAC.

Un consiglio che posso dare è di dialogare direttamente con la porta seriale e gestire completamente il dialogo con il modem, come per un wardialer, integrando un terminale "intelligente" che registri il tutto e scremi i dati secondo rules predefinite: con questa logica si può adattare senza problemi l'applicazione ai diversi linguaggi di programmazione e, soprattutto, sistemi operativi.

Nel secondo caso invece, anche se di difficile reperibilità, rimane famoso il DEFCON Scanner per i Prime Computer scritto in PRIMOS da The Force, lo SCAN.COM scritto in DCL per sistemi Digital VAX/VMS da un hacker italiano, Zibri, ed il sottoscritto, una versione shell per SunOS scritta da un serbo di nome Sentinel (con operatività anche in background, al contrario di altri).

La leggenda racconta poi di scanner compilati in Macro assembler su VMS 4.x dal Chaos Computer Club, i cui componenti negli anni '80 violarono effettivamente la Digital Equipment Corporation<sup>15</sup> riuscirono a trioianizzare16 la procedura di login con una *magic password* dopo averne ottenuto il codice sorgente.

Riteniamo doveroso ed utile segnalare un ottimo NUA scanner altamente adattabile alle proprie esigenze, reperibile alla URL http://www.0xdeadbeef.EU.org/code/vudu.

Per meglio far comprendere l'output di uno scanner riporto due log di esempio, uno italiano (dall'Italia su Cipro/CytaPac) e l'altro canadese (su Canada/DataPac). Il primo è automatico lanciato da un VAX/VMS mentre il secondo è uno scanning manuale.

### **LOG 1: CYTAPAC**

 $\overline{a}$ 

Scanning from NUA: 0280221000 started on 15-OCT-1994 15:29:30.75<br>0280221091 %COM DROP STATION 0280221091 %COM 0280221092 %COM ECHO STATION<br>0280221093 %COM TRAFFIC GENEE TRAFFIC GENERATOR

<sup>15</sup> Come Kevin Mitnick pochi anni dopo, il cui sogno era proprio quello di ottenere il codice sorgente del VMS per poter comprenderne a fondo la struttura e riuscire ad individuare falle di sicurezza

<sup>16</sup> Troianizzare: inserire un troiano (trojan), ovverosia modificare il programma per eseguire altri comandi ed operazioni

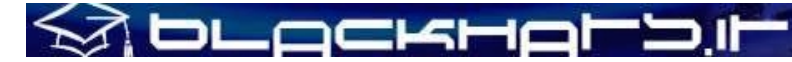

0280221101 %CLR\_OCC 0280221102 %CLR\_DTE 0280221106 %CLR\_DTE 0280221107 %COM 0280221108 %CLR\_DTE 0280221117 %CLR\_OCC 0280221118 %CLR\_DTE 0280221121 %COM MINISTRY OF HEALT, VAX/VMS 0280221122 %COM IBM AIX UNIX 0280221125 %CLR\_DTE 0280221147 %CLR\_RPE SUBADDRESS 48 CYTA Pager via x.25 0280221199 %COM CISCO 0280221206 %COM LOGON: ?? 0280221225 %COM CISCO 0280221229 %COM CISCO BYBLOS BANK S.A.L. - LIMASSOL/CYPRUS ACS-CYPRUS LINE 6 0280221248 %COM COM/DTE 0280221248 %COM 0280221273 %CLR\_DTE 0280221274 %CLR\_OCC 0280221276 %CLR Scanning ended with NUA: 0280221396 on 15-OCT-2000 15:46:36.32

### **LOG 2: DATAPAC**

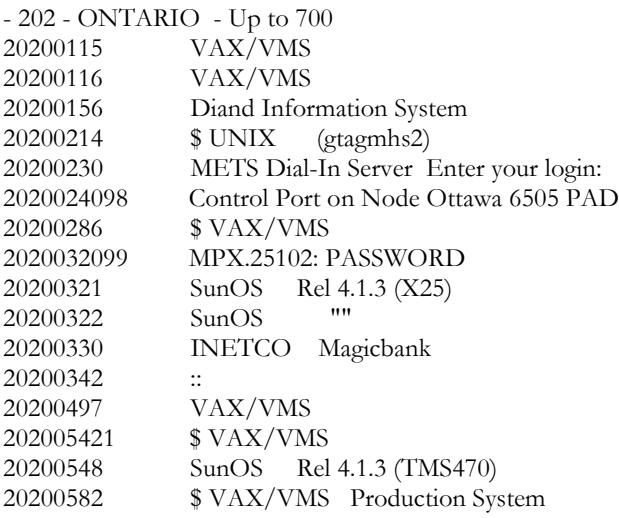

Come si può notare a fianco del NUA chiamato troviamo un campo di commento, dove vengono inserite le informazioni relative al sistema individuato.

### **3 - X.25 HACKING**

L'hacking su reti X.25 rappresenta sicuramente al meglio lo stile di "old style hacking", un modo di fare hacking (attacchi di tipo brute force, conoscenze di metodologie ed exploit su particolari sistemi operativi, trucchi e "chicche" vari) che non è mai realmente passato di moda. Potrei invece affermare che questo stile è stato semplicemente oscurato dalle tecniche hacking ai servizi di rete (network services hacking) utilizzate su Internet: alla fin fine anche gli attacchi ad applicazioni e servizi di rete

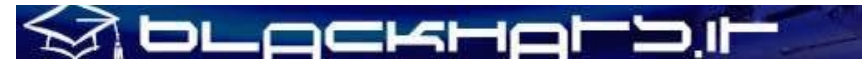

altro non sono che il provare un exploit dopo l'altro ed il tutto si riassume con il concetto di brute force attack…

In questa sezione esamineremo i punti essenziali dell'hacking su X.25, divisi in quattro "eventi" standard.

### **A) Richieste di "LOGIN"**

Con "Richieste di LOGIN" mi riferisco a tutte le connessioni X.25 dove, al COM, ci viene richiesto un identificativo. Il nostro terminale è generalmente in emulazione standard o abbiamo impostato un'emulazione particolare (IBM 3270, etc..) ma comunemente reperibile.

Possiamo dividere le potenziali vulnerabilità di un login server nelle seguenti categorie:

- 1) **Falle nella verifica dell'input** (Input Validation Flaw). Esistono alcuni casi, abbastanza rari, dove il costruttore dell'OS abilita una stringa particolare nell'input validation, per la propria autenticazione. Per esempio sulle versioni di PRIME precedenti alla 18 è sufficiente dare due "^C" (Control-C) per avere accesso al sistema operativo, mentre è famoso il validation flaw di IRIX spiegato nello stesso System Catalogue. Per quanto riguarda i buffer overflow sui login server, che io sappia, non ne esistono su nessun sistema operativo.
- 2) **Account di default**. Sono gli account pre-configurati dal sistema operativo "vergine". La categoria dei "lazy sysadmins", alquanto folta, lascia spesso questi account così come sono. Non dimentichiamoci che le realtà presenti su reti X.25 sono spesso enormi gruppi industriali con un parco macchine estremamente elevato: in questi ambienti l'abitudine diffusa è quella di installare il server e "lasciarlo lì", mettendoci le mani solo quando gli utenti lamentano disservizi o problematiche tecniche.
- 4) **Default di Amministrazione**. Esistono default account impostati dai sysadmin per semplificarsi la vita. E' facile trovare shell script di vari tipi dove la procedura utilizza un account specifico senza password, o altre procedure che impostano la stessa password per tutti gli account di sistema relativi ad operazioni specifiche. Questi username e password semplificano l'intrusione, essendo in realtà account non utilizzati da utenti del sistema e non essendo quindi soggetti a cambi di password non previsti.
- 5) **Application Backdoor Account**. Il sysadmin installa un'applicazione sul suo box come root e l'applicazione scrive nel file delle password, creando un'account: spesso il sysadmin non si cura di ciò, essendo il suo compito esclusivamente quello di installare e testare l'applicazione e poi lasciarla agli utenti del sistema. Un esempio tipico è il DB

Ingres in ambiente UNIX: dopo l'installazione è sufficiente loggarsi con user ingres e password ingres.

- 6) **Weak Password**. A causa dell'ignoranza e non curanza degli utenti, i quali non capiscono come rendere difficili le password e le vedono invece come una noia, non è raro trovare password quali "password" oppure il login con l'aggiunta di cifre quali "99", "00", etc..
- 7) **Pre-Login Procedures Bugs/Backdoor**. In alcuni sistemi operativi (cito, tra gli altri, VOS/32, HP3000, PICK Systems, Prime Computers..) esistono sequenze le quali, se inserite durante la richiesta di logon, by-passano la procedura di login stessa. Queste tipologie di OS, spesso,

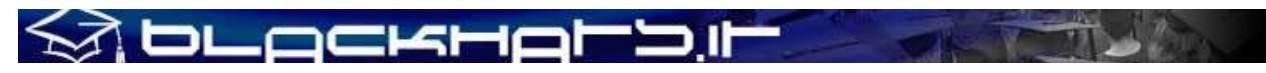

permettono la consultazione dell'help di sistema anche se non si è ancora proceduto all'identificazione tramite procedura di login.

Le vulnerabilità numero 5 e 6 possono essere esplose mediante attacchi di tipo Brute Force, con altissime probabilità di accesso nel sistema target.

### **B) X.25 Network Services**

Chi legge avrà probabilmente ben chiaro il concetto dei network services e del TCP/IP, ma deve essere chiara la differenza nell'averli su reti TCP/IP o su reti X.25. Il concetto di "porte" su X.25 è diverso: differenti utenti che chiamano lo stesso NUA si collegheranno al server corrispondente all'indirizzo X.25 ed avranno assegnato un channel number, cosicchè diverse connessioni su differenti canali possano raggiungere un server nello stesso momento.

Una connessione verso un NUA non può includere un'assegnazione di porta TCP/IP per collegarsi ad un servizio differente mentre si utilizza il protocollo X.25 (per farlo normalmente si utilizza il subaddressing, facendolo gestire a monte da un router X.25). E' naturalmente possibile incapsulare il TCP/IP nel protocollo X.25, ma ciò dipende dai sistemi posti ai due estremi della connessione e non dal protocollo X.25. Le porte su X.25 sono vere e proprie connessioni separate e per conto loro, e spesso hanno network services attivi.

L'hacking su X.25 è più stimolante di quello su TCP/IP proprio per la mancanza di centralizzazione dei network services, non essendoci così tanti servizi di rete come tipicamente avviene sulla reti TCP/IP.

Esistono ad ogni modo network services su X.25 che possono essere di estrema utilità per avere informazioni o esplorare certi sistemi e reti. A prima vista sembra che il solo modo per entrare in un sistema su rete X.25 sia effettuando attacchi di tipo brute force sul Login Server, ma ciò non è sempre vero. Il grazioso mix di "culture" nelle aziende, dove rimane la vecchia scuola del Frame Relay ma il TCP/IP ha invaso ogni tipo di connessione, rende possibile trovare router X.25 gestiti via SNMP, dove è quindi necessario solamente "parlare" quel tipo di network service per poter accedere o ottenere informazioni utili all'attacco.

In definitiva sulle reti X.25 troveremo i servizi di rete più arcani, nei quali spesso non ci si è mai imbattuti, ma troveremo anche sistemi bene o male conosciuti, partendo dai Gandalf XMUX, passando per i Digital Access Server per arrivare ai Cisco router, agli HP Data Communications o ai Terminal Controller..ce n'è per tutti i gusti, basta aver voglia di imparare…

Ricordiamoci infine come, non essendoci davvero confronti con la logica del mondo TCP/IP, potrà capitare di trovare sistemi che ci collegano immediatamente con un menù interno, così come access router senza password o con policy estremamente "rilassate".

### **C) Identificazione dei Sistemi**

Se sapete qualcosina del sistema che vi trovate di fronte avrete la possibilità di provare password di default o backdoor conosciute su quell'OS; in più avrete un'idea chiara del formato di login.

Non esistendo altre informazioni se non il semplice messaggio di testo che appare dopo la connessione al NUA, per identificare il sistema operativo prestate molta attenzione ad eventuali system banner, prompt di sistema o quant'altro: una buona conoscenza di queste tipologie di messaggi aiuta sicuramente a capire con cosa si ha a che fare, specialmente quando il sysadmin decide di cambiare i prompt di default alla richiesta di login.

# **DLOCKHO**

Direi che i seguenti punti possano riassumere le "cose a cui fare attenzione" quando si chiama un sistema.

1) **Lettere Maiuscole/Minuscole al prompt di login**. Non fate attenzione solo alle parole utilizzate nel prompt, ma anche a quale lettera è maiuscola (o non lo è): tutto ciò in modo particolare per le primissime lettere del prompt.

Prendiamo ad esempio il prompt UNIX:

login:

Notate le minuscole. Se invece fosse stato qualcosa del tipo:

Login:

sarebbe stato probabilmente un System75 (la prima lettera è maiuscola).

2) **L'importanza del messaggio di errore (login incorretto)**. Otteniamo questo messaggio di errore quando inseriamo un'autenticazione non valida. Innanzitutto possiamo identificare i sistemi dal fatto che diano o meno il messaggio di errore, o che aspettino sia il login che la password prima di risponderci con il messaggio di errore stesso. Il secondo luogo possiamo identificare il sistema operativo esaminando quello che ci dice proprio nel messaggio di errore. Prendiamo ad esempio il prompt:

Username:

Se continua con: Password: User authorization failure

è a tutti gli effetti un VAX/VMS (o un Alpha/OpenVMS)

Ma se invece continuasse così: Password: Invalid username - password pair

..lo potremmo identificare come un AOS/VS.

Per essere sempre sicuri di arrivare al messaggio di login error, possiamo inserire lettere a caso alla richiesta di autenticazione o, nei casi di sistemi "muti", lunghe sequenze di caratteri o caratteri di controllo quali  $\Delta H$ ,  $\Delta C$ ,  $\Delta Z$ ,  $\Delta Q$ , etc...

3) **L'importanza dell'errore Login Format Incorrect**. Con "login format incorrect" generalizzo tutti quei sistemi per i quali è necessaria una stringa di comandi particolare prima dell'inserimento di UserID e Password. Prendiamo come esempio gli HP3000:

EXPECTED A: HELLO COMMAND (CIERR 6057)

...il che significa solamente che l'autenticazione va preceduta dal comando "HELLO". Nei casi in cui ci si imbatta in uno dei tanti sistemi di questa macrocategoria, consiglio di provare con [ENTER] senza che sia preceduto da altri caratteri, oppure varie combinazioni di Control (come nel punto 3) o vari delimitatori quali ',' o '.' L'esempio dei Gandalf XMUX chiarisce abbastanza la convenienza di queste combinazioni incrociate: se diamo [ENTER], senza caratteri che lo precedano, alla connessione X.25 con uno XMUX, il sistema risponderà con

Invalid Name

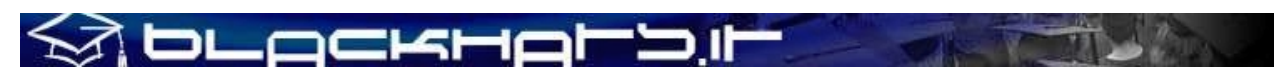

Names must consist of 1 to 8 alphanumeric characters

Il che, essendo inusuale come login format error, ci permette di identificare l'OS alle spalle del NUA chiamato.

4) **Le modalità di sconnessione**. E' in genere "quel qualcosa" che accade mentre premiamo caratteri di escape a caso e ci sconnette. Se non abbiamo trovato lo shortkey per la sconnessione dal PAD X.25 dal quale abbiamo chiamato il sistema target, allora abbiamo un indizio per capire davanti a quale sistema ci troviamo. Nel VMS il ^Z ci scollegherà dalla richiesta di login (a volte PAD X.25 mal configurati non permettono di visualizzare la richiesta di login del sistema remoto, ma il classico "beep" della connessione ad un sistema VMS si sente), così come il ^D per i sistemi UNIX.

Questi quattro punti riassumono i metodi che si possono utilizzare per identificare il sistema operativo obiettivo del nostro attacco. Gli esempi inclusi sono "tipici" e non elencano assolutamente la totalità degli OS reperibili sulle reti X.25, né tantomeno illustrano nel dettaglio le vulnerabilità più conosciute. A questo scopo ho inserito nella sezione Systems Catalogue le caratteristiche di tutti gli OS di cui sono venuto a conoscenza negli anni.

### **D) Quando si è dentro il sistema (cosa fare ?)**

Il "cosa fare" dopo che si è entrati in un sistema remoto è argomento base di moltissimi articoli e documenti – peraltro spesso molto ben scritti e dettagliati – reperibili su Internet, anche se il subject è spesso circoscritto ai soli sistemi \*NIX: per reperire informazioni utili su sistemi differenti è necessario ricercare i vecchi numeri di e-mag storici quali Phrack, 2600 Magazine, LOD Technical Journal e così via. Ad ogni modo gli accorgimenti ed i tool da utilizzare su sistemi X.25 sono bene o male gli stessi dei sistemi su Internet e preferisco quindi fornire alcuni consigli specifici per X.25.

- a) troianizzare il PAD (inteso come sistema remoto) con backdoor, far sì che ci si possa ricollegare utilizzando account "jolly" utilizzati esclusivamente per le attività di chiamate X.25 in uscita;
- b) troianizzare il PAD per registrare le utenze e le password su sistemi remoti o, nel caso di demoni di login X.25 (IBM AIX), l'applicativo del login stesso;
- c) cercare di trovare NUI X.28 sul PAD stesso. Non è raro su sistemi quali Gandalf, Xenix 386 o Solstice PAD trovare script per chiamate con addebiti differenziati o chiamate a CUG specifici, per le quali il NUI è abilitato. Non essendo semplice reperire NUI in altri modi questa tecnica risulta spesso estremamente proficua;
- d) leggere i log del PAD o del sistema gaetway ("last" su Unix, "sys\$sysmanager:psiaccounting.com su VMS ed OpenVMS, etc..) per ottenere altri NUA validi (spesso appartenenti alla stessa azienda e quindi con default account simili a quelli utilizzati);
- e) allo stesso scopo del punto precedente, reperire file di host x.25 predefiniti con valori mnemonici. Su sistemi pad tipo VCX è necessario andare "a caso", fornendo nomi di città o nomi di sezioni e filiali dell'azienda. Sui sistemi \*NIX arrivati al PAD ci si porta in modalità prompt e si richiede l'elenco degli host, mentre su VMS l'utility NCP fornisce molte informazioni su circuiti logici permanenti (PVC) verso altri DTE;
- f) la backdoor migliore: prendere ogni tipo di file minimamente importante presente sul sistema. Liste di nomi, file di password (/etc/passwd e shadow vari su \*NIX, sysuaf.dat su VMS) ed in genere tutto ciò che potrebbe essere utile per rientrare in un secondo momento. Su X.25 questo

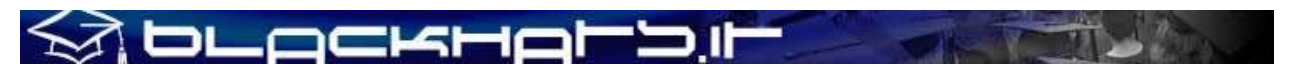

accorgimento vale molto di più che su Internet, essendo i sistemi stessi designati per scopi specifici e spesso ad uso esclusivamente interno, portando ad una strana logica di "uso interno" su reti geografiche di tipo mondiale. LA sezione Systems Catalogue riporta i file più importanti dei sistemi operativi di cui sono a conoscenza.

### **III) Sezione Pratica: Attacco (3 di 5)**

### **1 – PERFEZIONARE IL BRUTE FORCE HACKING**

 Gli attacchi di tipo Brute Force sono probabilmente i soli che possiamo definire come "nostri", una tipologia di hacking alla quale ci si affeziona particolarmente: alla fin fine il concetto è quello di provare combinazioni di username e password una dopo l'altra o, in alternativa, tirare su un programma automatizzato che svolga il lavoro per noi.

Al contrario di quanto si dice ritengo che ci sia assolutamente \*un'arte\* negli attacchi di questo tipo: in particolar modo su X.25 l'accoppiata user/pass può essere facilmente indovinata, seguendo alcuni principi generali di seguito esposti in questa sezione.

M PLOCKHOL'DI

In linea di massima il brute forcing funziona al meglio se si passa molto tempo su ogni sistema oppure, in alternativa, se si passa poco tempo su ognuno di essi, ma se ne prova un gran numero. Con la stessa logica abbiamo la possibilità di provare poche password su un gran numero di usernames, oppure tanti tipi di password per ogni singolo username. Diciamo che la "regola d'oro" del brute forcing dice che un approccio metodologico è quello che porta i risultati, escludendo la fortuna ma non escludendo però i "casi rari".

Questa metodologia si applica anche con successo al "dialup server hacker" e non credereste a quanti target sulla rete Internet o sui dialup 800 (numeri verdi) siano vulnerabili ad attacchi sistematici di questo genere. Si possono utilizzare i concetti di seguito esposti anche per creare un veloce dizionario per il cracking dell'/etc/passwd.

#### **A) Login Names**

- 1) testare utenze "default login" anche dopo che la password di default non ha funzionato;
- 2) combinazioni "last name/first name", ad esempio Mario Rossi = *mrossi* oppure *rossim* . In genere viene utilizzata la regola di 5 lettere per il cognome ed una lettera per il nome;
- 3) progetti dell'azienda target, nomi e marchi aziendali, prodotti, divisioni, abbreviazioni sugli stessi;
- 4) la serie "welcome", ovverosia quegli utenti della nostra userlist che oltre ad avere password nulla [NULL] hanno scopi generici di "visita" o open support (guest, ospite, temp, info, help, helpdesk, supporto, support, aiuto, intro, aid, test, demo, visitor...)

\*\*\*

### **B) Utenza non valida**

I sistemi operativi come UNIX e VMS non ci diranno se abbiamo inserito un login e password non corretti, ma continueranno tutta la sequenza di logon prima di dirci se ci siamo riusciti o meno. Esistono però alcuni sistemi operativi che ci diranno se è stata inserita una username non valida, ad esempio gli HP3000 ci dicono esattamente cosa c'è di sbagliato nell'autenticazione: insistete su sistemi operativi di questo tipo per creare o verificare una users list ad hoc sui singoli OS. Lo stesso dicasi per alcune configurazioni su router Cisco IOS.

### **C) Passwords**

1) Utilizzare i default e le backdoor conosciute. Si può anche iniziare a creare una propria lista di default in maniera empirica, annotando gli account più comuni (nomi e cognomi di un certo paese, default di una società o rete specifica, etc..) che si vedono quando si è dentro un sistema (cat /etc/passwd ed /etc/hosts, SHOW USERS/FULL e MC NCP SH KN NODES, etc..).

\*\*\*

2) Analizzare, isolare ed utilizzare tutto ciò che è nel banner, con variazioni e combinazioni.

# DLOCKHOLD

- 3) Account name=password: la classica accoppiata. L'esempio tipico è Login: mario Password: mario. Se il target è un grande sistema con centinaia di utenti, come minimo uno di questi utenti c'è. Nel VMS così come su alcuni altri sistemi è estremamente semplice e parecchio utilizzata la definizione della password iniziale uguale allo username.
- 4) Account name al contrario (backwards). Effettuate variazioni sull'account name o incrociatelo con le informazioni del banner, il nome del nodo, etc..
- 5) "i classici": [x25, x29, c, qwerty, asdfgh, hello, computer, secret, password, whatever, open, access, vaffanculo, account, please, work, lavoro]. Si può anche provare con "sesso" e "amore" già che ci siamo ☺ Ad ogni modo si deve cercare di pensare come la persona che utilizza l'account su quel sistema.
- 6) I "nomi base": \*tantissime\* persone utilizzano il nome della moglie, del figlio, della ragazza, del proprio animale, etc.., come password personale. Penso che alcune tipologie di utenti si sentirebbero "in colpa" se non scegliessero password di questo tipo: ritengo che la motivazione psicologica risieda nell'associare un segreto (la password) a qualcuno di cui ci fidiamo.
- 7) Le scelte comuni: i nomi di animali a livello base (cane, gatto, tigre, leone, etc..), le squadre di calcio, i nomi dei giocatori, gruppi musicali e cantanti, automobili, star e VIP di vario tipo.
- 8) Locazione geografica: il nome della città o della regione dove il sistema risiede e simili associazioni applicate alla geografia.
- 9) Pensare a cose che c'entrino con quello che pensiamo il sistema target sia o svolga: per che cosa è utilizzato ? Che procedure vi operano ? Quale tipologia di utenza può avere accesso e da dove ?
- 10) Nome della rete X.25 del paese ove il sistema risiede, con varianti.
- 11) Progetti dell'azienda conosciuti, prodotti, nomi di tipologie di servizi.
- 12) Abbreviazioni e varianti sul company name.
- 13) Lettere singole: a, b, c, etc…. ce ne sono 26 !
- 14) L'associazione delle combinazioni "default password" + "utenti con password unica". Sono molti gli utenti che utilizzano la stessa password su più sistemi: analizzate i log e le sessioni di intercettazione (x25 trace o TCP/IP sniffing) alla ricerca di password ricorsive o accoppiate di login/password ed usate spesso, anche se non su tutti i sistemi, magari su network vicini e con funzionalità specifiche di gestione amministrativa: il worm WANK funzionò esattamente così.
- 15) SNMP community names: [public, private, secret, world, network, community, read, write, all private, admin, dafault, password, monitor, manager, security].

Ricordatevi sempre di provare password nulle [NULL] con ogni username: alcuni sistemi fanno entrare se la password è nulla, ma altri (la maggior parte) richiedono ugualmente la password.

Un ultimo commento: il tipo di password. Solo se la password è nota ad un'unica persona può essere identificata in un qualcosa di "personale" (o che ha a che fare con gusti personali); se è utilizzata da

## DLOCKHOLD

un gruppo di persone sarà invece più tecnica, o magari qualcosa di comune e/o noto a tutti i membri del gruppo.

E' bene ricordarsene se si ha accesso ad informazioni a priori o se si prova ad accedere su un particolare account.

\*\*\*

### **2 – AUTOMATIZZARE GLI ATTACCHI BRUTE FORCE**

Le stesse tecniche di scripting per gli scanner automatici possono essere applicate nell'automatizzare il brute force password cracking. In primo luogo prendiamo la nostra lista di default account, poi l'elenco di password comuni.

Ci si deve assicurare che il nostro brute forcer si sposi bene con il formato di login del sistema target.

Alla fin fine si devono avere due elenchi principali: un listato di password comuni (oppure la serie dei nomi propri, delle città, dei cognomi, etc..) ed una serie di listati di defaults per i singoli sistemi.

Ordinate i file in maniera tale che i più comuni siano i primi ad essere provati.

Secondo me è divertente farsi da soli il proprio brute forcer ad "intelligenza artificiale"  $\odot$ 

\*\*\*

### **3 – SICUREZZA PERSONALE**

Se un sysadmin vede 1000 tentativi di login falliti, esiste una sola spiegazione possibile.

Se siete rimasti ore ed ore a provare ed avete fallito, lui saprà che qualcuno sta tentando di entrare; se siete riusciti ad entrare, pulite i log immediatamente affinchè non ci sia traccia della vostra attività.

Cercate anche di utilizzare metodi che rendano difficile un tracing della chiamata quando si adotta un brute forcing attack "pesante" e prolungato.

### **IV) Sezione Pratica: Attacco (4 di 5)**

### **1 - ALTRE METODOLOGIE DI HACKING SU X.25: SOCIAL ENGINEERING**

Non ritengo l'ingegneria sociale una "tecnica di basso livello", in quanto un attaccante utilizza qualunque metodo possibile per raggiungere il proprio obiettivo. Uno degli assetti primari del Social Engineering è il pensare "out of the box": può comunque essere utile venire a conoscenza di alcune informazioni dall'interno della rete target per poi utilizzarle come contorno alla "figura" che ci si è

### DLOCKHOLD

costruiti per l'occasione. Le informazioni interne possono anche servire per accedere in maniera "meno convenzionale" al target finale.

Il Social Engineering può essere effettuato via E-mail o attraverso telefonate, nazionali o internazionali che siano: è forse la sola tecnica di information gathering o di attacco applicabile quando il sistema non è locale (il trashing in questo caso diverrebbe problematico) e non si hanno altre tipologie di contatto con il target se non il numero telefonico.

L'idea è quella di portare l'interlocutore a fare o dire qualcosa che ci garantirà accesso. In genere è sempre meglio chiedere di cambiare la password di un account piuttosto che chiedere di comunicarcela: il concetto è quello di "aggirare" la richiesta diretta, operando trasversalmente ed ottenendo mano a mano la fiducia dell'interlocutore (o la paura delle conseguenze nel non rispettare un ordine arrivato "dall'alto"). Questo metodo è molto meno sospettoso e veloce, ma ricordiamoci anche come spesso i target siano il diretto proprietario dell'account o il sistemista responsabile il quale, però, nel 95% dei casi non è a conoscenza della password e può solo decriptarla o sostituirla.

Un secondo "stile" è quello di chiedere al target un accesso "legittimo", presentandosi e comportandosi come uno studente o un ricercatore. Nel momento in cui si ha un account sul sistema target il passo da compiere per avere privilegi di Sysadmin prima che qualcuno se ne accorga è in genere molto breve. Seguendo questa logica si può anche arrivare ad acquistare un account, se ne vale veramente la pena ed il target ci interessa in maniera particolare.

Vorrei dilungarmi oltre in questa sezione ma preferisco dedicare l'attenzione dovuta a questa tema in un white paper a parte sul Social Engineering.

\*\*\*

### **2 – ALTRE METODOLOGIE DI HACKING SU X.25: ATTACCARE I SISTEMI COLLEGATI**

Se avete problemi con un sistema target, cercate di entrare in un "related system": le informazioni che acquisirete potrebbero portarvi al sistema finale di vostro interesse, senza troppe difficoltà e perdite di tempo.

Molto spesso si trovano durante lo scanning due o più sistemi "gemelli", della stessa società e divisione operativa, ma con nomi di nodo differenti (roma1 e roma2, torino, milano e roma, etc..): entrati in uno di questi non è raro scoprire che tutti gli hosts sono trustati l'uno con l'altro, oppure trovare nel passwd degli account "jolly" utilizzati da un utente sui diversi nodi.

Quanto sopra è poi particolarmente veritiero se il sistema target è su una sottoporta (subaddress) di un NUA o, ancora, lo si chiama da un indirizzo mnemonico da dialup X.28 (o X.25 gateway stile Tymnet).

### **3 – ALTRE METODOLOGIE DI HACKING SU X.25: ATTACCARE IL ROUTER DI SERVIZIO (O SNODO)**

\*\*\*

In genere è molto semplice entrarci: sono router lasciati collegati ad una dorsale X.25 per la gestione in outsourcing dell'infrastruttura aziendale, per remote management o per necessità proprie dell'azienda.

Se il sistema target utilizza un'autenticazione "a due fattori", ad esempio, il modo migliore di affrontare il problema è quello di entrare sul router e da lì attivarsi verso il target, il quale potrebbe essere stato configurato per verificare sia l'accoppiata username/password che il DTE (NUA) di provenienza.

Come sapete i Cisco router si trovano comunemente sulle reti X.25 e queste tecniche possono essere utilizzate per addentrarsi maggiormente nella rete target, o per sferrare attacchi brute force su macchine interne, acquisire default accounts per quella rete (sempre analizzando i sistemi interni, ad esempio quelli visualizzabili dopo uno *show arp, show x25 map, show x25 route, show ip route, show cdp neig*) o, ancora, utilizzare informazioni "alternative" quali configurazioni di linee ISDN (utilissime per rientrare nel sistema target da un'altra strada, oppure da impostare come callback su receiving numbers "sicuri": *show dial map, show isdn history*) e così via.

Il seguente elenco riassume i principali punti ottenibili dai border routers:

- Intercettare il traffico di rete (ad esempio le password).
- Redirigere il traffico di rete ed installare un "fake login screen" per ottenere i dettagli della procedura di autenticazione. Si può anche impiegare un tipico attacco da "man in the middle" utilizzando questa tecnica e leggendo il challenge tra l'effettivo login screen e la vittima, leggere le risposte corrette senza creare alcun sospetto nell'utenza.
- E' anche possibile effettuare un attacco di "session hijacking", molto simile a quelli effettuati sui routers TCP/IP: programmi come Juggernaut ed Hunt trattano il tema e, anche se nulla del genere è mai stato ufficialmente sviluppato su X.25, la mia opinione è che sarebbe addirittura più facile su X.25 piuttosto che su TCP/IP, ed il risultato sarebbe \*molto compromettente\* dal punto di vista della sicurezza.
- Infine, è possibile effettuare attacchi simili su Gandalf XMUX o altri servizi di rete.

.ockr

### **4 – ALTRE METODOLOGIE DI HACKING SU X.25: MAIL VIA X.25**

Su X.25 esistono molti hosts che forniscono servizi di mailing. In genere l'utente si logga sul sistema per prendere la propria posta, oppure il loro sistema si connette periodicamente e scarica la mail, o ancora il sistema ha un account sul quale il mail server si logga per uploadare la new mail a cadenze fisse. Se si ottiene accesso a questi sistemi, si può provare ad avere accesso alle mail di varie persone: la posta elettronica è notoriamente uno strumento molto diffuso per la comunicazione di password (Ciao Paolo, vado in vacanza per 2 settimane, puoi controllare tu se ricevo mail urgenti ? la mia password e'…….."), cambiamenti nelle regole di firewalling, abilitazioni di IP o comunicazioni di impostazioni SNMP. Questa tipologia di mail server possono essere un sistema pubblico utilizzato sulla rete X.25 pubblica (nazionale o mondiale) oppure un sistema corporate, che fornisce il servizio solamente a pochi sistemi anch'essi su rete X.25.

Esistono ad ogni modo diversi protocolli utilizzati per mail via X.25: il più comune sui sistemi \*NIX è UUCP, ma in ambiente VMS abbiamo la PSI (Packet Switched Interface) Mail, utile tra parentesi ad effettuare il corrispettivo di un vrfy sulla 25 nel TCP/IP, per la verifica degli account esistenti.

Il bello di UUCP è che richiede un account sul sistema ricevente per poter funzionare: il primo sistema (System\_1) si logga con l'account UUCP o NUUCP sul sistema remoto (System\_2) e trasferisce i file, come la mail. Dare un'occhiata un po' attenta agli script nella directory di UUCP può a volte risultare estremanente utile: vi si trovano infatti gli indirizzi X.25 (e spesso i numeri di modem) degli hosts remoti, con la user e la pass utilizzati.

Molto spesso l'account UUCP \*ha shell\* e lavorando sui file di configurazione si aprono tantissime porte verso altri target.

Ricordo infine come siano generalmente le Telco ad utilizzare UUCP per lo scambio di log files verso le macchine NCC (Network Control Center) e come tutta la rete At&t fosse impostata in questo modo per la comunicazione tra le filiali remote e la casa madre, attraverso la rete Accunet X.25 in USA e le singole reti dei carrier X.25 negli altri paesi: vedasi a questo proposito il seguente quote dal vecchio passwd della At&t:

lcluucp:qbcbBVX3v0Rns:10:10:Uucp local to AT&t Egypt:/usr/spool/uucppublic:/usr/lib/uucp/uucico

A titolo di ricordo posto di seguito il logo del banner di attmail, lo Unix At&t 3.2B che gestiva la mail interna worldwide per la compagnia telefonica.

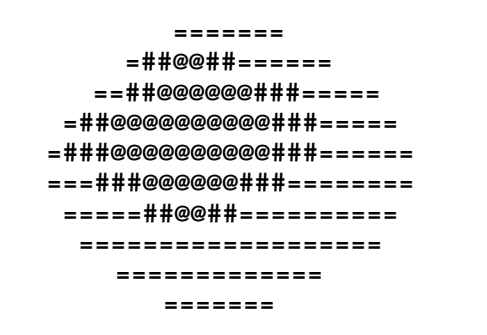

Welcome to At&T node attmail Unix System V/386 Release 3.2B attmail login:

### **5 - ALTRE METODOLOGIE DI HACKING SU X.25: TRUCCHI, TRUCCHETTI E TROJANI**

In questa sezione voglio porre alcuni cenni su altri metodi, non convenzionali, che di base "exploitano" l'elemento umano facendo guadagnare tempo e risorse:

- E-mailate un trojano. Ricordiamoci i vari "file\_zippato.exe" o "i love you" della primavera '99 e 2000, applicati però – con le giuste modifiche – ai nostri obiettivi. Sebbene non si utilizzi X.25 come partenza o rete implicata, questi "attacchi" hanno dimostrato in passato come anche il sistema più sicuro possa avere un security hole proprio per la leggerezza degli utenti interni.
- Fate sì che gli utenti si registrino su un altro sistema con uno Username ed una Password di loro scelta: potrebbero usare un'accoppiata uguale a quelli scelti per il "vostro" sistema anche sul sistema target. In caso di policy account specifiche, "forzate" sul vostro sistema-esca la stessa policy (prima iniziale del nome + cognome, etc..).
- Se possibile inviate mail agli utenti iscritti e con questionari "stupidi" reperite informazioni aggiuntive sulle loro password preferite, oppure obbligateli nella prima settimana di iscrizione a cambare password 3 o 4 quattro volte, per forzare l'utilizzo della password utilizzata sul sistema target.

\*\*\*

### **6 – ALTRE METODOLOGIE DI HACKING SU X.25: PRIOR KNOWLEDGE**

Come ho illustrato nella Sezione Pratica di questo documento, in genere si inizia l'attacco verso il sistema target senza conoscere informazioni utili sullo stesso; è però stato anche accennato il concetto di "Prior Knowledge", molto molto importante.

Se siamo già stati precedentemente nel sistema target (o in uno dei suoi nodi), o se abbiamo comunque informazioni utili quali ad esempio gli utenti ed i default di sistema utilizzati, una intera nuova serie di tecniche si rende disponibile come per magia..

Il conoscere ad esempio i numeri telefonici (esterni o interni) di alcuni utenti, così come i dipartimenti di appartenenza, apre la strada al social engineering; la conoscenza dei prodotti porta ad opzioni importanti nel password guessing, e così via.

Ecco il motivo per cui è estremamente importante prendere il maggior numero di informazioni dai sistemi in cui si entra e dai sistemi in cui si è intenzionati a rimanere.

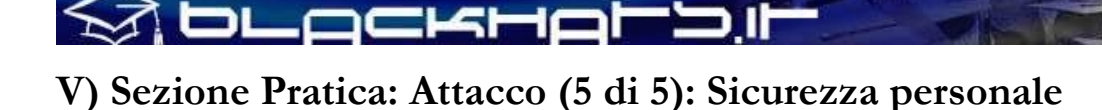

### **1 – LA CHIAMATA**

Possiamo dire che è da qui che inizia tutto. Se temete tracciamenti dal vostro PAD o dal dialup di accesso, il vostro rifugio ideale è il vecchio Sistema Telefonico Nazionale: quelle che seguono sono alcune tecniche ed idee base.

1) **La linea telefonica di qualcun altro**. Si può applicare utilizzando un diverter o semplicemente utilizzando la linea telefonica del vostro vicino. Vi sono comunque alcune implicazioni etiche ed, inoltre, rimane il pericolo di essere scoperti a causa delle anomalie nella linea o nella bolletta telefonica di qualcun altro. Il buon Hydra, nel lontano 1988, era solito – abitando in un piccolo condominio di 6 appartamenti più due negozi – utilizzare le linee delle utenze commerciali (la pellicciaia sotto casa) per chiamate internazionali o interurbane di breve durata, mentre utilizzava "a rotazione" le linee telefoniche dei vicini (privati) per chiamate lunghe ed urbane, nelle ore notturne.

Ad ogni modo è buona norma utilizzare dialup su numeri verdi (800) in alternativa alle brevi chiamate, ma si possono anche utilizzare le linee telefoniche di telefoni a pagamento, linee affari o ancora utenze telefoniche in zone "vip", dove chiunque può permettersi una bolletta leggermente più alta senza insospettirsi troppo.

- 2) **Non iniziate una sessione di hacking da un dialup server se state chiamando da casa**. Potete cancellare i log del vostro sistema operativo, modem e così via ma, in questo caso, l'attaccato verificherà i dial-in ricevuti e cercheranno numeri "non riconosciuti" o fuori standard (tante chiamate consecutive, chiamate alle 4 di mattina, etc…): i log della compagnia telefonica non si cancellano con troppa facilità.
- 3) **Utilizzate il cellulare quando possibile.** Chiamando da un cellulare clonato (TACS) o da un GSM con il device SIM non direttamente intestato a voi; le convenienze logistiche e pratiche sono ovvie: il solo modo per tracciarvi è "direzionalmente", trovando la fonte del segnale mentre siete on-line.
- 4) **Criptate i vostri dati**. Questo può essere fatto installando un programma di cifratura sulla vostra workstation, una partizione cifrata, o ancora installando il server sul Launchpad system remoto ed il Client sulla vostra workstation (in questo caso parlo di cifratura dei dati in transito, del flusso insomma, e non dell'off-line). In questo modo tutte le comunicazioni tra il vostro computer ed il Launchpad saranno criptate e qualunque apparato di intercettazione dati installato sulla vostra utenza telefonica registrerà il classico "garbage".

\*\*\*

# \_ockHoMbil

### **2 – PULIZIA DEI LOG**

Quando si entra in un sistema il NUA originale di chiamata viene registrato da qualche parte. Al fine di evitare il tracciamento all'indietro sino a quel NUA (e magari da quello ai NUA precedenti di bounce) si devono alterare i log affinchè non mostrino più da dove siete arrivati.

Il "Log Doctoring" serve anche per un secondo scopo: evita che nel sistema target capiscano (in qualunque modo, per controllo a scadenza fissa, per caso, etc..) che c'è un intruso ed applichino le procedure di tracing.

\*\*\*

### **3 - LAUNCHPAD (BOUNCE)**

Un Launchpad System, o sistema di "Bounce", è quel sistema che si utilizza per essere ruotati su altri sistemi ed altri reti X.25, ma si usa sempre come base di partenza. E' un sistema dove ci sentiamo a nostro agio, dove siamo presenti da diverso tempo e del quale conosciamo alla perfezione orari, policy, abitudini, budget. In questo sistema modifichiamo sempre i log delle chiamate in ingresso ed in uscita in modo tale da evitare azioni di tracing o data collect su di noi, nel caso in cui non sia possibile alterare i log sui sistemi seguenti (quelli chiamati dal Launchpad).

Un buon sistema di partenza ha in genere un basso livello di sicurezza, con sysadmin pigri o non aggiornati: è il sistema dove i log sono facilmente alterabili ed i processi possono essere tenuti sotto controllo con facilità (tipicamente la descrizione di una UNIX Box ☺

Non si deve ovviamente utilizzare esclusivamente il Launchpad, più sono i sistemi di bounce utilizzati e minori sono le possibilità di tracing: se poi su ogni bounce si alterano i log diciamo che la strada è sufficientemente sicura. Come ultimo consiglio ricordo che utilizzando bounce "oltreoceano", del tipo dall'Europa all'Asia, dall'Asia agli USA, rende molto difficile il dialogo tra i carrier in caso di richiesta di log dalle autorità: se poi usiamo il cervello e seguiamo un minimo la politica, appare ovvio come le autorità di Cuba difficilmente fornirebbero i loro log all'FBI per attacchi verso reti X.25 americane.

\*\*\*

### **4 – HACKING CON CLASSE (INVISIBLE HACKING)**

Come ultimo consiglio, quello più importante: se non ci si fa scoprire non ci si fa tracciare. Quindi, fare del proprio meglio per evitare di fare notare la nostra presenza al Sysadmin: in molti hacking files noterete come le voci "etica" e "sicurezza" capitino sempre sotto la stessa voce. Questo perché fare cose che danneggiano il sistema, l'azienda target o gli utenti portano forzatamente alla scoperta dell'intrusione.

Un buon metodo è anche quello di sorvegliare le mail degli Admin del sistema Launchpad e degli hop immediatamente successivi, per vedere se sono state inviate mail di alert o di richiesta (richieste di log in quanto non presenti sul sistema chiamante, etc..), così come vedere se sull'OS vi sono comunque attività strane di verifica o processi "strani".

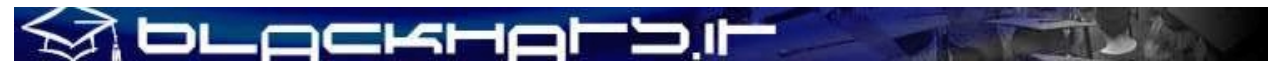

### **ALLEGATO A**

**Country/Area DNIC No. Name of network to which a DNIC is allocated ALGERIA** 603 0 DZ PAC (Réseau public de données à commutation par paquet) **GERMANIA** 262 1 ISDN/X.25 262 2 Circuit Switched Data Service (DATEX-L) 262 4 Packet Switched Data Service (DATEX-P) 262 5 Satellite Services 262 7 Teletex 262 9 D2-Mannesmann 263 1 CoNetP 263 3 DPS 263 6 EPS 264 0 DETECON 264 1 SCN 264 2 INFO AG NWS 264 3 ALCANET 264 4 IDNS 264 5 INAS-net 264 6 EuroDATA 264 7 MEGANET 264 8 SNSPac 264 9 MMONET 265 0 BB-DATA-NET 265 1 WestLB X.25 Net 265 2 PSN/FSINFOSYSBW 265 3 PAKNET DB 265 4 TNET 265 5 ISIS\_DUS 265 6 RWE TELPAC 265 7 DTN/AutoFüFmNLw 265 8 DRENET **ANGOLA** 631 5 ANGOPAC **ANDORRA** 213 5 ANDORPAC **ANTIGUA-ET-BARBUDA** 344 3 Antigua Packet Switched Service **ANTILLE OLANDESI** 362 0 TELEMATIC NETWORK 362 1 DATANET CURACAO **ARABIA SAUDITA** 420 1 ALWASEET - Public Packet Switched Data Network **ARGENTINA** 722 1 Nodo Internacional de Datos - TELINTAR 722 2 ARPAC (ENTEL) 722 3 EASYGATE (ATT) **ARMENIA** 283 0 ArmPac **AUSTRALIA** 505 2 Telstra Corporation Ltd. - AUSTPAC packet switching network 505 3 Telstra Corporation Ltd. - AUSTPAC International 505 7 Australian Private Networks **AUTRIA** 232 2 Dataswitch (DATAKOM) 232 9 Radausdata (DATAKOM) **AZERBAIDJAN** 400 1 AZPAK (Azerbaijan Public Packet Switched Data Network) 400 2 "AzEuroTel" Joint Venture **BAHREIN** 426 0 Batelco GSM Service 426 2 Bahrain Managed Data Network (MADAN) 426 3 Batelco Packet Switched Node **BARBADOS** 342 2 CARIBNET

> **Technical White Paper # 1 – August 2002 ITBH Italian Black Hats Association**

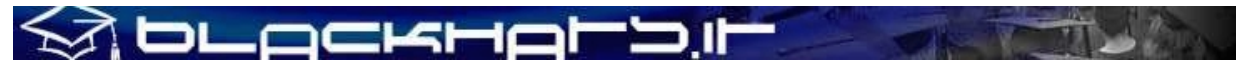

342 3 International Data Base Access Service (IDAS) **BELARUS** 257 0 BELPAK **BELGIO** 206 2 Réseau de transmission de données à commutation par paquets (DCS) 206 4 CODENET 206 5 (le code est utilisé au niveau national pour le réseau DCS) 206 6 Unisource Belgium X.25 Service 206 7 MOBISTAR 206 8 Accès au réseau DCS via le réseau télex commuté national 206 9 Accès au réseau DCS via le réseau téléphonique commuté national. **BERMUDA** 350 2 Cable and Wireless Data Communications Node 350 3 Cable and Wireless Packet Switched Node **BOSNIA ERZEGOVINA** 218 0 BIHPAK **BRASILE** 724 0 International Packet Switching Data Communication Service (INTERDATA) 724 1 National Packet Switching Data Communication Service (RENPAC) 724 2 RIOPAC 724 3 MINASPAC 724 4 TRANSPAC 724 5 Fac Simile Service (DATA FAX) 724 6 BRAZILIAN PRIVATE NETWORKS 724 7 DATASAT BI 725 1 S.PPAC 725 2 TELEST PUBLIC PACKET DATA NETWORK 725 3 TELEMIG Public Switched Packet Data Network 725 4 PACPAR 725 5 CRT/CTMR 725 6 Western and Midwestern Public Switched Packet Data Network 725 7 TELEBAHIA and TELERGIPE Public Switched Packet Data Network 725 8 Northeastern Public Switched Packet Data Network 725 9 Northern Public Switched Packet Data Network **BURKINA FASO** 613 2 FASOPAC **CAMEROON** 624 2 CAMPAC **CANADA** 302 0 Telecom Canada Datapak Network 302 1 Telecom Canada PSTN Access 302 2 Stentor Private Packet Switched Data Network Gateway 302 3 Stentor ISDN Identification 302 4 Teleglobe Canada - Globedat-C Circuit Switched Data Transmission 302 5 Teleglobe Canada - Globedat-P Packed Switched Data Transmission 302 6 AT&T Canada Long Distance Services – FasPac 302 8 AT&T Canada Long Distance Services – Packet Switched Public Data Network (PSPDN) 303 5 North American Gateway – International Carrier ATM/Frame Relay Network 303 6 Sprint Canada Frame Relay Service - Packet-Switched Network 303 7 TMI Communications, Limited Partnership — Mobile Data Service (MDS) X.25 public switched data network 303 8 Canada Post — POSTpac — X.25 Packet Switched Data Network 303 9 Telesat Canada — Anikom 200 **CAPO VERDE** 625 5 CVDATA **CAYMAN (ISOLE)** 346 3 Cable and Wireless Packet Switching Node **CHILE** 730 2 Red nacional de transmisión de datos 730 3 730 5 Vtr/TomNET **CINA** 460 0 reserved for international service 460 1 Teletex and low speed data network 460 2 CHINAPAC 1 (Public Packet Switched Data Network) 460 3 CHINAPAC 460 4 reserved for public mobile data service 460 5 Public data network 460 6 Dedicated network 460 7 Dedicated network 460 8 Dedicated network 460 9 Public data network **CIPRO** 280 2 CYTAPAC - PSDN, subscribers with direct access

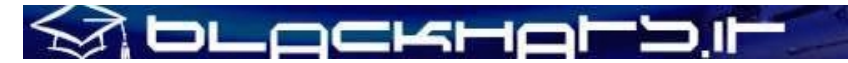

280 8 CYTAPAC - PSDN, subscribers with access via telex 280 9 CYTAPAC - PSDN, subscribers with access via PSTN - X.28, X.32 COLOMBIA 732 2 COLDAPAQ 732 1 RED DE ALTA VELOCIDAD **COREA (REP. DI)** 450 0 HiNET-P (KOREA TELECOM)  *(REP. OF)* 450 1 DACOM-NET (REP. DE) 450 2 CSDN (attribué seulement au télétex/only assigned to Teletex/ atribuido solamente al teletex) **COSTA RICA** 712 0 RACSADATOS 712 2 **COSTA D'AVORIO** 612 2 SYTRANPAC **CROAZIA** 219 1 CROAPAK (Croatian Packet Switching Data Network) CUBA 368 0 Servicios de información por conmutación de paquetes del IDICT **DANIMARCA** 238 0 Tele Danmark A/S 238 1 DATEX (Circuit Switched Network) 238 2 DATAPAK (Packet Switched Network) 238 3 DATAPAK (Packet Switched Network) 238 4 Transpac 238 5 SONOFON GSM DOMINICAINE (REP.) 370 6 All America Cables and Radio Inc. **EGITTO** 602 6 EGYPTNET **EMIRATI ARABI UNITI** 424 1 EMDAN Teletex Network 424 3 EMDAN X.25 and X.28 Terminals **SPAGNA** 214 0 Administración Pública 214 1 Nodo internacional de datos 214 2 RETEVISIÓN 214 5 Red IBERPAC 214 7 France Telecom Redes y Servicios 214 9 MegaRed **ESTONIA** 248 0 ESTPAK **USA** 310 1 PTN-1 Western Union Packet Switching Network 310 2 MCI Public Data Network (ResponseNet) 310 3 ITT UDTS Network 310 4 MCI Public Data Network (International Gateway) 310 5 WUI Leased Channel Network 310 6 MCI Public Data Network (XStream) 310 7 ITT Datel Network 310 8 ITT Short Term Voice/Data Transmission Network 310 9 RCAG DATEL II 311 0 Telenet Communications Corporation 311 1 RCAG DATEL I (Switched Alternate Voice-Data Service) 311 2 Western Union Teletex Service 311 3 RCAG Remote Global Computer Access Service (Low Speed) 311 4 Western Union Infomaster 311 5 Graphnet Interactive Network 311 6 Graphnet Store and Forward Network 311 7 WUI Telex Network 311 8 Graphnet Data Network 311 9 TRT Packet Switching Network (IPSS) 312 0 ITT Low Speed Network 312 1 FTCC Circuit Switched Network 312 2 FTCC Telex 312 3 FTCC Domestic Packet Switched Transmission (PST) Service 312 4 FTCC International PST Service 312 5 UNINET 312 6 ADP Autonet 312 7 GTE Telenet Communications Corporation 312 8 TRT Mail/Telex Network 312 9 TRT Circuit Switch Data (ICSS) 313 0 TRT Digital Data Network 313 1 RCAG Telex Network 313 2 Compuserve Network Services
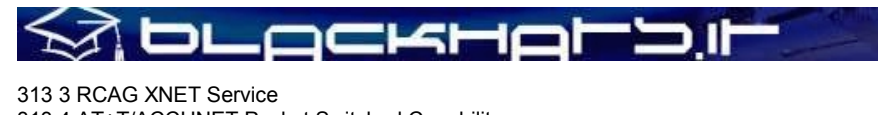

313 4 AT+T/ACCUNET Packet Switched Capability 313 5 ALASCOM/ALASKANET Service

313 6 Geisco Data Network

313 7 International Information Network Services - INFONET Service

313 8 Fedex International Transmission Corporation - International Document Transmission Service

313 9 KDD America, Inc. – Public Data Network

314 0 Southern New England Telephone Company - Public Packet Network

314 1 Bell Atlantic Telephone Companies - Advance Service

314 2 Bellsouth Corporation - Pulselink Servie

314 3 Ameritech Operating Companies - Public Packet Data Networks

314 4 Nynex Telephone Companies - Nyex Infopath Service

314 5 Pacific Telesis Public Packet Switching Service

314 6 Southwestern Bell Telephone Co. - Microlink II Public Packet Switching Service

314 7 U.S. West, Inc. - Public Packet Switching Service

314 8 United States Telephone Association - to be shared by local exchange telephone companies

314 9 Cable & Wireless Communications, Inc. - Public Data Network

315 0 Globenet, Inc. - Globenet Network Packet Switching Service

315 1 Data America Corporation - Data America Network

315 2 GTE Hawaiian Telephone Company, Inc. - Public Data Network

315 3 JAIS USA-NET Public Packet Switching Service

315 4 Nomura Computer Systems America, Inc. - NCC-A VAN public packet switching service

315 5 Aeronautical Radio, Inc. - GLOBALINK

315 6 American Airlines, Inc. - AANET

315 7 COMSAT Mobile Communications - C-LINK

315 8 Schlumberger Information Network (SINET)

315 9 Westinghouse Communications - Westinghouse Packet Network

316 0 Network Users Group, Ltd. - WDI NET packet

- 316 1 United States Department of State, Diplomatic Telecommunications Service Black Packet Switched Data Network
- 316 2 Transaction Network Services, Inc. -- TNS Public Packet-switched Network

316 6 U.S. Department of Treasury Wide Area Data Network

#### **FAROE (ISOLE)**

288 1 FAROEPAC **FIJI**

542 0 FIJPAK

#### 542 1 FIJINET

**FINLANDIA**

FINLANDE 244 2 Datapak

*FINLAND* 244 3 Finpak (Packet Switched Data Network PSDN) of Helsinki Telephone Company Ltd.

FINLANDIA 244 4 Telia Finland Ltd.

#### **FRANCIA**

FRANCE 208 0 Réseau de transmission de données à commutation par paquets TRANSPAC

*FRANCE* 208 1 Noeud de transit international

FRANCIA 208 2 Grands services publics

208 3 Administrations

208 4 Air France 208 5 SIRIS

208 6 BT France

208 9 Interconnexion entre le réseau public de transmission de données Transpac et

d'autres réseaux publics français, pour des services offerts en mode synchrone

#### **GABON**

GABON 628 0 GABONPAC (Réseau de transmission de données à commutation par paquets) *GABON* 628 2 GABONPAC2 **GAMBIA**

GAMBIE 607 0 GAMNET

**GEORGIA** GEORGIE 282 1 IBERIAPAC

#### **GHANA**

GHANA 620 2 DATATEL

**GRECIA** GRECE 202 3 Packet Switched Public Data Network (HELLASPAC)

*GREECE* 202 7 LAN-NET GRECIA.Annex to ITU OB 714-E – 10 – 15.04.2000

**GRENADA**

GRENADE 352 2 CARIBNET

#### **GROENLANDIA**

GROENLAND 290 1 DATAPAK (Packet Switched Network) **GUAM** GUAM 535 1 The Pacific Connection, Inc. - Pacnet Public Packet Switching Service **GUYANA FRANCESE** GUYANA 738 0 GT&T PAC

### **HONDURAS**

HONDURAS 708 0 HONDUPAQ

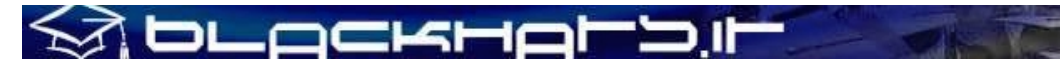

**HONG KONG** HONGKONG 454 0 Public Switched Document Transfer Service *HONGKONG* 454 1 Hutchison Communications Limited HONGKONG 454 2 INTELPAK 454 3 New T&T 454 5 DATAPAK 454 6 AT&T EasyLink Services, Asia/Pacific Limited (AT&T EasyLink services) 454 7 New World Telephone Limited 454 8 KDD Telecomet Hong Kong Ltd. **UNGHERIA** HONGRIE 216 0 Circuit Switched Data Service *HUNGARY* 216 1 Packet Switched Data Service HUNGRIA 216 4 GTSNet 216 5 Packet Switched Private Data Networks (DNIC shared by a number of private networks) 216 6 Packet Switched Public Data Networks (DNIC shared by a number of public networks) **INDIA** INDE 404 1 RABMN *INDIA* 404 2 International Gateway Packet Switching System (GPSS) INDIA 404 3 INET (Packet Switched Public Data Network) INDONESIE 510 1 SKDP Packet Switched Service (Sambungan Komunikasi Data Paket) **INDONESIA** INDONESIA.Annex to ITU OB 714-E – 11 – 15.04.2000 **INMARSAT (OCEANI)** INMARSAT 111 1 Atlantic Ocean-East 111 2 Pacific Ocean 111 3 Indian Ocean 111 4 Atlantic Ocean-West **IRAN** IRAN (REPUBLIQUE ISLAMIQUE D') 432 1 IranPac *IRAN (ISLAMIC REPUBLIC OF)* IRAN (REPUBLICA ISLAMICA DEL) **IRLANDA** IRLANDE 272 1 International Packet Switched Service *IRELAND* 272 3 EURONET IRLANDA 272 4 EIRPAC (Packet Switched Data Networks) 272 8 PostNET (PostGEM Packet Switched Data Network) **ISLANDA/ICELAND** ISLANDE 274 0 ISPAK/ICEPAC **ISRAELE** ISRAEL 425 1 ISRANET **ITALIA** ITALIE 222 1 Rete Telex-Dati (Amministrazione P.T. / national) *ITALY* 222 2 ITAPAC X.25 ITALIA 222 3 PAN (Packet Network) 222 6 ITAPAC - X.32 PSTN, X.28, D channel 222 7 ITAPAC International 223 3 ALBADATA X.25 223 4 Trasmissione dati a commutazione di pacchetto X.25 (UNISOURCE ITALIA S.p.A.) 223 5 Trasmissione dati a commutazione di pacchetto X.25 (INFOSTRADA S.p.A.) 223 6 Trasmissione dati a commutazione di pacchetto X.25 (WIND Telecomunicazioni S.p.A.) **JAPAN/GIAPPONE** JAPON 440 0 GLOBALNET (Network of the Global VAN Japan Incorporation) *JAPAN* 440 1 DDX-P (NTT Communications Corporation) JAPON 440 2 NEC-NET (NEC Corporation) 440 3 JENSNET (JENS Corporation) 440 4 JAIS-NET (Japan Research Institute Ltd.) 440 5 NCC-VAN (NRI Co., Ltd.) 440 6 TYMNET-JAPAN (JAPAN TELECOM COMMUNICATIONS SERVICES CO., LTD.) 440 7 International High Speed Switched Data Transmission Network (KDD) 440 8 International Packet Switched Data Transmission Network (KDD) 441 2 Sprintnet (Global One Communications, INC.) 441 3 KYODO NET (UNITED NET Corp) 441 5 FENICS (FUJITSU LIMITED) 441 6 HINET (HITACHI Information Network, Ltd.) 441 7 TIS-Net (TOYO Information Systems Co., Ltd.) 441 8 TG-VAN (TOSHIBA Corporation) JAPON 442 0 Pana-Net (MATSUSHITA ELECTRIC INDUSTRIAL CO. LTD.) JAPAN 442 1 DDX-P (NTT Communications Corporation) JAPON 442 2 CTC-P (CHUBU TELECOMMUNICATIONS CO., INC.) 442 3 JENSNET (JENS Corporation) 442 4 SITA NETWORK 442 5 GLOBAL MANAGED DATA SERVICE (Cable & Wireless IDC-Si) 442 6 ECHO-NET (HITAHC INFORMATION SYSTEMS LTD.)

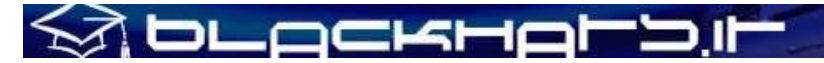

442 7 U-net (NIHON UNYSYS INFORMATION SYSTEMS LTD.) **KAZAKISTAN** KAZAKSTAN 401 0 KazNet X.25 *KAZAKSTAN* 401 1 BankNet X.25 **KENYA** KENYA 639 0 KENPAC - Telkom Kenya Ltd. **LETTONIA** LETTONIE 247 1 Latvia Public Packed Switched Data Network *LATVIA* LETONIA L'EX-REPUBLIQUE YOUGOSLAVE DE MACEDOINE **MACEDONIA** 294 0 MAKPAK *THE FORMER YUGOSLAV REPUBLIC OF MACEDONIA* LA EX REPUBLICA YUGOSLAVA DE MACEDONIA **LIBANO** LIBAN 415 5 Réseau public de transmission de données par paquets *LEBANON* LIBANO **LITUANIA** LITUANIE 246 2 Vilnius DATAPAK *LITHUANIA* 246 3 LITCOM LITUANIA **LUSSEMBURGO** LUXEMBOURG 270 2 CODENET *LUXEMBOURG* 270 3 RAPNET (Regional ATS Packet Switched Network) LUXEMBURGO 270 4 LUXPAC (réseau de transmission de données à commutation par paquets) 270 5 LUXNET (interconnection entre le réseau public de transmission de données et d'autres réseaux publics luxembourgeois) 270 9 LUXPAC (accès X.28 et X.32 au réseau téléphonique commuté).Annex to ITU OB 714-E – 13 – 15.04.2000 **MACAO** MACAU 455 0 MACAUPAC *MACAU* MACAU **MADAGASCAR** MADAGASCAR 646 0 INFOPAC *MADAGASCAR* MADAGASCAR **MALESIA** MALAISIE 502 1 Malaysian Public Packet Switched Public Data Network (MAYPAC) *MALAYSIA* 502 3 Corporate Information Networks MALASIA 502 4 ACASIA-ASEAN Managed Overlay Network 502 6 Mutiara Frame Relay Network 502 7 Mobile Public Data Network (WAVENET) 502 8 Global Management Data Services (GMDS) **MALDIVE** MALDIVES 472 0 DATANET (Maldives Packet Switching Service) *MALDIVES* MALDIVAS **MALTA** MALTE 278 2 MALTAPAC (Packet Switching Service) *MALTA* MALTA **MAROCCO** MAROC 604 1 MAGHRIPAC *MOROCCO* 604 2 MAGHRIPAC X.32 MARRUECOS 604 9 MAGHRIPAC RTC PAD **MESSICO** MEXIQUE 334 0 TELEPAC *MEXICO* 334 1 UNITET MEXICO 334 2 IUSANET 334 3 TEI 334 4 OPTEL 334 5 TELNORPAC 334 6 TYMPAQ 334 7 SINFRARED 334 8 INTERVAN 334 9 INTELCOMNET 335 0 AVANTEL, S.A.

335 1 ALESTRA, S. DE R.L. DE C.V.

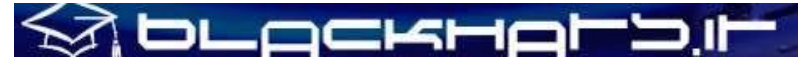

**MICRONESIA** MICRONESIE 550 1 FSMTC Packet Switched Network *MICRONESIA* MICRONESIA.Annex to ITU OB 714-E – 14 – 15.04.2000 **MOZAMBICO** MOZAMBIQUE 643 5 COMPAC (Packet Switching Public Data Network) *MOZAMBIQUE* MOZAMBIQUE **MYANMAR** MYANMAR 414 1 MYANMARP *MYANMAR* MYANMAR **NAMIBIA** NAMIBIA 649 0 SWANET (Public Packet Switched Network) *NAMIBIA* NAMIBIA **NEPAL** NÉPAL 429 0 NEPPAK (Nepal Packet Switched Public Data Network) *NEPAL* NEPAL **NICARAGUA** NICARAGUA 710 0 NicaPac *NICARAGUA* **NICARAGUA NORVEGIA** NORVEGE 242 1 DATEX (Circuit Switched Network, CSDN) *NORWAY 242 2 DATAPAK (Packet Switched Network, PSDN)* NORUEGA 242 9 Shared by private data networks, for PNIC allocation NOUVELLE-CALEDONIE 546 0 Transpac - Nouvelle Calédonie et opérateur public local NUOVA CALEDONIA *NEW CALEDONIA* NUEVA CALEDONIA **NUOVA ZELANDA** NOUVELLE-ZELANDE 530 1 PACNET Packet Switching Network *NEW ZEALAND* NUEVA ZELANDIA **UZBEKISTAN** OUZBEKISTAN 434 1 UzPAK *UZBEKISTAN* UZBEKISTAN **PAKISTAN** PAKISTAN 410 1 TRANSLINK *PAKISTAN* PAKISTAN **PANAMA** PANAMA 714 1 Red de transmisión de datos con conmutación de paquetes (INTELPAQ) *PANAMA* 714 4 CWP DATA NETWORK PANAMA.Annex to ITU OB 714-E – 15 – 15.04.2000 **PARAGUAY** PARAGUAY 744 0 PARABAN *PARAGUAY* 744 7 ANTELPAC PARAGUAY 744 8 PARAPAQ **PAESI BASSI (OLANDA)** PAYS-BAS 204 1 Datanet 1 X.25 access *NETHERLANDS* 204 4 Unisource / Unidata PAISES BAJOS 204 6 Unisource / VPNS 205 2 NV CasTel 205 3 Global One Communications BV 205 5 Rabofacet BV 205 7 Trionet v.o.f. **PERU** PEROU 716 0 MEGANET (PERUNET) *PERU* 716 1 MEGANET PERU **PHILIPPINES/FILIPPINE** PHILIPPINES 515 1 CWI DATANET - Capitol Wireless, Inc. (CAPWIRE) *PHILIPPINES* 515 2 Philippine Global Communications, Inc. (PHILCOM) FILIPINAS 515 4 Globe-Mackay Cable and Radio Corp. (GMCR) 515 6 Eastern Telecommunications Philippines, Inc. (ETPI) 515 7 DATAPAC **POLONIA** POLOGNE 260 1 POLPAK *POLAND* 260 2 NASK

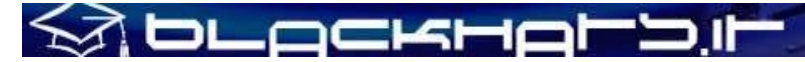

POLONIA 260 3 TELBANK 260 4 POLPAK -T 260 5 PKONET 260 6 Shared by a number of data networks 260 7 CUPAK **POLINESIA FRANCESE** POLYNESIE FRANCAISE 547 0 Transpac - Polynésie et opérateur public local *FRENCH POLYNESIA* POLINESIA FRANCESA **PORTOGALLO** PORTUGAL 268 0 TELEPAC *PORTUGAL* 268 1 COMNEXO, Redes de Comunicações, S.A. PORTUGAL 268 2 CPRM-Marconi 268 3 Eastécnica, Electrónica e Técnica, S.A. 268 4 SIBS, Sociedade Interbancária de Serviços, S.A. 268 5 Global One – Comunicações, S.A. 268 6 HLC, Telecomunicações & Multimédia, S.A. **PORTO RICO** PUERTO RICO 330 2 ATM Broadband Network *PUERTO RICO* PUERTO RICO.Annex to ITU OB 714-E – 16 – 15.04.2000 **QATAR** QATAR 427 1 DOHPAK *QATAR* **OATAR REPUBBLICA CECOSLOVACCA** REP. TCHEQUE 230 1 NEXTEL *CZECH REP.* 230 2 Aliatel REP. CHECA **ROMANIA** ROUMANIE 226 0 ROMPAC *ROMANIA* RUMANIA ROYAUME-UNI 234 0 BT *UK REGNO UNITO UNITED KINGDOM* 234 1 International Packet Switching Service (IPSS) REINO UNIDO 234 2 Packet Switched Service (PSS) 234 3 BT Concert Packet Network 234 4 BT Concert Packet Network 234 7 BT 234 8 BT 234 9 Barclays Technology Services 235 0 C&W X.25 Service, International Packet Gateway 235 1 C & W X.25 Service 235 2 Kingston Communications (Hull) PLC. 235 3 Vodaphone, Packet Network Service 235 4 Nomura Computer Systems Europe Ltd. (NCC-E) 235 5 JAIS Europe Ltd. 235 7 FEDEX UK 235 8 Reuters 235 9 BT 236 0 AT&T ISTEL 237 0 GlobalOne (France Telecom) 237 8 Racal Telecom **RUSSIA** RUSSIE 250 0 ROSPACK *RUSSIA* 250 1 SPRINT Networks RUSIA 250 2 IASNET 250 3 MMTEL 250 4 INFOTEL 250 6 ROSNET 250 7 ISTOK-K 250 8 TRANSINFORM 250 9 LENFINCOM 251 0 SOVAMNET 251 1 EDITRANS 251 2 TECOS 251 3 PTTNET 251 4 BCLNET 251 5 SPTNET.Annex to ITU OB 714-E – 17 – 15.04.2000 **SAN MARINO** SAINT–MARIN 292 2 X-Net SMR *SAN MARINO*

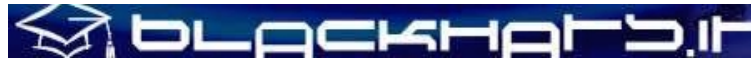

SAN MARINO **SALOMONE (ISOLE)** SALOMON 540 0 DATANET *SOLOMON* SALOMON **SENEGAL** SENEGAL 608 1 SENPAC *SENEGAL* SENEGAL **SINGAPORE** SINGAPOUR 525 2 TELEPAC (Public Packet Switching Data Network) *SINGAPORE* 525 7 ISDN packet switching service **SINGAPUR SLOVACCHIA** SLOVAQUIE 231 1 EuroTel *SLOVAKIA* ESLOVAQUIA SLOVÉNIE 293 1 SIPAX.25 *SLOVENIA* 293 2 SIPAX.25 access through ISDN ESLOVENIA **SRI LANKA** SRI LANKA 413 3 M/S Electroteks Private Ltd. *SRI LANKA* SRI LANKA **SUD AFRICA** SUDAFRICAINE (REP.) 655 0 Saponet – P *SOUTH AFRICA* SUDAFRICANA (REP.) **SVEZIA** SUEDE 240 1 Datex (Public Circuit Switched Data Network) *SWEDEN* 240 2 WM-data Infrastructur SUECIA 240 3 Datapak (Public Packet Switched Data Network) 240 6 Flex25 (Public Packet Switched Data Network) 240 7 Private  $X.25$  Networks (DNIC shared by a number of private networks) 240 8 TRANSPAC Scandinavia AB **SVIZZERA** SUISSE 228 0 ISDNPac *SWITZERLAND* 228 2 Transpac-CH SUIZA 228 4 Telepac 228 5 Telepac (accès de réseaux privés) 228 6 DataRail.Annex to ITU OB 714-E – 18 – 15.04.2000 **CHAD** TCHAD 622 2 TCHADPAC *CHAD* CHAD **TAILANDIA** THAILANDE 520 1 THAIPAK 1 - Public Packet Switched Data Network *THAILAND* 520 2 THAIPAK 2 - Value Added Public Packet Switched Data Network TAILANDIA 520 3 CAT Store and Forward Fax Network 520 9 TOT ISDN **TONGA** TONGA 539 0 TONGAPAK *TONGA* **TONGA TRINIDAD E TOBAGO** TRINITE-ET-TOBAGO 374 0 TEXDAT *TRINIDAD AND TOBAGO* 374 5 DATANETT TRINIDAD Y TABAGO **TURQUES E CAICOS** TURQUES ET CAIQUES (ILES) 376 3 Cable and Wireless Packet Switched Node *TURKS AND CAICOS ISLANDS* TURQUESAS Y CAICOS (ISLAS) **TURCHIA** TURQUIE 286 0 TELETEX *TURKEY* 286 1 DATEX-L TURQUIA 286 3 Turkish Packet Switched Data Network (TURPAK) 286 4 TURPAK **UCRAINA** UKRAINE 255 0 UkrPack *UKRAINE* 255 1 bkcNET UCRANIA **URUGUAY** URUGUAY 748 2 URUPAC - Servicio público de transmisión de datos con conmutación de paquetes

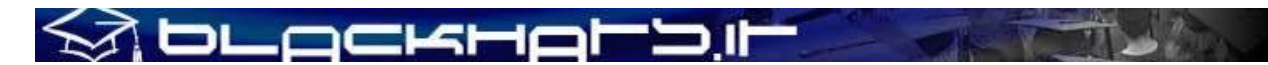

*URUGUAY* 748 8 URUPAC - Interfuncionamiento con la red télex URUGUAY 748 9 URUPAC - Interfuncionamiento con la red telefónica **VANUATU** VANUATU 541 0 VIAPAC (Vanuatu International Access for Packets) *VANUATU* VANUATU **VATICANO (STATO DEL)** VATICAN 225 0 Packet Switching Data Network (PSDN) of Vatican City State *VATICAN* VATICANO **YUGOSLAVIA** YOUGOSLAVIE 220 1 YUPAC (Yugoslav Packet Switched Public Data Network) *YUGOSLAVIA* YUGOSLAVIA.Annex to ITU OB 714-E – 19 – 15.04.2000 **ZAMBIA** ZAMBIE 645 1 ZAMPAK *ZAMBIA* ZAMBIA **ZIMBAWE** ZIMBABWE 648 4 ZIMNET *ZIMBABWE* ZIMBABWE

# **SA DLACKHALD.IL ALLEGATO B**

# **Australian Network Identifiers:**

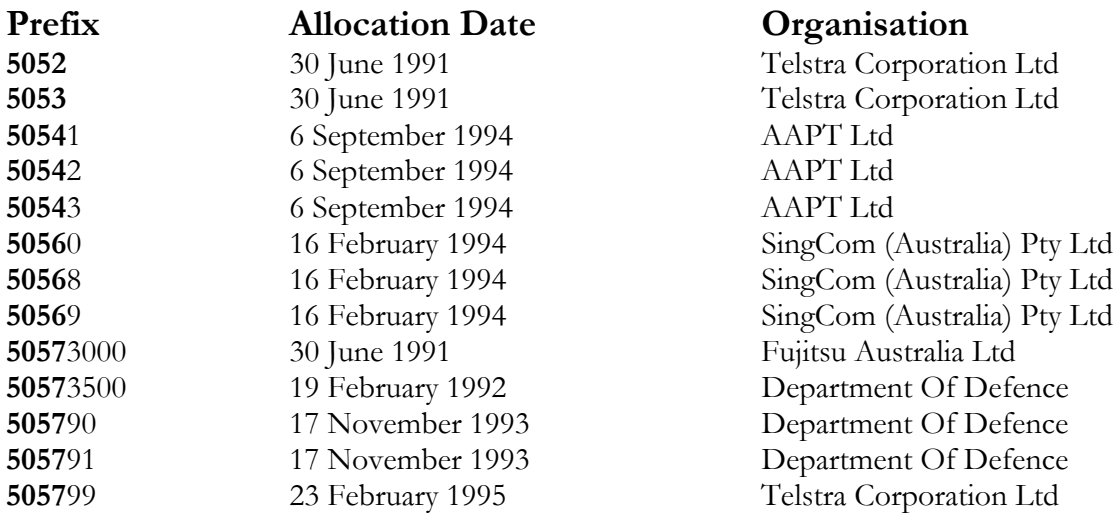

**5052 = Austpac 5053 = Austpac International (formerly Midas / OTC Data Access) 5054 = Australian Teletex Network 5057 = Australian Private Networks**

NB The allocation dates are official allocation dates, not necessarily actual dates. Austpac existed long before 1991.

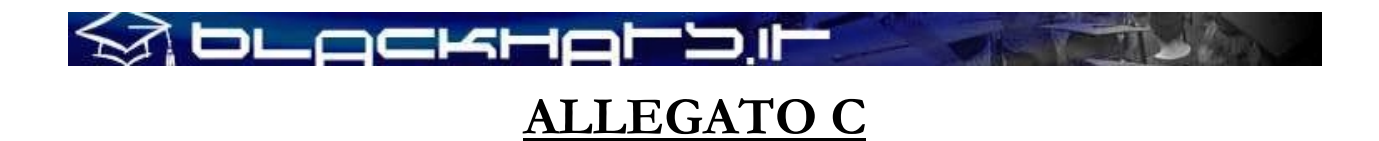

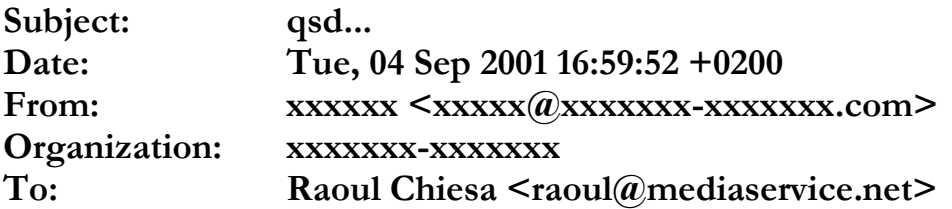

**qsd is definitely down... NP. :-(**

**#### ##### ##### Software SICOMM France ## ## ## ## ## ## ## #### ## ## You Are on QSD (France) ## # ## ## ## International Chat System ##### ##### ##### Free Access /// // ///// ///// // // // // // // // //// // // For fun and friends ! // // // // // No pirating nor hacking Please ! ///// ///// ///// ----------------------------------------------------------------------------------------------------**

**----------------------------------------------------------------------------------------------------**

**- QSD, International Chat System: 15 anni di hacking - Videata Commemorativa**

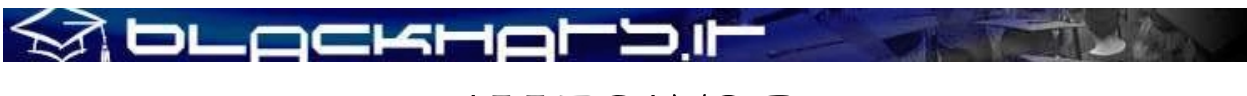

# **ALLEGATO D**

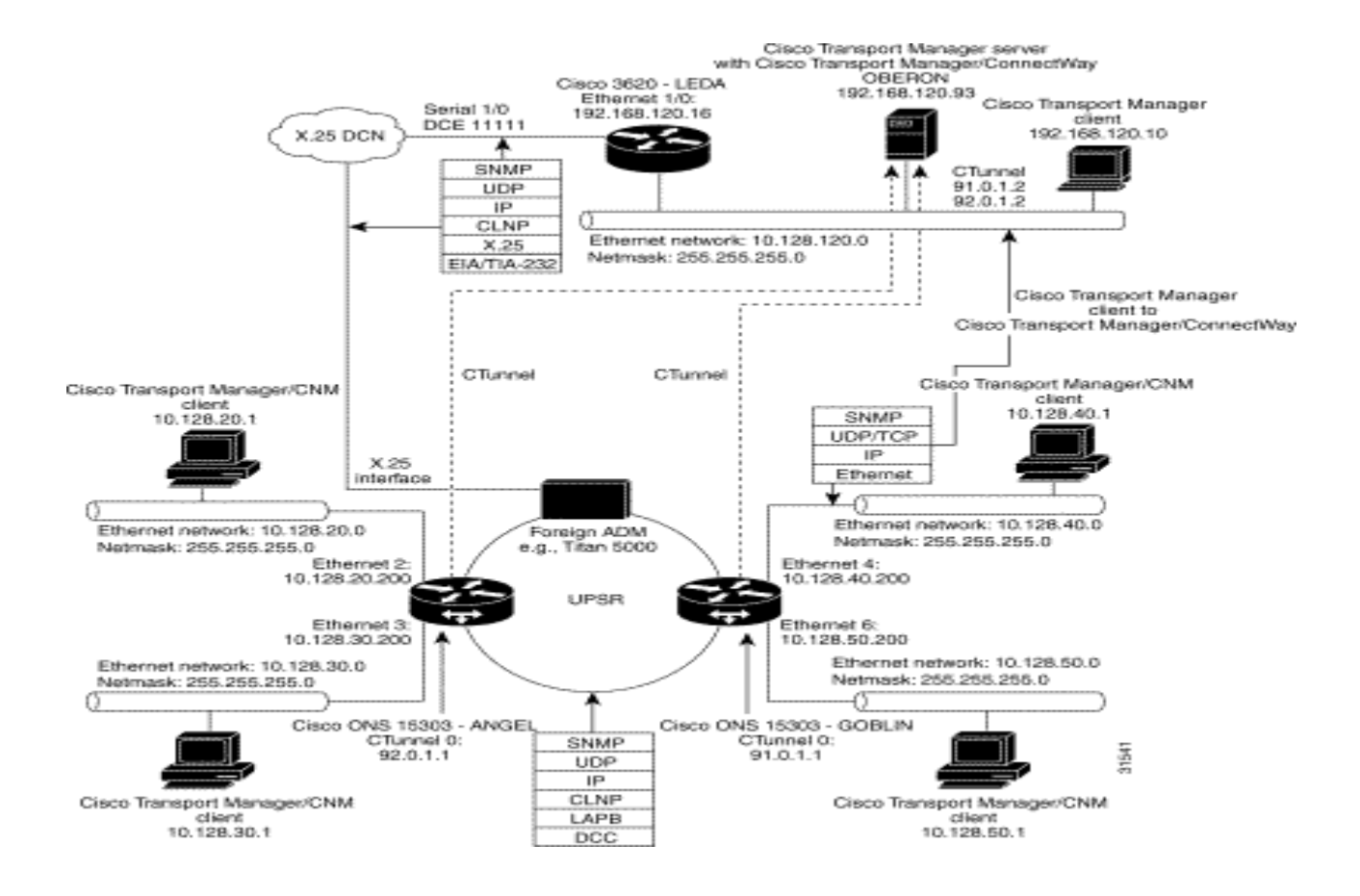

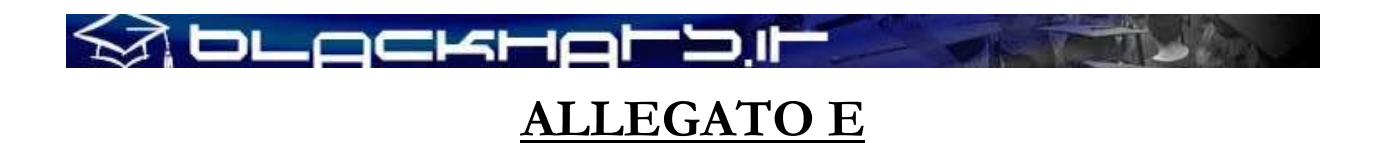

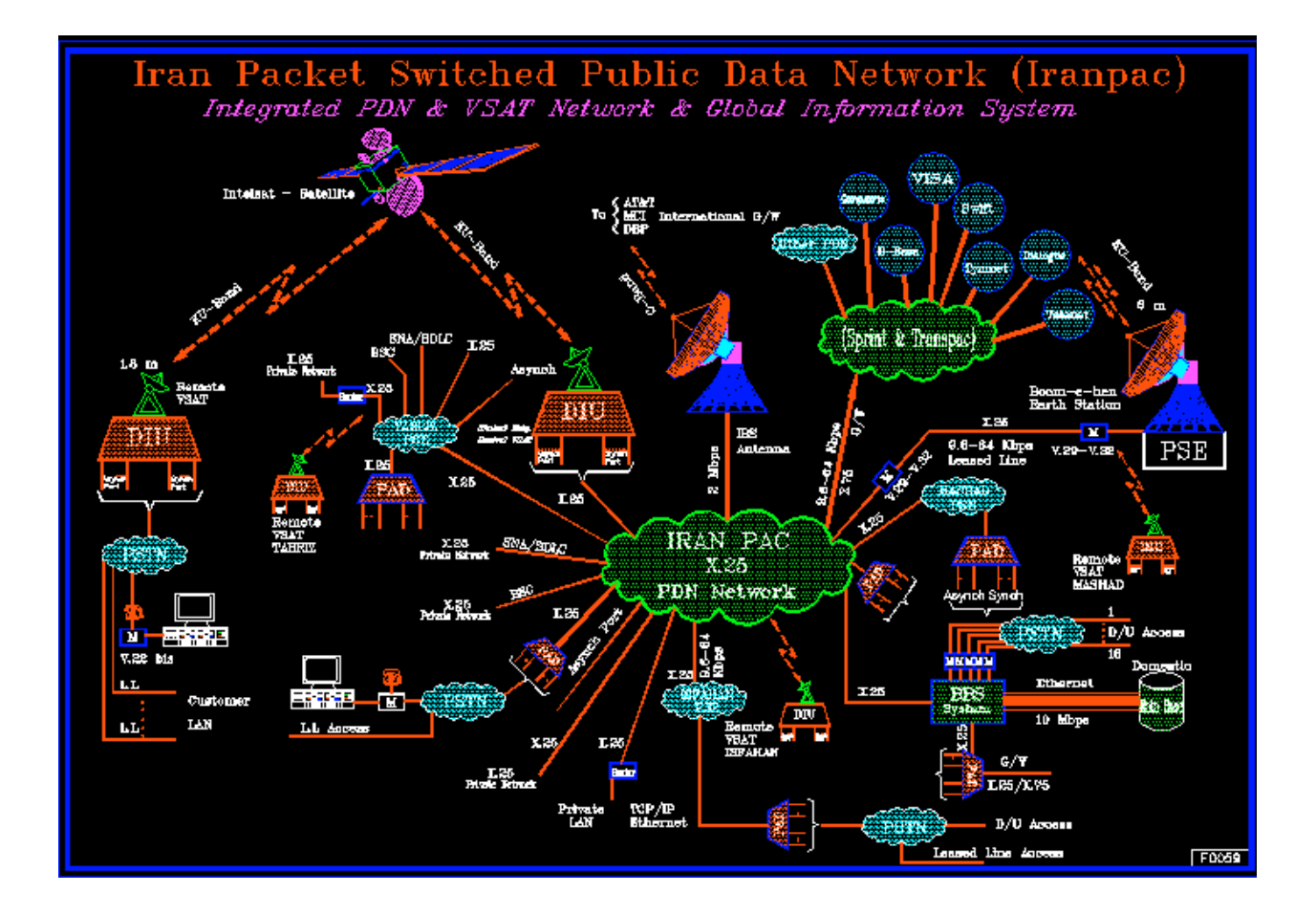

À DLACKHAL:

# **ALLEGATO F: Glossario Tecnico**

- E.146 Raccomandazione ITU-T E.146 Piano di numerazione dei servizi telefonici internazionali.
- X.3 Raccomandazione ITU-T X.3 Servizio di Packet Assembly/Disassembly (PAD) su reti dati pubbliche.
- X.21 Raccomandazione ITU-T X.21 Interfaccia tra DTE e DCE per operazioni sincrone su reti dati pubbliche.
- X.21bis Raccomandazione ITU-T X.21bis Uso dei DTE progettati per interfacciarsi ai modem di serie V su reti dati pubbliche.
- X.25 Raccomandazione ITU-T X.25 Interfaccia tra DTE e DCE per operazioni terminale in modalita' pacchetto e connessi sulle reti dati pubbliche tramite circuiti dedicati.
- X.28 Raccomandazione ITU-T X.28 Interfaccia DTE/DCE per l'accesso non permanente al servizio PAD su una rete dati pubblica situata nello stesso paese.

### X.29 Raccomandazione ITU-T X.29

Procedure per lo scambio di informazioni di controllo e dati tra servizio PAD e DTE a pacchetto o altro PAD.

- X.75 Raccomandazione ITU-T X.75 Sistema di segnalazione su reti a commutazione di pacchetto tra reti pubbliche che offrono servizi di trasmissione dati.
- X.121 Raccomandazione ITU-T X.121 Piano di numerazione internazionale per le reti dati pubbliche.
- V.24 Raccomandazione ITU-T V.24 Lista di definizione per circuiti di interscambio tra DTE e DCE.
- V.26 Raccomandazione ITU-T V.26 Modem 2400 bps standardizzato per l'uso tramite circuiti telefonici a 4 coppie.
- V.27bis Raccomandazione ITU-T V.27bis

Modem 4800/2400 bps con equalizzazione automatica standardizzato per l'uso tramite circuiti telefonici.

- V.29 Raccomandazione ITU-T V.29 Modem 9600 bps standardizzato per l'uso punto-punto tramite circuiti telefonici a 4 coppie.
- V.35 Raccomandazione ITU-T V.35 Trasmissione dati a 48 Kbps per circuiti operanti su frequenze di 60-108KHz.

# À DLOCKHOL'∋ II

V.42 Raccomandazione ITU-T V.42 Procedure per la correzione d'errore per DCE utilizzanti la conversione asincrona-sincrona.

========================================================== Molti dei termini qui presenti fanno implicitamente riferimento al funzionamento di X.25.

- AC Area Code. Prefisso del numero da raggiungere, come per il telefono. Segue il DNIC e puo' essere di lunghezza variabile. Cfr. DNIC, NTN.
- ACP Adattatori concetratori di pacchetto. Servono per assemblare e disassemblare pacchetti, in modo tale che i dispositivi che utilizzano la trasmissione a carattere, preceduta dal bit di start e seguita da quello di stop, possono essere assemblati in pacchetti e disassemblati. Cfr. CGM, NCP, PAD.
- ADCCP Advanced Data Communication Control Procedure. Un altro protocollo livello data-link derivato da SDLC e reso standard ANSI. Cfr. HDLC, LAPB, LAP-D, LAP-F, LAP-M, LLC, QLLC, SDLC.
- BBS Bulletin Board System. Sistema di scambio messaggistica e file molto in voga prima dell'avvento massiccio di Internet.
- BCD Binary Coded Decimal. Una rappresentazione numerica dove un numero e' espresso come una sequenza di cifre decimali, codificate in un numero binario di 4-bit, detto anche nibble.
- BSC Binary Synchronous Communication. Un protocollo di comunicazione a livello data-link character-oriented. Questo protocollo e' ormai reso obsoleto da tecnologie bit-oriented quali SDLC, HDLC e altre. Cfr. SDLC, HDLC.
- CCC Chaos Computer Club.
- CCITTComite Consultatif International de Telegraphique et Telephonique. Il nome originale della ITU. Cfr. ITU.
- CDA Circuito Diretto Analogico. Circuito dedicato analogico per la connessione punto-punto. Cfr. CDN.
- CDN Circuito Diretto Numerico. Circuito dedicato digitale per la connessione punto-punto. Cfr. CDA.

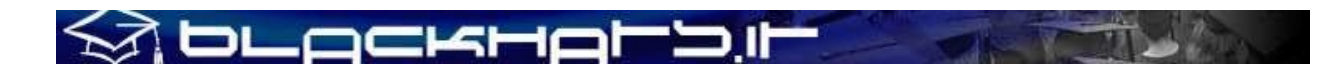

- CGM Centri di gestione e manutenzione. Hanno il compito di controllare tutti i dispositivi del nodo a cui appartengono, e di rilevare il traffico sulla rete per effettuarne la tariffazione. Cfr. ACP, CLP, NCP.
- CLP Commutatori locali di pacchetto. Permettono funzioni di accesso per i DTE X.25 e di commutazione del traffico. Cfr. ACP, CGM, NCP.
- CLI Command Line Interface. Interfaccia a linea di comando. Cfr. DCL.
- CISC Complex Instruction Set Computer. Cfr. RISC.
- CRC Cyclic Redundancy Check. Un numero derivato da, e depositato o trasmesso con, un blocco di dati in ordine di identificare corruzioni. Il CRC e' `redundant' poiche' non aggiunge informazioni. L'algoritmo tratta i blocchi di bits in input come un set di coefficenti polinominali.
- CUG Closed User Group. In X.25, in un gruppo chiuso, se il DTE chiamante non appartiene al gruppo, la chiamata viene rifiutata. Esistono pero' anche gruppi chiusi dove l'accesso puo' essere concesso tramite autenticazione.
- DCC Data Country Code. Identificativo, in un DNIC, del codice paese. Cfr. AC, DNIC, NC, NTN.
- DCE Data Circuit-terminating Equipment. Dispositivo che collega il circuito di comunicazioni tra l'origine e la destinazione (il DTE). Un esempio comune di DCE sono i modem. Cfr. DTE.
- DCL DEC Command Language. Linguaggio utilizzato dalla CLI di VMS/OpenVMS. Cfr. DEC, VMS.
- DCS Digital Communication System. Cfr. GSM.
- DEC Digital Equipment Corporation. Produttore di computer, quali VAX e Alpha, e del sistema operativo VMS/OpenVMS. Acquisita nel 1998 da Compaq Computer Corporation, adesso HP. Cfr. VAX, VMS.

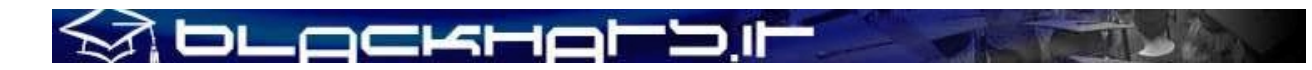

- DNIC Data Network Identification Code. Dalla raccomandazione ITU-T X.121, le prime 4 cifre di un numero dati internazionale. Il DNIC e' divisi un due parti, il DCC di tre cifre ed una quarta cifra detta NC. Cfr. AC, DCC, NC, NTN.
- DTE Data Terminal Equipment. Dispositivo che agisce come origine o destinazione, in grado di controllare il canale di comunicazione. Cfr. DCE.
- EDI Electronic Data Interchange. E' un insieme di protocolli per effettuare scambi altamente strutturati di interorganizzazione, come acquisti e richieste di prestito. Cft. EFTPOS, T3POS.
- EFTPOS Electronic Funds Transfer Point-Of-Sale. Insieme di informazioni essenziali che consentono il trasferimento di contanti tra cliente e venditore mediante POS, come avviene per le carte di credito. Cfr. EDI, T3POS.
- FCS Frame Check Sequence. Informazione presente per l'identificazione e correzione d'errore.

GCL Gruppo di Canale Logico. Identifica il gruppo di canale logico di un circuito virtuale, con un numero compreso tra 0 e 15, che esso sia permanente o meno. Cfr. NCL, LGN, VC, PVC, SVC, VCI.

GFI Group Format Identifier. Detto anche General Format Identifier. Sono i primi 4 bit dell'header di un pacchetto X.25, contengono il Qualifier bit, che identifica il tipo di informazione destinata al PAD, il Delivery bit che trasporta l'acknowledgment punto-punto ed il Sequence Number che descrive se la generazione dei numeri di sequenza e' modulo 8 o modulo 128.

GSM Global System for Mobile communication. Originariamente "Groupe de travail Speciale pour le services Mobiles". Standard 2G per le comunicazioni telefoniche cellulari utilizzato in molti paesi. Le frequenze utilizzate dallo standard GSM sono 900-1800MHz, in alcuni paesi, come gli USA, 1900MHz. Cfr. TACS, SIM.

- HDLC High-Level Data Link Control. Protocollo livello data-link utilizzato fondamentalmente su connessioni WAN. E' attualmente uno standard ISO, derivato dall'SDLC. Cfr. LAPB, LAP-D, LAP-F, LLC, SDLC.
- IEEE Institute of Electrical and Electronics Engineers.

# bLockHolb

Istituto che si occupa di regolamentare gli standard di elettrotecnologia.

- ISDN Integrated Services (on) Digital Network. ISDN e' una rete che dispone di una gamma di servizi, ISDN e' documentata nelle racomandazioni ITU-T serie I, per quanto riguarda l'utenza nella serie Q e per quanto la compressione pcm utilizzata nella serie G. Esistono diverse implementazioni e molte volte cambiano da paese a paese, l'europa utilizza, nella maggioranza della comunita', lo standard ETS 300 102-1, definito dall'ETSI. Esistono fondamentalmente due tipologie di ISDN, BRI e PRI. BRI e' la Basic Rate Interface e dispone di due canali B per i dati a 64Kbps, ed un canale D a 9.6Kbps per controllo e, eventualmente il trasporto per reti a commutazione di pacchetto. PRI e' la Primary Rate Interface e dispone di 30 canali B a 64Kbps ed un canale D a 64Kbps. I piani per reti ISDN a larga banda (B-ISDN) definiscono velocita' di tasmissione dati piu' elevate, dai 32Mbps in su. Cfr. PSTN, PSN.
- ISO International Standard Organization. Organizzazione internazionale che si occupa di regolamentare gli standard. Cfr. OSI, TP0-TP4.
- ITU International Telecomunication Union. Unione internazionale che si occupa di regolamentare gli standard per le telecomunicazioni. Cfr. CCITT.
- KESU Kernel, Executive, Supervisor, User. Modello di protezione a 4 livelli implementato nel VAX ed utilizzato da VMS. Cfr. VAX, VMS.
- LAN Local Area Network. Rete ad estensione locale. Cfr. WAN.
- LAPB Link Access Protocol Balanced. Come per l'HDLC, anche LAPB e' derivato dall'SDLC, e viene utilizzato per accedere alle reti X.25. Cfr. ADCCP, HDLC, LAP-D, LAP-F, LAP-M, LLC, MLP.
- LAP-DLink Access Protocol for D-channel. Come LAPB, ma implementato per il corretto funzionamento tramite canale D su ISDN. Cfr. ISDN, HDLC, LAPB, LAP-F, LAP-M, LLC.
- LAP-F Link Access Protocol for Frame Realy. Come LAPB, ma implementato per il corretto funzionamento tramite Frame Relay. Cfr. ADCCP, HDLC, LAPB, LAP-D, LAP-M, LLC, SDLC.
- LAP-M Link Access Protocol for Modems. Come LAPB, ma implementato per il corretto funzionamento tramite Modem. Cfr. ADCCP, HDLC, LAPB, LAP-D, LAP-F, LLC, SDLC.

# <u>i buockhol bil</u>

- LCN Logical Channel Number. Cfr. NCL.
- LGN Logical Group Number. Cfr. GCL.
- LLC Logical Link Control. E' il protocollo livello data-link utilizzato su Ethernet. Generalmente viene utilizzato LLC 802.2. Cfr. HDLC, LAPB, LAP-D, LAP-F, LAP-M, MLP, SDLC.
- MLP Multi-Link Procedure. Un'estensione a LAPB che permette l'utilizzo di piu' collegamenti fisici contemporaneamente. Cfr. LAPB.
- NAT Network Address Translation. Tecnica utilizzata per la traduzione degli indirizzi tra una rete privata ed una pubblica.
- NC Network code. Identificativo, in un DNIC, della rete da chiamare all'interno di un paese. Cfr. AC, DCC, DNIC, NTN.
- NCC Network Control Center. Centro di controllo rete.
- NCL Numero di Canale Logico. Identifica il numero di canale logico di un circuito virtuale, compreso tra 0 e 255, che esso sia permanente o meno. Cfr. GCL, LCN, VC, PVC, SVC, VCI.
- NCP Nodi a commutazione di pacchetto. Hanno la funzione di impostare il circuito virtuale tra i due dispositivi che devono colloquiare. Ad ogni NCP sono collegati piu' ACP ed un CGM. Cfr. ACP, CGM.
- NTN Network Terminal Number. Nello standard ITU-T X.121, l'insieme di cifre che comprende l'indirizzo completo del punto terminale. Se l'NTN non fa parte della numerazione nazionale, l'NTN e' composto da 10 cifre dell'indirizzo a 14 cifre X.25 che segue il DNIC. Quanto e' parte della numerazione nazionale, l'NTN e' composto da 11 cifre dell'indirizzo a 14 cifre X.25 che segue il DNIC. Cfr. AC, DNIC.
- NUA Network User Address. Indirizzo, che segue le raccomandazioni ITU-T X.121 ed E.164, sulla rete X.25. Cfr. NUI.

# **I DLACKHALDI**

- NUI Network User Identification. Identificativo, sulla rete X25, di un utente. Comunemente, puo' essere vista in una sorta di password. Cfr. NUA.
- OSI Open System Interconnection. Solitamente riferito al modello di riferimento a 7-livelli standard ISO. Cfr. ISO, TP0-TP4.
- PAD Packet Assembly/Disassembly. Cfr. ITU-T X.3, ACP.
- PBX Private Branch Exchange. Un centralino telefonico privato.
- PDN Packet Data Network. Cfr. PSN.
- PDU Protocol Data Unit. Un pacchetto di dati che attraversa la rete. Il termine implica un livello specifico del modello di riferimento OSI e un protocollo

### specifico.

Cfr. PPDU, TPDU.

- PLP Protocol Layer Protocol. Il PLP e' il protocollo a livello tre di X.25. Permette la presenza fino a 4095 canali virtuali su di una singola interfaccia.
- PPDU Presentation Protocol Data Unit. Sesto livello del modello di riferimento OSI della relativa PDU. Cfr. PDU, TPDU.
- POSIXPortable Operating System Interface for uniX Standard IEEE 1003 che definisce le interfaccie che un sistema operativo deve avere per essere POSIX compliant.
- PSI Packet Switched Interface. In referimento a VMS, l'interfaccia che permette di colloquiare con X.25. Cfr. DEC, VMS.
- PSN Packet Switched Network. Rete a commutazione di pacchetto, come ITAPAC. Cfr. PSTN, ISDN.
- PSDN Public Switched Data Network. Cfr. PSN.
- PSTN Public Switched Telephone Network. La comune rete telefonica.

# À DLOCKHOL'DI

Cfr. RTG, ISDN, PSN.

- PVC Permanent Virtual Circuit. Un circuito virtuale permanente. In X.25, i DTE tra i due punti si scambiano solo dati. Cfr. VC, SVC, VCI.
- QLLC Qualified Logical Link Control Protocollo livello data-link che permette il trasporto di reti SNA su X.25. Cfr. ADCCP, HDLC, LAPB, LAP-D, LAP-F, LAP-M, LLC, SDLC.
- RISC Reduced Instruction Set Computer. Cfr. CISC.
- RTG Rete Telefonica Generale. Cfr. PSTN, ISDN.
- SDLC Synchronous Data Link Communication. Protocollo livello data-link sincrono, utilizzato e pensato da IBM nell'implentazione delle reti
- SNA.

Questo protocollo non e' piu' usato, se non tra link WAN SNA, ed e' stato in seguito modificato e reso standard come HDLC da parte di ISO, come ADCCP dall'ANSI, LAP da parte di ITU e LLC da parte di IEEE. Cfr. ADCCP, HDLC, LAPB, LAP-D, LAP-F, LAP-M, LLC, QLLC.

- SIM Subscriber Identification Module. Smartcard contente i dati identificativi dell'utente per l'accesso al servizio di comunicazione GSM o DCS. Cfr. GSM.
- SNMP Simple Network Management Protocol. Protocollo definito dallo standard RFC 1157 per il management dei nodi su una rete IP.
- SVC Switched Virtual Circuit. Il termine `Switched Virtual Circuit' fu' coniato inutilmente per distinguere un circuit virtuale "ordinario" da un circuito virtuale permanente (PVC). Da non essere confuso con la Switched Virtual Connection presente nel protocollo ATM. Cfr. GCL, NCL, VC, PVC, VCI.
- T3POSTransaction Processing Protocol for Point-Of-Sale. E' un protocollo characted-oriented per effettuare transazioni da POS su reti a commutazione di pacchetto X.25. T3POS consente l'invio dei dati sul canale D ISDN. Cfr. EDI, EFTPOS.
- TACS Total Access Communication System. Sistema analogico di comunicazione telefonica mobile, superato dal GSM ma ancora presente. Cfr. GSM.

# **DLOCKHOLD.II**

TPDU Transport Protocol Data Unit.

Quarto livello del modello di riferimento OSI della relativa PDU. Cfr. PDU, PPDU.

TP0-TP4 Transport Protocol Class 0-4. (ISO/OSI Protocols) Protocolli appartenenti allo standard ISO/OSI.

Seguendo la storia, se non ci fosse stato TCP/IP, probabilmente oggigiorno utilizzeremmo OSI/TP4.

Cfr. ISO, OSI.

UUCP Unix-to-Unix Copy.

Un software e, anche protocollo, che permette l'invio di file mediante link seriale, diretto o via modem.

VAX Virtual Address eXtension.

E' stato il piu' grande successo per la DEC dopo il PDP-11. Era un vero CISC, a 32bit con 4 livelli

di protezione (modello KESU) e, come dice il nome, possibilita' di avere indirizzamento virtuale.

Cfr. CISC, DEC, VMS, KESU.

VC Virtual Circuit.

Un circuito virtuale connection-oriented, implementato su una rete a commutazione di pacchetto o, a sua volta, su una rete connection-oriented.

Avviene in tre fasi: istaurazione del collegamento, trasferimento dati, abbattimento del collegamento.

In X.25, i DTE si scambiano pacchetti dati e pacchetti di segnalazione.

Ad ogni VC viene assegnato un numero di gruppo di canale logico (GCL) ed un numero di canale logico (GCN).

Cfr. GCL, NCL, SVC, PVC, VCI.

VCI Virtual Circuit Identifier.

Un identificatore utiilizzato per il routing di un circuito virtuale, che esso sia permanente o meno.

Cfr. GCL, NCL, VC, SVC, PVC.

VMS Virtual Memory System.

Sistema operativo proprietario di DEC, originariamente scritto per i propri minicomputer VAX.

Ora chiamato OpenVMS poiche' l'X/Open Consortium ha certificato l'alta compatibilita' con gli standard POSIX. Lo sviluppo di VMS e' ancora molto attivo, attualmente e' in grado di girare su piattaforme VAX, Alpha e a breve Itanium. Cfr. DCL, DEC, KESU, VAX.

WAN Wide Area Network. Rete ad estensione geografica. Cfr. LAN.

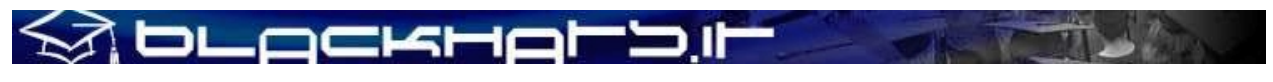

# **BIBLIOGRAFIA**

Quelli che seguono sono alcuni file o libri dei quali consiglio la lettura qualora si desiderassero maggiori informazioni sull'argomento trattato nel presente documento. Alcuni di essi trattano hacking su reti X.25, altri spiegano come coprire le proprie tracce ed altri ancora cosa fare quando si è dentro un sistema informatico collegato ad una dorsale X.25; i libri narrano invece episodi realmente accaduti durante i quali si sono verificate delle vere e proprie "cacce all'uomo" on-line in seguito ad episodi di hacking provenienti da reti dati X.25.

# **X.25 Hacking e storia**

- The Cuckoo's Egg, Clifford Stoll, Pocket Books, ENG, 1989, LIBRO
- Cyberpunks: Outlaws and hackers on the Computer Frontier, Katie Hafner & John Markoff, Touchstone Books, 1991, LIBRO
- Out Of The Inner Circle By Bill Landreth LIBRO
- Underground By Suelette Dreyfuss LIBRO
- McGraw Hill Internetworking Handbook LIBRO
- Accessing Telecom Australia's AUSTPAC service By Softbeard
- A Novice's Guide To Hacking By The Mentor
- The Beginner's Guide To Hacking On Datapac By The Lost Avenger and UPI
- The Force Files By The Force
- NEOPHYTE'S GUIDE TO HACKING (1993 Edition) By Deicide
- Infosurge Ezine #1 : Social Engineering By The Czar
- Austpac.notes by Vorper VII
- Globetrotter Ezine By The Force
- An Introduction To Packet Switched Networks Parts I and II
- Telecom Security Bulletin File Written By Blade Runner
- The Alt.2600 Hack FAQ By Simple Nomad

# **Sistemi Specifici**

- Hacking UNIX Tutorial By Sir Hackalot
- RIM Remote System Neurocactus Ezine
- Advanced Hacking VAX's VMS By Lex Luthor
- Guide to Gandalf XMUXs By Deicide
- B4B0 Ezine #7 : Hacking The Shiva LAN-Rover By Hybrid
- The Complete Hewlett Packard 3000 Hacker's Guide By AXIS
- X.25 And LAPB Commands For Cisco Routers

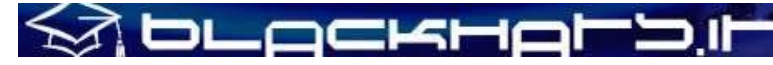

#### **Sicurezza**

- Pitting Neurocactus Ezine
- SS7 Based Diverter Phrack 50 File 9 Of 16
- Insider Ezine #1 : Safer Boxing Using The RJ31X jack By VX0MEG
- Infosurge Ezine #1 : Defeating ANI By phase5
- Wiretap Detection Techniques By Theodore N Swift (Book)

# **RFCs**

RFC 874 - A Critique Of X.25

- RFC 877 Standard For Transmission Of IP Datagrams Over Public Data Networks
- RFC 1356 Multiprotocol Interconnect On X.25 And ISDN In The Packet Mode
- RFC 1090 SMTP On X.25
- RFC 1381 SNMP MIB Extension For X.25 LAPB
- RFC 1382 SNMP MIB Extension For The X.25 Packet Layer
- RFC 1461 SNMP MIB Extensions For Multiprotocol Interconnect Over X.25

# **Links**

- http://www.x25us.net (vecchio http://qwerty.nanko.ru/x25/)
- Un ottimo archivio di files su X.25: molti dei file sopra menzionati possono essere reperiti qui.
- http://www.microtronix.com

Produttori del router X-Span X.25 e del MicroNODE: dispongono di alcuni tutorial e di un glossario X.25

- http://www.internos.it/archivio/otto.pdf

La storia di Otto Sync e White Knight: leggiamo il racconto reale di un hacker X.25 e di come sia riuscito ad evitare il processo per intrusioni in sistemi informatici.

#### **Documentazione utilizzata**

- X25 Trace: X.25 network tracing for Internet users, by Dennis Jackson, JANET-CERT Coordinator, U.K.
- A novice Guide to X.25 Hacking, by Anonymous
- Desktop Guide to X.25 Hacking in Australia, by Epic Target

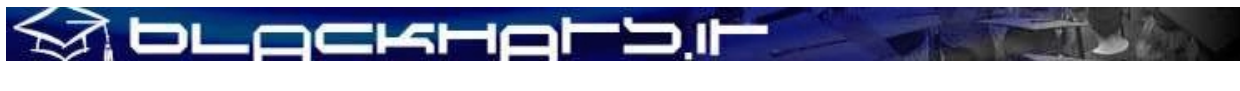

# **X.25 TRACE**

========================================================================== 10:15:16:56 10 A outgoing RcvR 3 octets 8 136  $LGN=0$   $LCN=10$   $LCI=10$   $P(R)=4$ 10 0a 81 Command line: x25decode Trace protocol: /dev/x25 Trace date: Tue Apr 7 10:14:54 BST 1998 Timestamp VC Snid Direction Pkt Type Size Mod PacketId ========================================================================== 10:15:16:98 10 A outgoing Data 126 octets 8 137  $D=0$   $LGN=0$   $LCN=10$   $LCI=10$   $P(S)=3$   $P(R)=4$   $M=0$   $Q=0$ 10 0a 86 56 2e 0d 56 48 48 47 2e 57 41 2f 45 31 \* ...V..VHHG.WA/E1 \* 42 54 55 4b 2f 49 31 31 47 49 41 2f 50 a0 25 d9 \* BTUK/I11GIA/P. \* 0d 56 47 59 41 0d 55 4e 42 2b 49 41 54 41 3a 31 \* ...V...VHHG.WA/E1 \* 2b 31 47 2h 46 42 54 55 4b 2f 49 31 31 47 49 41 2f 50 a0 25 d9 0d 56 47 59 41 0d 55 4e 42 2b 49 41 54 41 3a 31 2b 31 47 2b 46 53 2b 39 38 30 34 30 37 3a 31 30 \* +1G+FS+980407:10 \* 31 35 2b 54 32 27 55 4e 48 2b 31 2b 48 53 46 52 \* 15+T2'UNH+1+HSFR \* 45 51 3a 39 34 3a 31 3a 49 41 27 4f 52 47 2b 46 \* EQ:94:1:IA'ORG+F \* 53 3a 4c 4f 4e 27 4c 54 53 2b 2a 52 27 55 4e 54 \* S:LON'LTS+\*R'UNT \* 2b 34 2b 31 27 55 4e 5a 2b 31 2b 54 32 27 \* +4+1'UNZ+1+T2' \* ==========================================================================